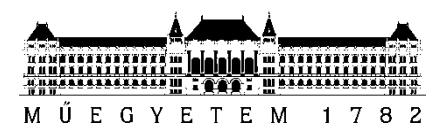

**Budapesti Műszaki és Gazdaságtudományi Egyetem** Villamosmérnöki és Informatikai Kar Hálózati Rendszerek és Szolgáltatások Tanszék

# Moró Anna

# **FUVOLA HANGKELTÉSÉNEK MODELLEZÉSE ÉS MÉRÉSE**

**KONZULENS** 

1 Rucz Péter

BUDAPEST, 2014

# Tartalomjegyzék

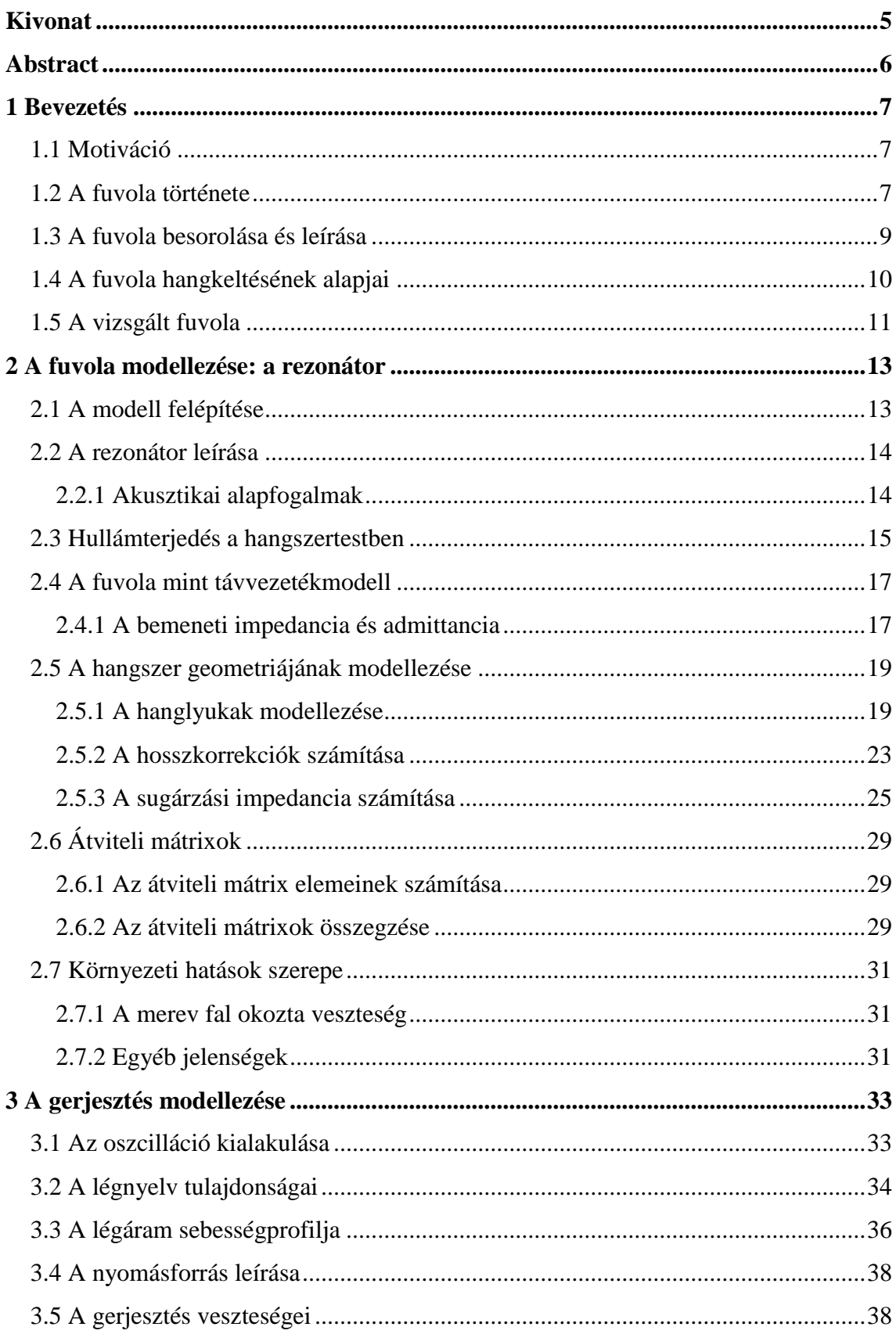

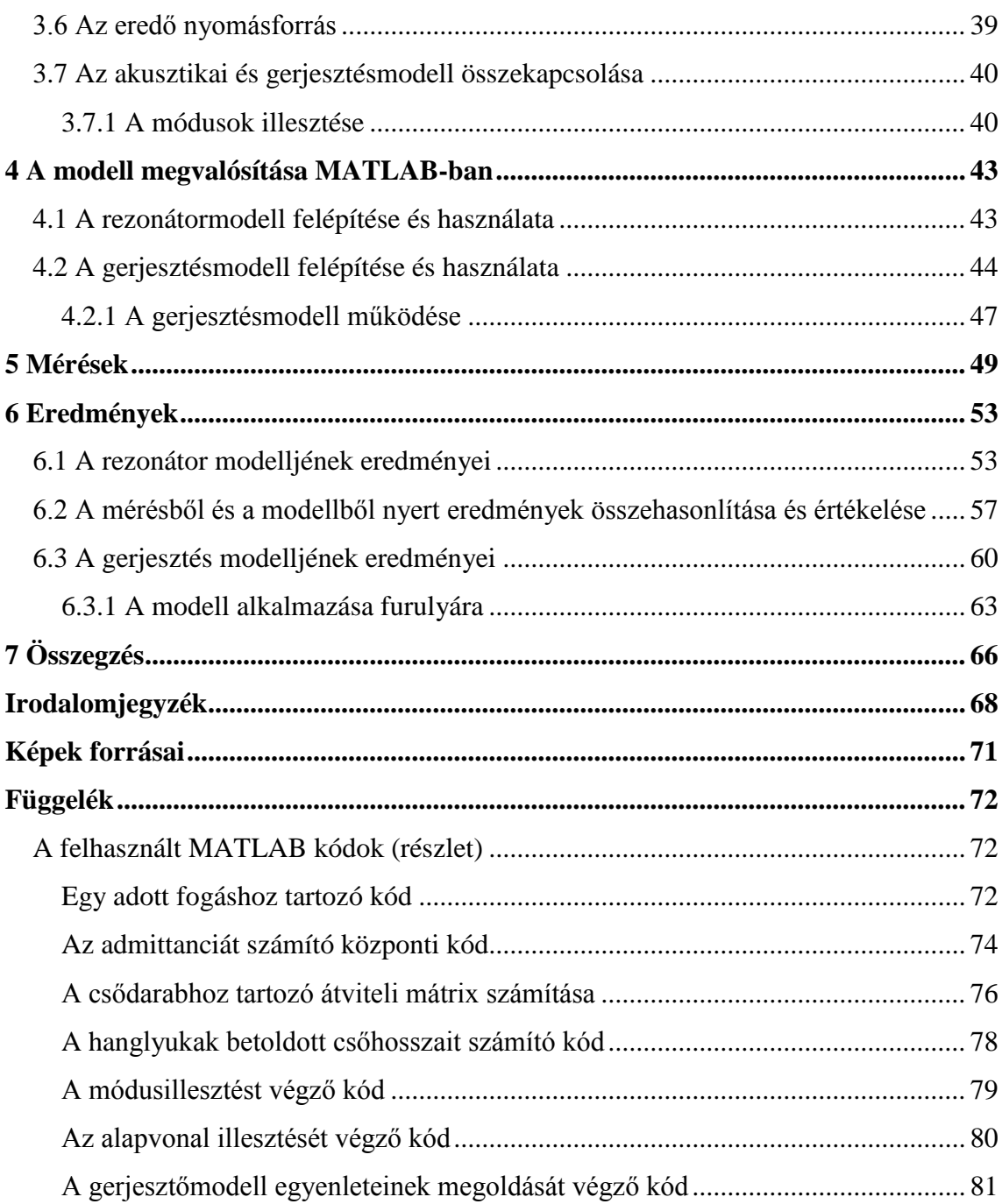

# **HALLGATÓI NYILATKOZAT**

Alulírott **Moró Anna**, szigorló hallgató kijelentem, hogy ezt a szakdolgozatot meg nem engedett segítség nélkül, saját magam készítettem, csak a megadott forrásokat (szakirodalom, eszközök stb.) használtam fel. Minden olyan részt, melyet szó szerint, vagy azonos értelemben, de átfogalmazva más forrásból átvettem, egyértelműen, a forrás megadásával megjelöltem.

Hozzájárulok, hogy a jelen munkám alapadatait (szerző, cím, angol és magyar nyelvű tartalmi kivonat, készítés éve, konzulens neve) a BME VIK nyilvánosan hozzáférhető elektronikus formában, a munka teljes szövegét pedig az egyetem belső hálózatán keresztül (vagy hitelesített felhasználók számára) közzétegye. Kijelentem, hogy a benyújtott munka és annak elektronikus verziója megegyezik. Dékáni engedéllyel titkosított diplomatervek esetén a dolgozat szövege csak 3 év eltelte után válik hozzáférhetővé.

Kelt: Budapest, 2014.12.12.

...……………………………………………. Moró Anna

# <span id="page-4-0"></span>**Kivonat**

A hangszerek népes családjából manapság különleges hangjának, és nagy hangterjedelmének köszönhetően a fuvola az egyik legnépszerűbb fúvós hangszer. Zeneszerzők és zenészek egyaránt előszeretettel alkalmazzák, ami a hangszer tökéletesítésének, illetve a fuvolahang digitális előállításának igényét vonta maga után. Ahhoz, hogy mindezek lehetségessé váljanak, szükségünk van a hangszer hangkeltési mechanizmusának pontos leírására.

Szakdolgozatomban – a fuvola akusztikai modellezéséről szóló szakirodalom eredményeit felhasználva – megvalósítottam egy, a fuvola hangkeltését modellező szoftvercsomagot. A modell képes bármely elképzelhető fuvola akusztikus tulajdonságainak megadására, és hangjának előállítására. A szimuláció a McIntyre-Schumacher-Woodhouse modellen alapul, mely a hangkeltést egy lineáris rezonátor és egy nemlineáris gerjesztőelem kölcsönhatásaként értelmezi. A megvalósított akusztikai modell elosztott paraméterű, egydimenziós hullámvezetőként írja le a hangszertestbe zárt légoszlopot, figyelembe véve a hanglyukak, a sugárzási impedancia, illetve a fali veszteségek hatásait. A gerjesztőmodell megalkotása során a légnyelv dinamikáját tárgyaló friss publikációkra támaszkodtam. A két részmodell összekapcsolásával kapott differenciálegyenlet-rendszert számítógépes numerikus eljárással oldottam meg. A modellből nyert kimenetet egyrészt a kapcsolódó szakirodalomban publikált, másrészt saját mérések eredményeivel hasonlítottam össze.

# <span id="page-5-0"></span>**Abstract**

Of the numerous types of musical instruments, thanks to its unique sound and wide vocal range, the flute is one of the most popular wind instruments. The willingness of composers and musicians to apply the flute entailed the demand to improve the instrument, and to digitally reproduce its sound. To make this possible, we need to describe the mechanism of sound production of the flute precisely.

In my thesis—by using the results of the literature on acoustic modelling of the flute—I implemented a software package, modelling the sound production mechanism of the instrument. The model is able to provide the acoustic parameters and sound of every conceivable flute. The simulation is based on the McIntyre-Schumacher-Woodhouse model that represents the sound generation mechanism as the interaction of a linear resonator and a nonlinear excitation element. The implemented acoustic model treats the air column enclosed by the body of the instrument as a one-dimensional waveguide with distributed parameters, taking the effect of tone holes, radiation impedances and wall losses into account. The model of the excitation is based on recent publications discussing the dynamics of the air jet. The system of differential equations resulting from coupling the two model parts is solved by means of a numerical computer algorithm. I have compared the output of the simulation both with data published previously and results of own measurements.

# <span id="page-6-0"></span>**1 Bevezetés**

# <span id="page-6-1"></span>**1.1 Motiváció**

A hangszerek pontos fizikai leírása már régóta foglalkoztatja a tudósokat, egyrészt a fizikai mechanizmusok megadásának érdekében, másrészt a hangszer hangjainak szintéziséért. Én a témát egy harmadik okból kifolyólag (is) választottam, 10 éves korom óta tanulok fuvolázni.

A továbbiakban leírt fuvolamodell segítséget nyújt a hangszer működésének megértésében, lehetővé teszi a fuvola hangszínéhez nagyon hasonlító, zenei hangok előállítását, valamint akár új fuvolák tervezéséhez is felhasználható. A kutatások eddig is készítettek leírásokat a hangszertestről, de tudomásom szerint gerjesztési modell fuvoláról ezt megelőzően nem volt elérhető.

# <span id="page-6-2"></span>**1.2 A fuvola története**

A fuvola, vagyis pontosabban a harántfuvola a legrégebbi hangszerek közé sorolható. Az első megjelenése a Paleolitikum korának végére tehető egyes régészeti leletek alapján, azaz nagyjából 11500 évvel ezelőttre [1]. Ekkor a fuvolát az 1.1. ábrán látható módon csontból készítették, nagyjából hengeres testtel, és akár 6 hanglyukkal. (Azt, hogy valóban szándékosan készítették ezeket a rövid, fuvolaszerű hangszereket, természetesen nem tudjuk bizonyítani, mint ahogy az is egyelőre kérdéses, hogy pontosan hogyan játszottak rajtuk.)

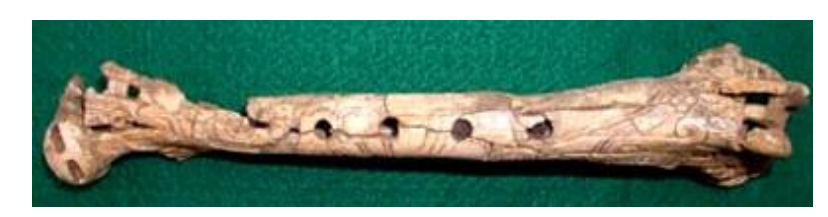

**1.1. ábra 2000 éves, Mexikóban talált csontfuvola [K1]**

A reneszánsz korban (1450 és 1600 között) már fából készült fuvolákon játszottak (1.2. ábra), általában különböző gyümölcsfából, juharfából vagy esetleg puszpángból faragták ki. A hangszertest szintén hengeres volt, 6 hanglyukkal, a hanglyukak kialakítása arra enged következtetni, hogy játék közben a hanglyukak lefedésére nem használták a hüvelykujjukat [1]. A lyukak 6 mm-es átmérőjűek, a befúvási lyuk pedig ennél valamivel nagyobb, kör alakú furat volt.

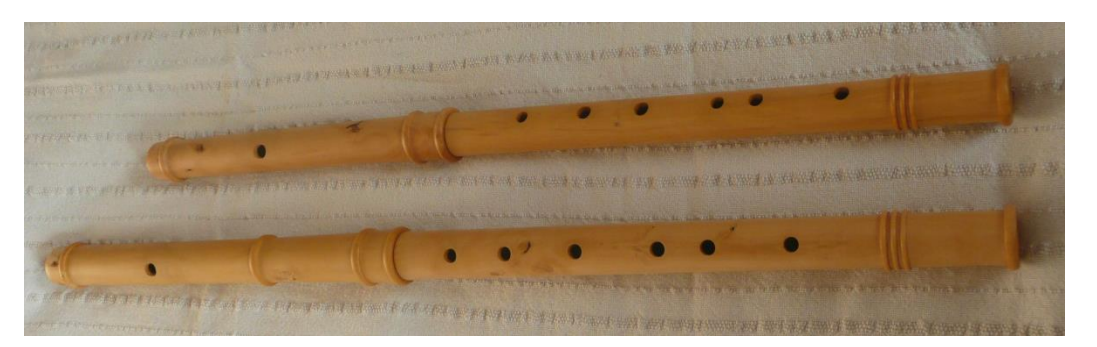

**1.2. ábra Bukszusból készült, reneszánsz fuvola [K2]**

A barokk korban, a 16. és 18. század között a fuvola jelentős változásokon ment keresztül. Először is, az eddig hengeres cső helyett kónikus furatot alkalmaztak, ami a befúvási lyuknál volt a legnagyobb keresztmetszetű, és a hangszertest vége felé szűkült. Ezzel az új kialakítással a fuvola intonációs problémáin javítottak [1]. Másodszor, az eddig egy darabból álló hangszert ekkor már három darabra osztották, ami lehetővé tette a fuvola pontosabb hangolását. A harmadik fontos változás az új hanglyukak megjelenése volt, és mivel az évek során egyre több jelent meg belőlük, szükségessé vált a billentyűk használata. A fuvolákat többnyire szintén fából hozták létre, de egyre népszerűbbé vált a grenadilfa (1.3. ábra), az ébenfa, és az elefántcsont is. Ahogy lassan javult a fuvola hangjának minősége, úgy lett egyre népszerűbb, és vette át az eddig használt furulya helyét a zenekarokban.

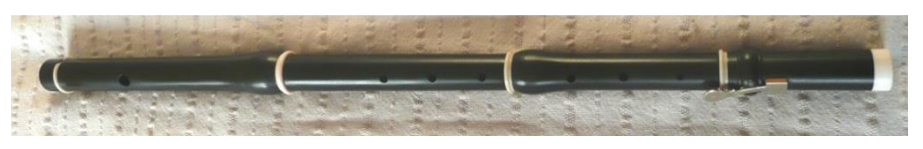

**1.3. ábra Grenadilfából készült barokk fuvola [K2]**

A ma legtöbbet használt fuvolát Theobald Böhm (1794-1881) német fuvolaművész és aranyműves "fedezte fel" 1832-ben. A hanglyukak elhelyezkedését úgy választotta meg, hogy az lehetővé tegye a kromatikus játékot, azaz a félhangok megszólaltatását, továbbá a lyukakat gyűrűs billentyűkkel fedte. Mivel az így kialakított hangszeren nem mindegyik hanglyuk volt elérhető, teljesen új billentyűzetet kellett kitalálni (1.4. ábra). A fejrész hengeres volt, a középső csődarabtól kezdve viszont kúpszerű furatból állt a hangszer.

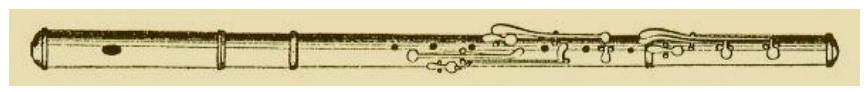

**1.4. ábra Az 1832-es Böhm fuvola terve [K3]**

Böhmnek ez az újfajta fuvola sem nyerte el teljes mértékben a tetszését, ezért további változtatásokat eszközölt, és 1847-ben megalkotta a maihoz leginkább hasonlító fuvolát (1.5. ábra). A hangszer fémből készült, a hanglyukakat pontos akusztikai számítások szerint helyezte el, a korábban hengeres fejrész immár enyhén kónikussá vált (a hangszer zárt vége felé szűkülővé), a másik két csődarab pedig kónikus helyett hengeressé. A befúvási lyuk kissé szögletes, elliptikus furat, nagyjából 12 mm hosszúságú és 10 mm szélességű.

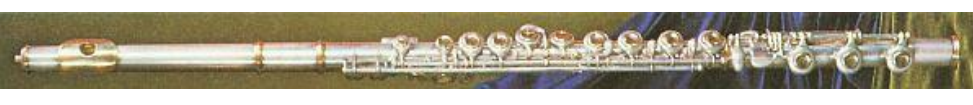

**1.5. ábra 1877-es Böhm fuvola [K3]**

Böhm változtatásainak következménye, hogy a fuvola korábbi hiányosságai és rossz tulajdonságai, mint például a hamisság, vagy a technikai nehézségek, nagyrészt megszűntek. Ennek köszönhetően a fuvola egyre elterjedtebbé vált, egyre több darabot írtak a hangszerre, és a mai napig rendkívül nagy népszerűségnek örvend. Manapság a fuvolákat különböző fémötvözetekből készítik, ezüstöt, rezet, nikkelt és cinket felhasználva, de előfordulnak aranyból, platinából, palládiumból, vagy fehéraranyból készült darabok is.

Jelenleg a fuvolakészítés egyre szerteágazóbb, készítenek hangszereket több hanglyukkal, különleges műanyagokból, vagy rugók helyett mágnesekkel ellátva, hogy kielégítsék a játékosok minden igényét [2].

# <span id="page-8-0"></span>**1.3 A fuvola besorolása és leírása**

A fuvola a Hornbostel-Sachs osztályozás szerint aerofon hangszer, vagyis olyan hangszer, amelynek hangja egy hangszertestbe zárt légtömeg (légoszlop) rezgéseiből alakul ki. Ezen belül az ajaksípos fúvós hangszerek közé tartozik, habár valódi fúvókája nincs, a fejrészen elhelyezkedő befúvási lyuk szolgál a gerjesztésre. Pontos besorolása a 421.121.12-es kategóriába történik.

A hangszer három csődarabból áll, a fejrész végén található egy változtatható pozíciójú dugó, ami az átfúvással megszólaltatott oktávok pontos hangolására szolgál.

A testrészen található a hanglyukak többsége, és a lábrészen további négy, vagy esetleg öt lyuk, attól függően, hogy C vagy B lábrészről beszélünk. A különbség azt eredményezi, hogy a C lábrészű fuvolák legmélyebb hangja a c' (261,6 Hz), a B lábrészűeké a h (246,9 Hz). (B helyett sokszor H lábrészről esik szó, ez a kettő ugyanazt takarja, mivel az angolszász elnevezés szerinti B megfelel a magyar H-nak.) A fuvola hangkészlete 3 oktávot fog át, a magasabb hangokat átfúvással, azaz a befúvás módjának megváltoztatásával lehet megszólaltatni.

# <span id="page-9-0"></span>**1.4 A fuvola hangkeltésének alapjai**

A fuvola mindkét végén nyitott csőként modellezhető [3], mivel a hangszer megszólaltatásához a befúvási lyukat nem zárjuk be, csak mondhatni elfújunk felette. Ha egy megfelelő irányú és sebességű légáram bejut a fuvolába, állóhullámok alakulnak ki a csőben. Az állóhullám energiájának egy része kijut a hangszerből, és ezt érzékeljük hangként.

Gerjesztés hatására a hangszerben levő légoszlop meghatározott frekvenciákon kezd rezonálni. Az eddigiek alapján tehát arra juthatunk, hogy amikor a játékos elfúj a befúvási lyuk felett, az így létrejövő "zavar" végighalad a cső mentén, majd a végéről reflektálódik, és visszaérkezve kölcsönhatásba lép a beérkező légárammal. Ha a befújt légáram és a csőben rezonáló légoszlop fázisban vannak, létrejön a kívánt hang [4]. (Részletesebb leírás található a 3.1. fejezetben.)

A hanglyukak nyitásával vagy zárásával változtatható a hangszer effektív hossza, és ezáltal a játszott hang frekvenciája.

A hangszer geometriája alapján megadhatóak a módusai, vagyis a csőben kialakulni képes hullámformák. A módusok frekvenciái és a gerjesztés paraméterei együttesen határozzák meg a megszólaló zenei hang alaphangját. Emellett a lesugárzott hangban jelen vannak az alaphang frekvenciájának egész számú többszöröseinek megfelelő frekvenciával rendelkező harmonikusok, vagy felhangok (1.6. ábra). A hangszerek hangszínét a felharmonikusok amplitúdóinak aránya határozza meg. A harmonikus összetevők megfigyelhetőek a hangok spektrumaiban, vagyis vonalas spektrumot kapunk egy-egy hang állandósult állapotú elemzése során.

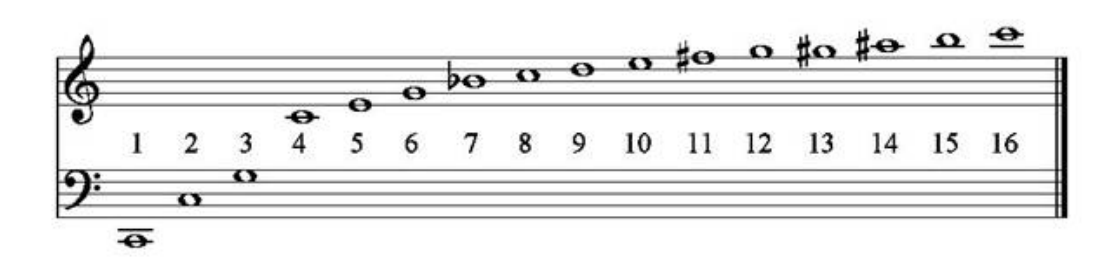

**1.6. ábra C és felhangjai**

# <span id="page-10-0"></span>**1.5 A vizsgált fuvola**

A modellezéshez és mérésekhez választott fuvola a saját, zeneiskolától kölcsönzött fuvolám, Buffet Crampon márkájú, ezüstözött, Böhm típusú modern fuvola, Cooper-féle hangolással és C lábrésszel (1.7. ábra). A hanglyukak feletti billentyűk zártak, a hangszer teste gyakorlatilag hengeresnek tekinthető a modellezés során, mivel alig néhány tized milliméteres változás tapasztalható a cső mentén.

A 16 hanglyukból 12 alaphelyzetben nyitva, 4 pedig zárva van, a zárt és nyitott lyukak a cső ellentétes oldalán helyezkednek el.

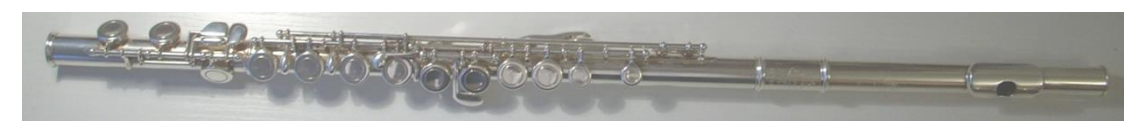

**1.7. ábra A vizsgált fuvola**

A befúvási lyuk kissé szögletes, ellipszis alakú, 12 mm hosszú és 11 mm széles:

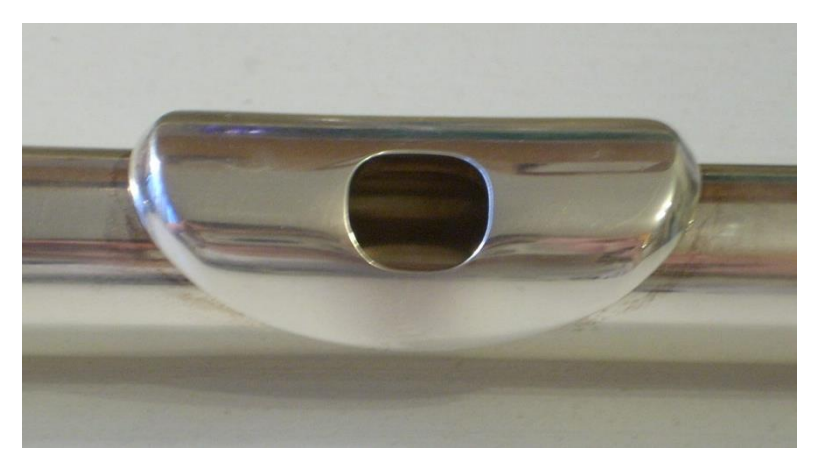

**1.8. ábra A befúvási lyuk**

A cső sugara 9,5 mm, a fejrész enyhén kúpszerű, de a legszűkebb résznél is eléri a 8,5 mm-t. A hanglyukak átmérője változó, a leggyakoribb a 7,1 mm-es furat, a magasságuk 1,9 mm-es. A pontos, hanglyukakra egyenként megadott méretek a Mérések fejezetben megtalálhatóak táblázatos formában, illetve a függelékben kódolt alakban.

# <span id="page-12-0"></span>**2 A fuvola modellezése: a rezonátor**

## <span id="page-12-1"></span>**2.1 A modell felépítése**

A fuvola hangkeltése nemlineáris elemet is tartalmaz. Emiatt a hangkeltés modelljét a McIntyre-Schumacher-Woodhouse modellt [5] követve két különálló, ám egymásra ható egységre bontjuk: egy lineáris, és egy nemlineáris elemre (2.1. ábra). Ez az általános modell széleskörűen alkalmazható, például vonós vagy nádgerjesztéses fafúvós hangszerek esetén is [5]. A fuvola modellje tehát két részből tevődik össze: a rezonátor lineáris modelljéből, és a gerjesztés nemlineáris modelljéből. A modellezés során ezt a két részmodellt hoztam létre, majd ezek összekapcsolásával kaptam meg a fuvola teljes modelljét. A rezonátor a fuvola esetében a hangszertestben rezgő légoszlopot jelenti, a gerjesztés pedig a befúvásnál kialakuló légnyelv, melynek geometriáját és sebességét a játékos szabályozza a megszólaltatni kívánt hangnak megfelelően.

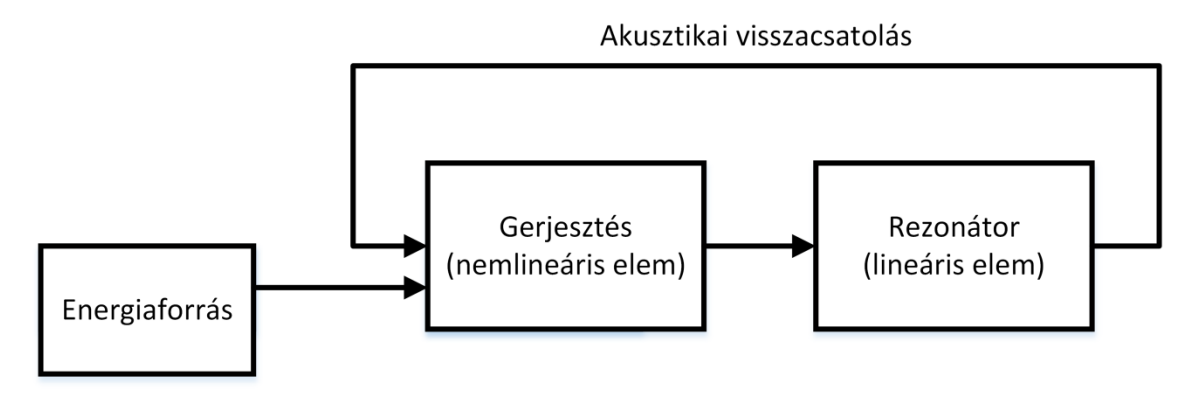

**2.1. ábra A modell két része**

## <span id="page-13-0"></span>**2.2 A rezonátor leírása**

#### <span id="page-13-1"></span>**2.2.1 Akusztikai alapfogalmak**

A rezonátor leírásához a következő fogalmakat használjuk [3, 6]:

*Akusztikai részecske:* Akusztikai részecskének a közeg egy olyan résztérfogatát tekintjük, melynek mérete az akusztikus hullámhosszhoz képest kicsiny, a molekuláris méretekhez viszonyítva pedig nagy. Az akusztikai részecske méretét pontosan nem definiáljuk, hanem olyannak tekintjük, hogy a részecske mozgásmennyiségei a közeg megfelelő lokális mozgásmennyiségeinek feleljenek meg.

*Hangnyomás*: A hangnyomás a környezeti statikus légnyomásra szuperponálódott nyomásingadozás. Jelölése  $p$ , mértékegysége Pa.

*Akusztikus részecskesebesség*: Az akusztikus részecskék sebességét jelenti. Hanghullámok terjedése esetén az akusztikus részecskék mozgását – és így a részecskesebességet – a hangnyomás időbeli és térbeli változása határozza meg. Zeneileg értelmes amplitúdók mellett a részecskesebesség több nagyságrenddel kisebb a hangsebességnél és a közeget alkotó molekulák sebességénél is. Jelölése v, mértékegysége m/s.

*Akusztikus térfogatsebesség*: Az akusztikus térfogatsebességnek nevezzük az adott felületen áthaladó részecskék sebességének, valamint az adott felület nagyságának szorzatát. Jelölése  $u$ , mértékegysége m $^3\!/\mathrm{s}.$ 

*Specifikus impedancia*: A hangnyomás és az akusztikus részecskesebesség hányadosát specifikus impedanciának nevezzük. Jelölése  $Z_{\rm spec}$ , mértékegysége  $Ns/m^3$ .

$$
Z_{spec} = \frac{p}{v} \tag{2.1}
$$

*Akusztikus impedancia*: A hangnyomás és az akusztikus térfogatsebesség hányadosát akusztikus impedanciának nevezzük. Jelölése  $Z_{acou}$ , mértékegysége  $Ns/m<sup>5</sup>$ .

$$
Z_{acou} = \frac{p}{u} \tag{2.2}
$$

*Karakterisztikus impedancia*: Jelölése Z<sub>0</sub>, kiszámítható az adott közeg sűrűségének és a hang terjedési sebességének szorzataként. Mértékegysége  $kg/(m^4s)$ .

$$
Z_0 = \frac{\rho c}{A} \tag{2.3}
$$

*Sugárzási impedancia*: A sugárzási impedancia a hangszer, és az őt körülvevő tér viszonyát adja meg, azaz a lesugárzási tér terhelő hatását fejezi ki a hangot keltő objektum szempontjából.

*Akusztikus bemeneti impedancia*: A bemeneten mérhető hangnyomás és a bemeneten mérhető akusztikus térfogatsebesség hányadosa. Jelölése  $Z_{in}$ , mértékegysége Ns/m<sup>5</sup>.

*Akusztikus bemeneti admittancia*: Az akusztikus bemeneti impedancia reciproka. Jelölése  $Y_{in}$ , mértékegysége m $^{5}/\mathrm{(Ns)}$ .

*Akusztikus hullámimpedancia*: Megegyezik a karakterisztikus impedanciával.

#### <span id="page-14-0"></span>**2.3 Hullámterjedés a hangszertestben**

A hangszer testében a gerjesztés hatására hanghullámok alakulnak ki, amiket a hangnyomás, valamint a részecskesebesség idő-, és helyfüggvényével tudunk leírni. A csőben létrejövő nyomáshullámok kielégíti az alábbi homogén hullámegyenletet:

$$
\nabla^2 p(x,t) = \frac{1}{c^2} \frac{\partial^2 p(x,t)}{\partial t^2},\tag{2.4}
$$

ahol c a terjedési sebesség. Ha a hengeres csőben rezgő légoszlop nyomáshullámaival foglalkozunk, érdemes áttérni a hengerkoordináta-rendszerbe A hangszertestbe zárt légoszlopot az  $\Omega = \{r | r \le a, \theta \in [0, 2\pi], z \in \mathbb{R}\}, \Gamma = \{r | r = a\}$  határú tartománnyal adjuk meg, ahol a a cső sugara [6, 7], így:

$$
\frac{\partial^2 p}{\partial r^2} + \frac{1}{r} \frac{\partial p}{\partial r} + \frac{1}{r^2} \frac{\partial^2 p}{\partial \theta^2} + \frac{\partial^2 p}{\partial z^2} + k^2 p = 0 \quad r \in \Omega,
$$
 (2.5)

ahol  $k$  a hullámszám, továbbá

$$
k^2 = \left(\frac{\omega}{c}\right)^2. \tag{2.6}
$$

Feltéve, hogy a hangszertest fala tökéletesen merev, az akusztikus részecskesebesség normálkomponense  $(v_n)$  az  $r = a$  felületen zérus, ezáltal a peremfeltétel a következőképpen fogalmazható meg:

$$
v_n(r, \theta, z) = -\frac{1}{j\omega \rho_0} \frac{\partial p}{\partial r} = 0, \qquad r \in \Gamma.
$$
 (2.7)

A peremfeltétel által megszabott egyenlet általános megoldása:

$$
p_{mn}(r,\theta,z) = P\cos(m\theta + \phi_{mn})J_m\left(\frac{\pi q_{mn}r}{a}\right)e^{-ik_{mn}z},\tag{2.8}
$$

ahol P tetszőlegesen megválasztott nyomásamplitúdó,  $J_m$  az m-ed rendű, elsőfajú Bessel-függvény,  $\phi_{mn}$  tetszőlegesen megválasztott szög, és  $q_{mn}$  olyan értékűnek választott változó, hogy kielégítse a (2.7) peremfeltételt úgy, hogy  $J'_m(\pi q_{mn}) =$ legyen.

Az  $(m, n)$  módus  $k_{mn}$  hullámszáma:

$$
k_{mn}^2 = \left(\frac{\omega}{c}\right)^2 - \left(\frac{\pi q_{mn}}{a}\right)^2.
$$
 (2.9)

Az  $(m = 0, n = 0)$  módusú síkhullám az alábbi hullámszámmal halad:

$$
k_{00}^2 = \left(\frac{\omega}{c}\right)^2,\tag{2.10}
$$

ami azt jelenti, hogy a magasabb módusok csak egy bizonyos körfrekvencia, az úgynevezett vágási frekvencia felett haladhatnak, alatta exponenciálisan csillapodó, evaneszcens formát vesznek fel:

$$
\omega_{cut,mn} = \frac{\pi q_{mn}c}{a}.
$$
\n(2.11)

Ezalatt a frekvencia alatt a  $k_{mn}$  tisztán képzetes, vagyis a (2.8) egyenlet alapján z függvényében exponenciálisan csökkeni fognak. Az első transzverzális, azaz az  $(1,0)$ módus vágási frekvenciája mind elméletben, mind gyakorlatban nagy jelentőséggel bír, az ezt megadó együttható megegyezik a  $J_1'(\pi q_{10})$  Bessel-függvény első pozitív gyökével, ahol  $\pi q_{10} \approx 1.8412$ . Ezt az első vágási frekvenciát gyakran egyszerűen vágási frekvenciaként emlegetik.

$$
\omega_{cut} = \frac{1,8412c}{a} \qquad (ka)_{cut} = 1,8412, \tag{2.12}
$$

ahol  $(ka)_{cut}$  a dimenziótlan vágási frekvencia.

A vágási frekvencia alatt csak síkhullámok tudnak kialakulni a csőben, és amennyiben az evaneszcens hullámok elhanyagolhatóak, az egyenletek megoldása egydimenziósra egyszerűsödik. Ezt az egyszerűsítést használjuk ki a rezonátor egydimenziós akusztikai modelljének megalkotásakor.

Az egydimenziós Helmholtz-egyenlet pedig:

$$
\frac{\partial^2 p(z,\omega)}{\partial z^2} + k^2 p(z,\omega) = 0 \quad r \in \Omega.
$$
 (2.13)

A (2.13) egyenletet megoldva az alábbi, d'Alambert-féle megoldást kaphatjuk:

$$
p(z, \omega) = p^+ e^{-ikz} + p^- e^{ikz}, \qquad (2.14)
$$

ahol  $p^+$  és  $p^-$  tetszőlegesen megválasztható komplex amplitúdók.

Tehát arra juthatunk, hogy a hullámalak tulajdonképpen két hullám szuperpozíciójaként áll elő, egy, a befúvási lyuktól a cső vége felé, vagyis pozitív irányba haladóból, és egy másik, ezzel ellenkező, negatív irányba haladóból. Azt, hogy a pozitív és negatív irányba haladó hullámok milyen viszonyban vannak egymással, a reflexiós tényező adja meg. A reflexiós, vagyis visszaverődési tényező alapján következtethetünk arra, hogy a pozitív irányú hullám mekkora része verődik vissza, azaz mekkora lesz a negatív irányú hullám amplitúdója.

#### <span id="page-16-0"></span>**2.4 A fuvola mint távvezetékmodell**

A fentebb leírtakból következik, hogy a nyomás- és sebességhullámok idő-, és helyfüggősége miatt a hangszertestben rezgő légoszlop elosztott paraméterű rendszerként kezelhető. Hasonló működés figyelhető meg a távvezetékek esetén, tehát a távvezeték feszültségfüggvénye párhuzamba állítható a légoszlop nyomásfüggvényével, valamint az áramfüggvény a sebességfüggvényével, a távvezeték lezáró impedanciája pedig a hangszertest végénél jelen levő sugárzási impedanciának felel meg.

A modellhez képzeletben sok, kis részre osztjuk fel a fuvolát, és minden kis csődarabot egy-egy távvezetékszakasznak gondolunk, amiket egymás után sorba kapcsoltunk.

#### <span id="page-16-1"></span>**2.4.1 A bemeneti impedancia és admittancia**

A fuvola akusztikai sajátfrekvenciáinak meghatározásához a bemeneti impedancia függvényének meghatározásán át vezet az út [8]. A bemeneti impedancia az alábbi képlet alapján kiszámítható, ahol  $Z_L$  a lezáró impedancia, vagyis esetünkben a cső végénél jelen levő sugárzási impedancia, k hullámszám, és L a cső hossza.

$$
Z_{in} = Z_0 \frac{Z_L + jZ_0 \tan(kL)}{Z_0 + jZ_L \tan(kL)}
$$
(2.15)

Tehát a képlet alapján megkapjuk a bemeneti impedanciagörbét, aminek amplitúdója és fázisa a frekvencia függvényében változik. A fuvola mindkét végén nyitott csőként modellezhető. Ott alakul ki rezonancia, ahol a játékos által előállított gerjesztőnyomás maximális visszahatást tud kialakítani. Légnyelv gerjesztés esetén a visszahatás az akusztikus részecskesebességgel arányos (lásd 3. fejezet), ebből következően  $v/\Delta p$  maximumánál alakul ki rezonancia, azaz a módusfrekvenciák a bemeneti impedanciagörbe minimumaival fognak egybeesni. Minden fogáshoz másmás impedanciagörbe tartozik, azaz minden fogás esetén más-más hullámformák fognak kialakulni. A bemeneti admittancia a bemeneti impedancia reciproka, tehát itt az amplitúdó maximumok jelölik a rezonanciafrekvenciákat (2.2. ábra).

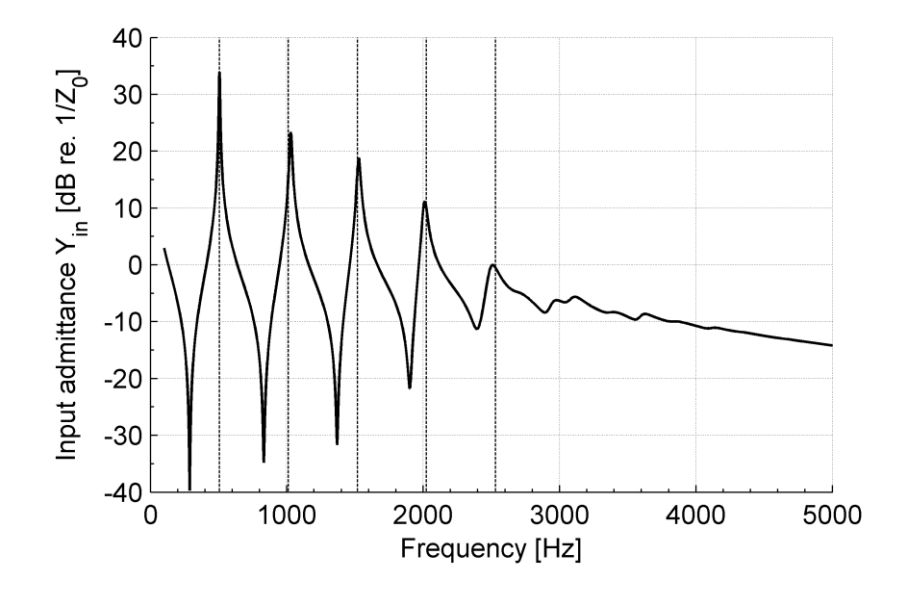

**2.2. ábra Példa admittanciagörbére**

Az y tengelyen jelölt  $Y_{in}$ -t az  $\frac{1}{7}$  $\frac{1}{z_0}$  admittanciára vonatkoztatjuk, vagyis ez lesz a 0 dB-es szint. Az ábrán jól látható a fuvola inharmonicitása, azaz a hangszer felső módusai nem az első módus frekvenciájának egész számú többszörösei, hanem annál nagyobb frekvenciájúak (vagyis az admittanciacsúcsok eltolódnak a magasabb frekvenciák felé). Az ábrán a függőleges vonalak jelölik az első módus frekvenciájának egész számú

többszöröseit, az ettől való eltérés mutatja az inharmonicitást. Továbbá a frekvencia növekedésével megfigyelhetőek a csökkenő jósági tényezők is, amik az admittanciacsúcsok szélességével fordítottan arányosak. Ennek oka a sugárzási impedancia valós részének növekedése, ami a sugárzási veszteségek növekedésével jár [6].

Egyes hangokhoz többféle fogás is tartozhat, ha egy fogás esetén a bemeneti admittanciagörbe sok csúccsal rendelkezik, és ezek a csúcsok a felharmonikusokkal jól egybeesnek, akkor az említett felharmonikusokat a rezonátor felerősíti, ezáltal a hangzás "gazdag" lesz, ha nem, akkor "szegényesebb".

A különböző fogások jelentősége abban is megnyilvánul, hogy mennyire könnyen játszható a hang, ez többek közt attól is függ, hogy az egyes impedanciaminimumok mennyire mélyek.

Például ha egy szépen szóló hang nehezen szólaltatható meg, de tartozik hozzá egy másik fogás is, ami könnyebben kijátszható hangot, de kevésbé szép hangzásút eredményez, és ennek a hangnak csak rövid ideig kell hallatszódnia, akkor sok esetben az utóbbi fogást választjuk.

# <span id="page-18-0"></span>**2.5 A hangszer geometriájának modellezése**

A hangszertest egydimenziós modellezéséhez a korábban vázoltak szerint a fuvolát (képzeletben) felosztottuk csődarabokra, és minden csődarabnak megfeleltettünk egy távvezeték-szakaszt. Ahol a hullámterjedés útjába egy hanglyuk kerül, oda egy megfelelő helyettesítő áramkört kell betoldani, hogy a rendszer kövesse a lyuk okozta hatásokat.

#### <span id="page-18-1"></span>**2.5.1 A hanglyukak modellezése**

Ha elképzeljük az akusztikus hullámok útját a hangszertestben, arra juthatunk, hogy egy hanglyuk esetén két "útvonal" lehetséges. A hullámok egy része a hanglyukon át kilép a hangszertestből, a többi pedig a hanglyuk mellett továbbhalad a főfuratban. A kilépő hullámokat a távvezeték-modellben egy földre kötött párhuzamos impedanciával (Zs) reprezentálhatjuk [9]. A zárt hanglyukakat is szükségszerű ilyen módon figyelembe venni, habár ez esetben a hullámok nem hagyják el a hangszertestet. Ekkor a párhuzamos impedancia a hanglyuk kialakítása miatt bezárt kicsiny légtömeg nem elhanyagolható hatásainak felel meg. A hanglyuk-modell tovább pontosítható soros impedanciák beiktatásával (Za) [4].

Mindezek alapján elmondható, hogy egy hanglyuk kinyitásával a hanglyukat megadó impedanciát párhuzamosan kapcsoljuk a hangszertest további részét jelentő impedanciával.

A soros és párhuzamos impedanciákat a szokásos T-tag segítségével vehetjük fel a modellbe [10]:

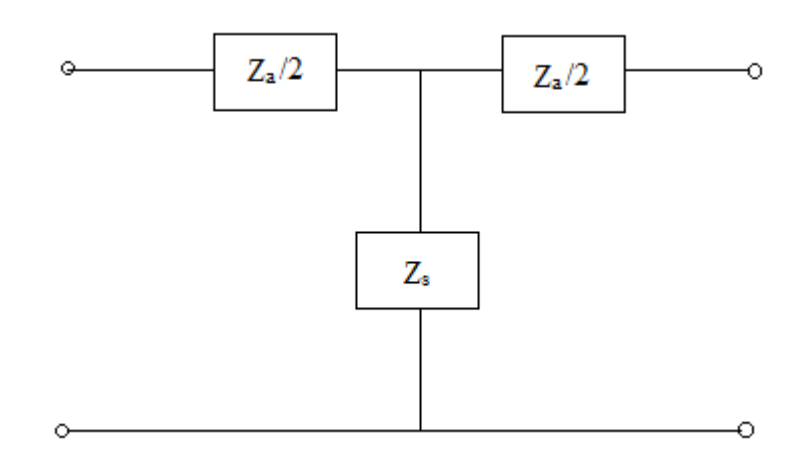

**2.3. ábra A hanglyukat helyettesítő T-tag**

A T-tag hatásai megfelelnek a hanglyukak hatásainak, amennyiben a hullámhossz jelentősen nagyobb a hanglyuk méreteinél, és a hanglyuk szimmetrikusnak tekinthető. A továbbiakban ezeket a feltételeket kielégítetteknek tekinthetjük.

A hanglyukak a cső effektív hosszát változtatják [11], a két állapotnak megfelelően kétfélé módon kell a T-tag elemeit számítani. Az alábbi ábrán egy csődarab és egy hanglyuk keresztmetszeti képe látható (2.4. ábra):

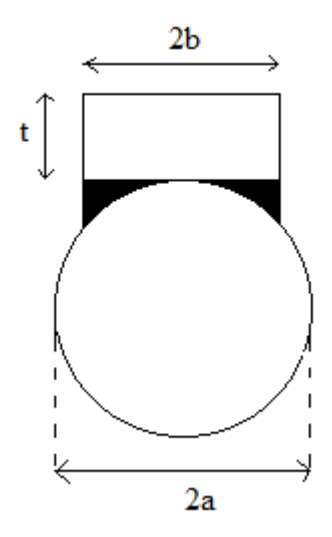

**2.4. ábra Hanglyuk egyszerűsített keresztmetszeti képe**

Az ábrán  $a$  a cső sugara,  $b$  a hanglyuk sugara,  $t$  pedig a hanglyuk magassága.

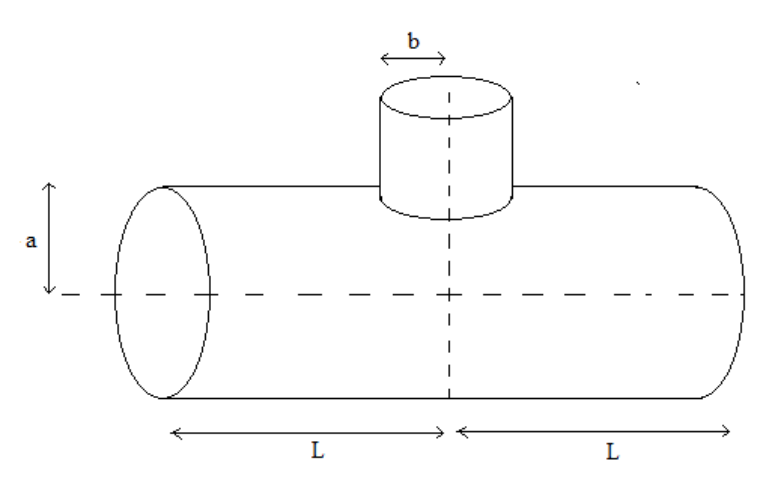

**2.5. ábra A hanglyuk elhelyezkedése a csődarabon**

A párhuzamos impedancia megadásához három tényezőt kell figyelembe vennünk: a belső, a külső, és a "matching volume" korrekciót. Ez utóbbit nehéz magyarra fordítani, matching volume-nak nevezzük azt a térfogategységet, ami a cső görbületéből adódóan van jelen. A hanglyuk és a cső közti felület nem egyenes, ez a 2.4. ábrán jól látható, a feketére satírozott rész az említett térfogategység [10, 12].

$$
t_m = V_m / S_H,\tag{2.16}
$$

ahol  $V_m$  a bezárt térfogat, és  $S_H$  a hanglyuk keresztmetszeti felülete.

A belső hosszkorrkeció jelölése  $t_i$ , külső hosszkorrekcióé  $t_r$  (a következő alfejezetben erről hosszabb leírás is szerepel). Összegezve szokás  $t_s$  jelöléssel ellátni  $t$ ,  $t_i, t_m$ , és  $t_r$  összegét, ezt soros hosszkorrekciónak nevezzük [13].

A Z<sup>s</sup> párhuzamos impedancia nyitott hanglyukaknál az alábbi egyenletek alapján számolható:

$$
Z_s = Z_i + Z_o = jkZ_{H0}t_s, \t\t(2.17)
$$

ahol  $Z_i$  belső korrekciós impedancia:

$$
Z_i = t_i j k Z_{H0}, \qquad (2.18)
$$

és  $Z<sub>o</sub>$  a külső korrekciós impedancia:

$$
Z_o = Z_{H0}jk(t_r + t + t_m),
$$
\n(2.19)

 $Z_{H0}$  pedig a hanglyuk karakterisztikus impedanciája:

$$
Z_{H0} = \frac{\rho c}{\pi b^2}.\tag{2.20}
$$

Zárt hanglyuknál ez kissé módosul:

$$
Z_s = -j \frac{Z_{H0}}{kt_s}.
$$
 (2.21)

A soros korrekciós impedancia  $t_a$  soros hosszkorrekció alapján hasonlóképp számolható nyitott és zárt hanglyuk esetén:

$$
Z_a = jkZ_{H0}t_a. \t\t(2.22)
$$

A lyukak miatt figyelembe veendő csődarabokat betoldott csőhosszaknak nevezzük. A betoldott csőhosszak többféle képlet alapján számíthatóak, azt, hogy melyiket szeretnék használni, a későbbiekben a modellben választhatjuk ki. A többféle képlet kísérleti úton [10], elméleti megfontolások alapján [15, 16], vagy numerikus szimulációk eredményére illesztett görbeként [12] jött létre.

# <span id="page-22-0"></span>**2.5.2 A hosszkorrekciók számítása**

A hanglyukak modellezése tehát különböző hosszkorrekciók segítségével történik a 2.6. ábra szerint, az alábbiakban található képletek közül lehet a modellben választani [4, 10, 12, 14]. (A  $d$  változó a $\frac{3}{a}$ hányadost jelöli.)

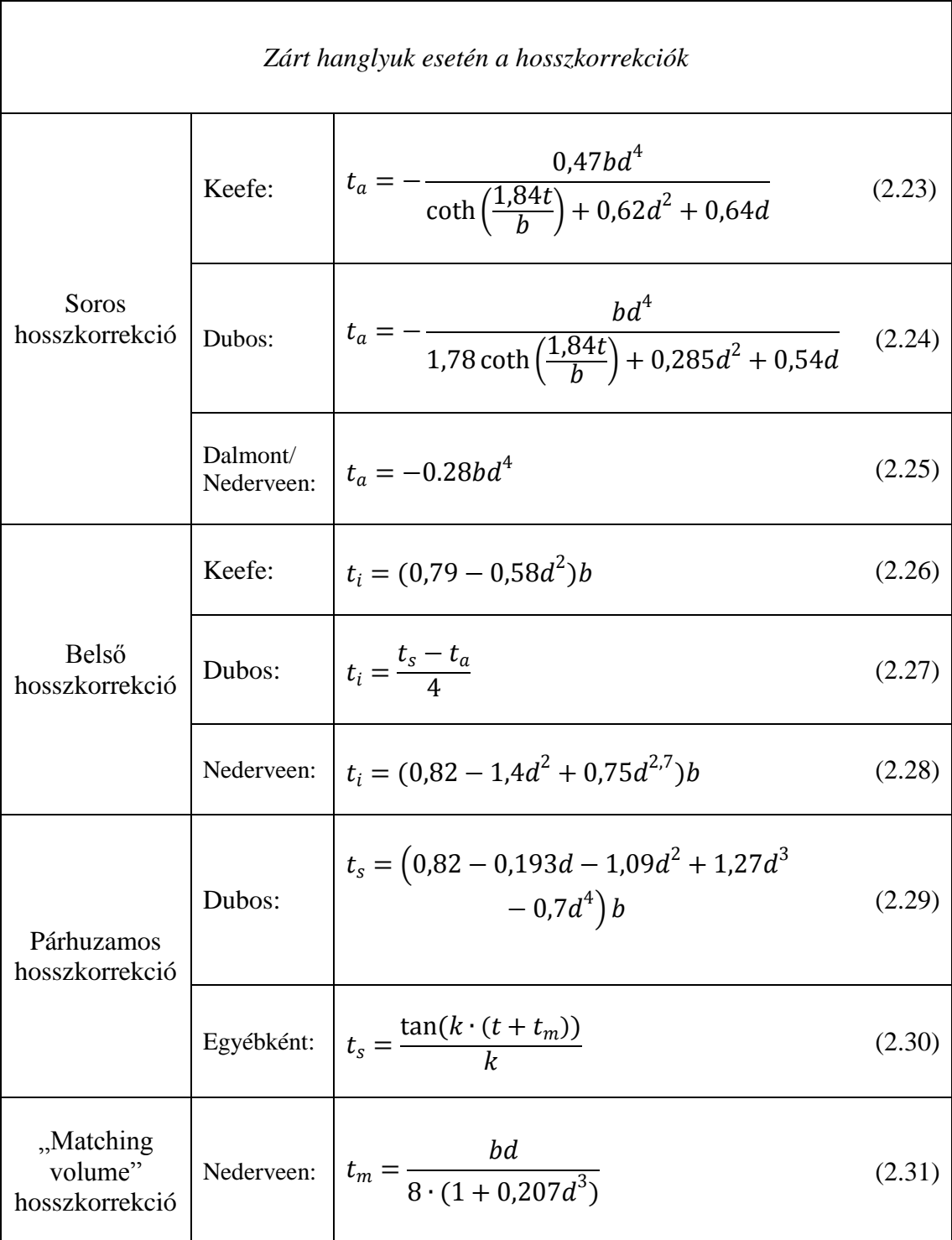

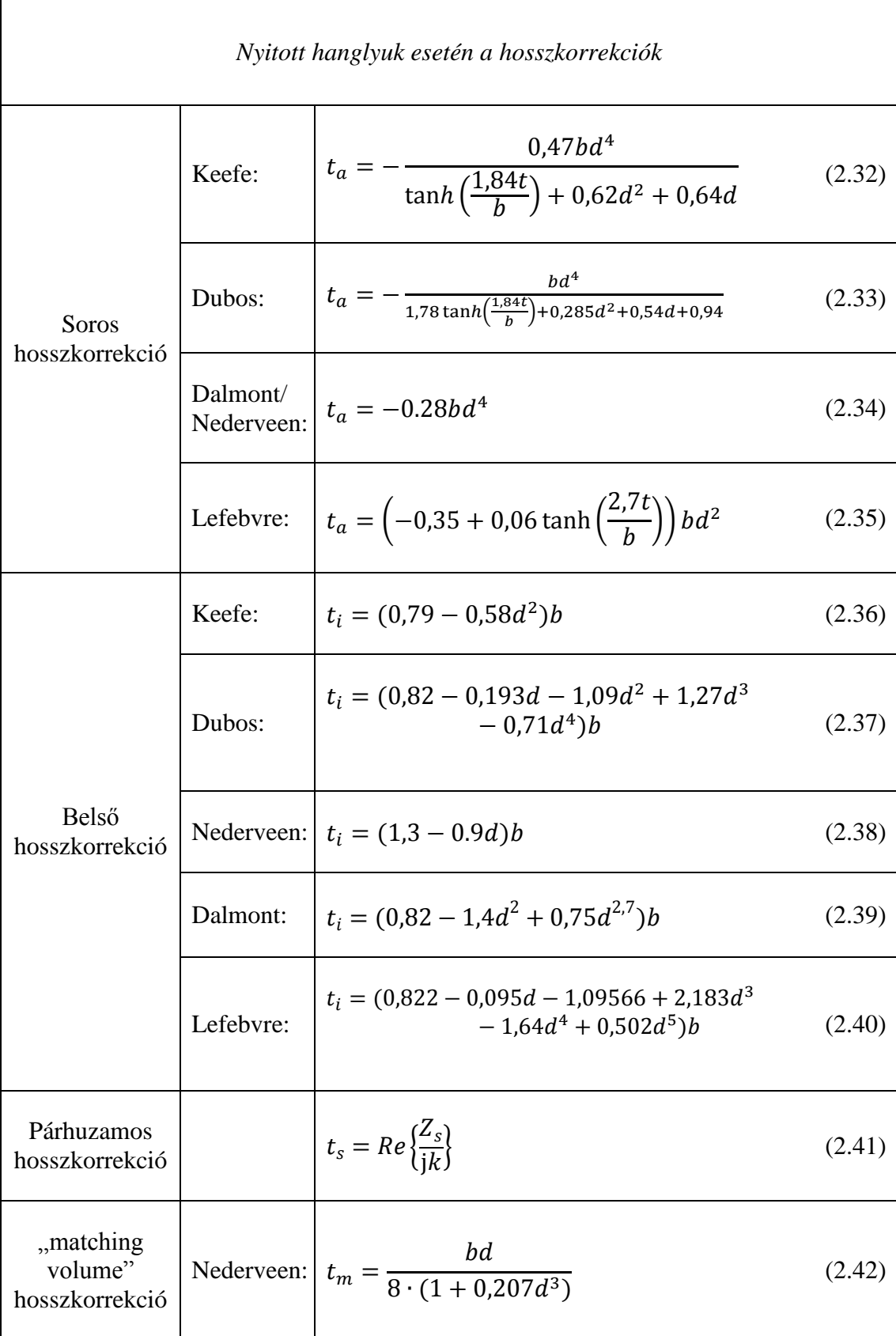

A hanglyuk mindezek mellett egy rövid csőszakasznak tekinthető, és jellemezhető ennek a csőszakasznak a bemeneti impedanciájával,  $Z_{chimney}$ -vel, amint ez látható a 2.6. ábrán. Legyen a karakterisztikus impedanciája  $Z_{H0}$ , lezáró impedanciája  $Z_r$ sugárzási impedancia, a cső hossza pedig  $t + t_m$ , ezek és a 2.15. egyenlet alapján  $Z_{chimnev}$ 

$$
Z_{chimney} = Z_{H0} \frac{Z_r + jZ_{H0} \tan(k(t + t_m))}{Z_{H0} + jZ_r \tan(k(t + t_m))}
$$
(2.43)

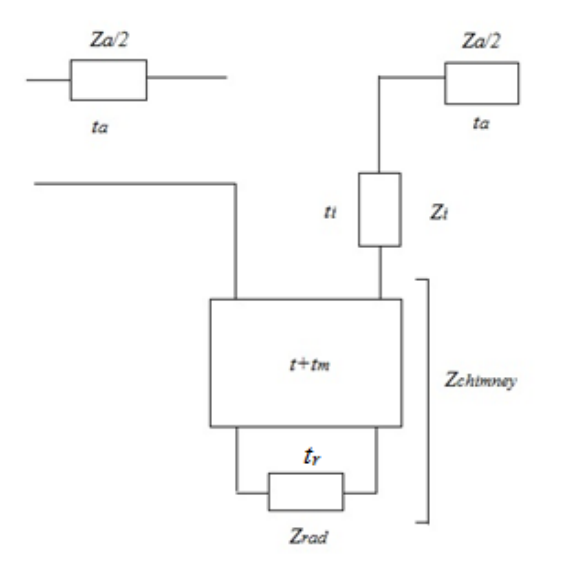

**2.6. ábra Hanglyuk részletes helyettesítőképe**

#### <span id="page-24-0"></span>**2.5.3 A sugárzási impedancia számítása**

A következő lépés a sugárzási impedancia számítása a cső nyitott végén, a befúvási lyuknál és a nyitott hanglyukaknál. A sugárzási impedanciát minden esetben az egyes távvezetékcsonkokat lezáró impedanciákként kell figyelembe venni. (A hanglyukaknál és a befúvási lyuknál a lyuk magasságának megfelelő hosszú távvezeték-szakasz lezárása.) A cső, a befúvási lyuknál levő zárt végénél a lezáró impedancia végtelen nagyságúnak tekinthető.

A sugárzási impedancia az alábbi képletből kiindulva számolható:

$$
R(f) = \frac{Z_L(f) - Z_0}{Z_L(f) + Z_0} = -|R|e^{-2jk\Delta L},
$$
\n(2.44)

ahol R a reflexiós tényező, k a hullámszám, és ΔL a cső hosszkorrekciója, ez utóbbit szokás  $t_r$ -ként is jelölni. A hosszkorrekciónak tulajdonképpen a reflexiós tényező

fázisának, vagy az impedancia imaginárius részének a frekvenciával vett meredekségét tekinthetjük.

A hangszertest vége, Levine és Schwinger elméletét követve, közelíthető egy nyitott, végtelenül vékony falú, félvégtelen, kör keresztmetszetű nyitott cső sugárzási impedanciájáva [17]:

$$
|R| = \exp\left\{-\frac{2ka}{\pi} \int_0^{ka} \frac{\tan^{-1}(-J_1(x)/N_1(x))}{x\left[(ka)^2 - x^2\right]^{1/2}} dx\right\},\tag{2.45}
$$
\n
$$
\frac{\Delta L}{a} = \frac{1}{\pi} \int_0^{ka} \frac{\log\left\{\pi J_1(x) \left[(J_1(x))^2 + (N_1(x))^2\right]^{1/2}\right\}}{x\left[(ka)^2 - x^2\right]^{1/2}} dx + \frac{1}{\pi} \int_0^\infty \frac{\log[1/(2J_1(x)K_1(x))]}{x\left[x^2 + (ka)^2\right]^{1/2}} dx,\tag{2.46}
$$

ahol a a cső sugara, k a hullámszám,  $J_1$  és  $N_1$  az első- és másodfajú,  $K_1$ , és  $I_1$  a módosított Bessel-függvények szokásos jelölése. A  $\Delta L/a$  érték kisfrekvencián 0,6133 körüli. Az eredmények a 2.7. és 2.8. ábrán szerepelnek.

A befúvási lyuk nem kör alakú, ezért a sugárzási impedanciája eltér a kör keresztmetszet esetén kapottaktól. Ingerslev és Frobenius elmélete szerint az ilyen nyílást egy ekvivalens ellipszissel közelíthetjük, úgy, hogy az ellipszis tengelyeinek hosszaránya a téglalap alakú nyílás oldalhosszainak arányával egyezzen meg, területe pedig az eredeti nyílás területe legyen. Végeredményül a hosszkorrekciót az alábbi konstanssal szorozva kaphatjuk [18]:

$$
K(e) = \frac{2}{\pi} F(e)^4 \sqrt{1 - e^2},
$$
 (2.47)

$$
e^2 = 1 - \left(\frac{x}{y}\right)^2,\tag{2.48}
$$

ahol x, és y az ellipszis tengelyei, és  $F(e)$  a teljes elliptikus függvény,

$$
F(e) = \int_{0}^{2\pi} \frac{d\theta}{\sqrt{1 - e^2 \sin^2(\theta)}}.
$$
 (2.49)

A befúvási lyuk sugárzási impedanciája nagymértékben befolyásolja a kialakuló hangot, ezért különösen fontos ennek pontos számítása.

A hanglyukak sugárzási impedanciája egy harmadik módon, Norris és Scheng publikációja [19] alapján számítandó, mivel a hanglyuk körül jobb közelítést ad, ha úgy tekintjük, hogy hanglyuk a hangszertest felé végtelen féltérbe sugároz [10]:

$$
|R| = \frac{1 + 0.323ka - 0.077(ka)^2}{1 + 0.323k + (1 - 0.077)(ka)^2},
$$
\n(2.50)

$$
\frac{\Delta L}{a} = 0.8216 \cdot \left( 1 + \frac{(0.77ka)^2}{1 + 0.77ka} \right)^{-1}.
$$
 (2.51)

Ebben az esetben a  $\Delta L/a$  érték kisfrekvencián nagyjából 0,8216 körüli, az eredmények a 2.7. és 2.8. ábrákon láthatóak.

A befúvási lyuknál figyelembe kell venni azt, hogy a hangszer belseje, és az őt körülvevő tér felé is számolni kell a sugárzási impedanciával. A külső tér esetén a Levine (végtelen tér), a belső tér esetén (félvégtelen tér) a Norris-féle képleteket kell alkalmaznunk.

A kapott eredményeket (szimmetrikus gerjesztést feltételezve) az elsőrendű Bessel-függvény első pozitív gyökhelye előtt értelmezzük, azaz a ka < 3,8317 tartományon, mivel itt alakul ki az első nem síkhullámú szimmetrikus módusforma.

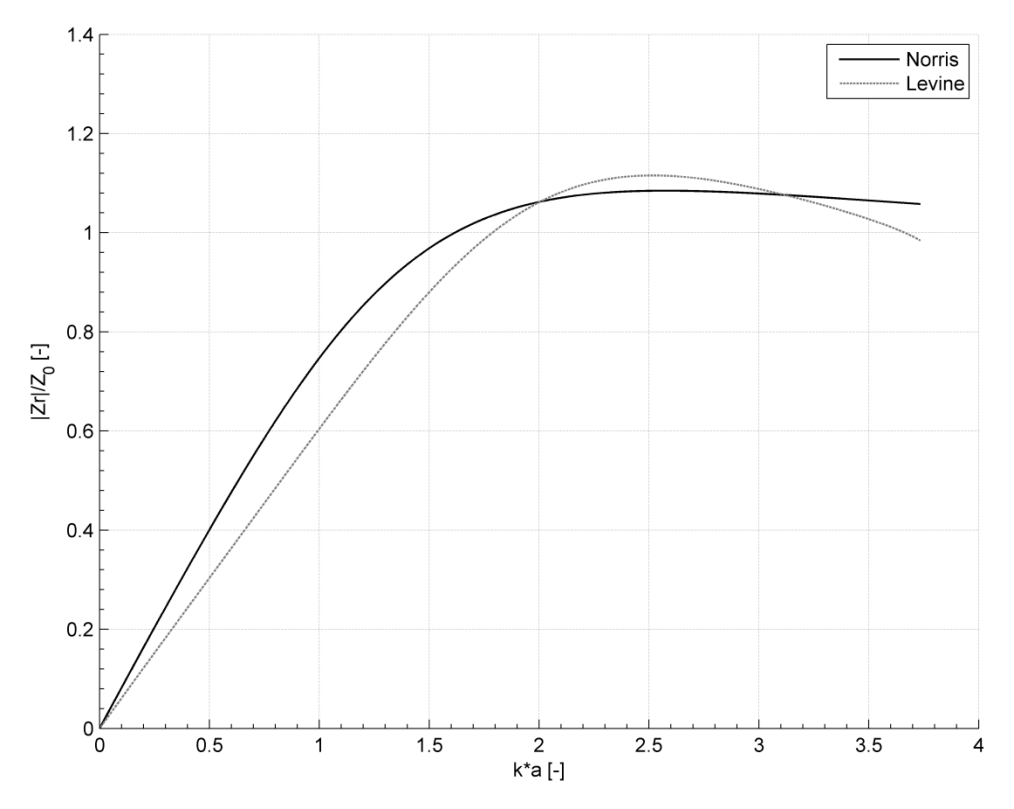

**2.7. ábra A Norris-, és Levine-féle képletek alapján számított sugárzási impedancia** 

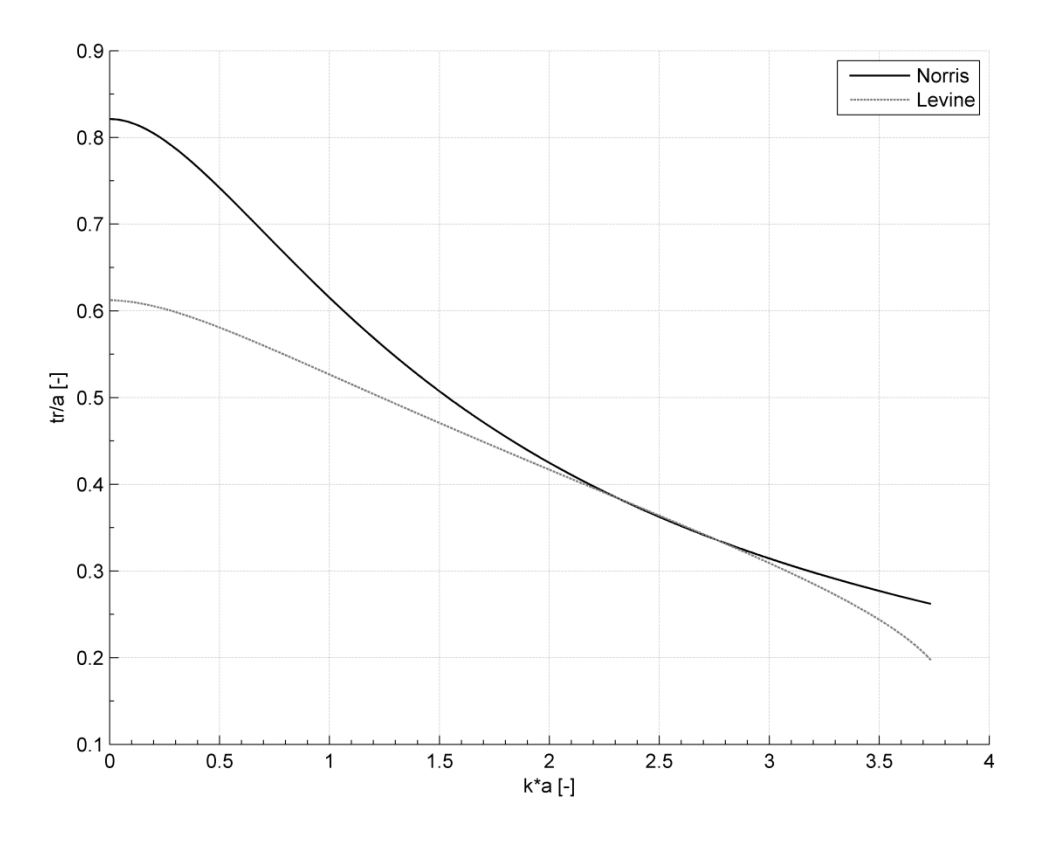

**2.8. ábra A Norris-, és Levine-féle képletek alapján számított hosszkorrekció**

# <span id="page-28-0"></span>**2.6 Átviteli mátrixok**

A bemeneti impedancia számításához átviteli mátrixokat alkalmaztunk, ezek a bemeneten és a kimeneten mérhető nyomás illetve sebesség közötti összefüggést adják meg. Ha a 2.9. ábrán látható négypólusok soros kapcsolásából építjük fel a modellt, akkor a bemeneti és kimeneti nyomás, illetve térfogatsebesség között a távvezetékek lánckarakterisztikájával analóg mátrix teremt kapcsolatot [10]:

$$
\begin{bmatrix} p_{in} \\ Z_0 u_{in} \end{bmatrix} = \begin{bmatrix} T_{11} & T_{12} \\ T_{21} & T_{22} \end{bmatrix} \begin{bmatrix} p_{out} \\ Z_0 u_{out} \end{bmatrix}
$$
 (2.52)

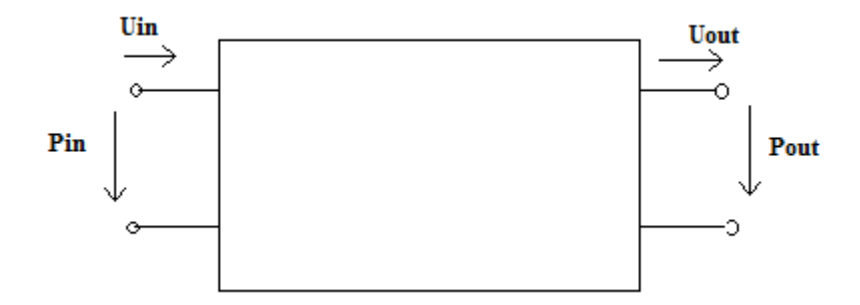

**2.9. ábra A távvezetékszakasz kétkapu ábrázolása**

#### <span id="page-28-1"></span>**2.6.1 Az átviteli mátrix elemeinek számítása**

Az egyes csődarabokra kiszámítottuk az átviteli mátrixokat, attól függően, hogy egyszerű csődarabról, hanglyukról, vagy a befúvási lyukról van-e szó.

Hanglyukak esetén a mátrix a T-tag elemeiből számítható [11]:

$$
T_{hole} = \begin{bmatrix} 1 + \frac{Z_a'}{2Z_s'} & Z_a(1 + \frac{Z_a'}{4Z_s'}) \\ \frac{1}{Z_s'} & 1 + \frac{Z_a'}{2Z_s'} \end{bmatrix}.
$$
 (2.53)

 $(Z'_a$  és  $Z'_s$ ,  $Z_a$ , illetve  $Z_s$ ,  $Z_0$ -lal normált, dimenziótlan mennyiségei.)

A csődarabokhoz tartozó átviteli mátrixok számítása bonyolultabb, az ezt végző MATLAB kód a mellékletek közt megtalálható.

#### <span id="page-28-2"></span>**2.6.2 Az átviteli mátrixok összegzése**

Miután az egyes csődarabok mátrixait megkaptuk, a teljes cső átviteli mátrixának megadásához összeszoroztuk a befúvási lyuktól a hangszer végéig levő (alsó) rész átviteli mátrixait, majd külön a cső zárt végéig terjedő (felső) átviteli

mátrixait (2.10. ábra). A ds a downstream, azaz alsó rész, az us az upstream, azaz felső rész rövidítése, a  $Z_L$  a lezáró impedancia szokásos jelölése. Az első mátrix  $(i = 1)$  a cső nyitott végéhez legközelebb eső darabhoz tartozik.

$$
T_{ds} = \prod_{i=1}^{n} T_{ds,i}
$$
 (2.54)

$$
T_{us} = \prod_{j=1}^{m} T_{us,j}
$$
 (2.55)

Az átviteli mátrixokból a szakaszok (felső vagy alsó) bemeneti impedanciája számítható:

$$
Z_{ds} = \frac{r_{11,ds} Z_L + r_{21,ds}}{r_{12,ds} Z_L + r_{22,ds}}
$$
(2.56)

(az alsó rész bemeneti impedanciája)

$$
Z_{us} = \frac{T_{11,us}}{T_{12,us}}
$$
 (2.57)

(a felső rész bemeneti impedanciája)

(A számolásbeli különbség abból adódik, hogy a felső rész a cső zárt végénél ér véget, tehát itt a lezáráó impedancia végtelen nagyságúnak tekinthető.)

Végül a felső és alsó rész bemeneti impedanciájának párhuzamos eredőjét hozzáadtam a befúvási lyuk impedanciájához. (A befúvási lyuk impedanciája a magasságának megfelelő hosszú távvezeték-szakasz bemeneti impedanciája, ennek a lezárása pedig a sugárzási impedanciája. Az ábrán a jelölése  $Z_{emb}$ .)

$$
Z_{in} = Z_{emb} + Z_{ds} \times Z_{us}
$$
 (2.58)

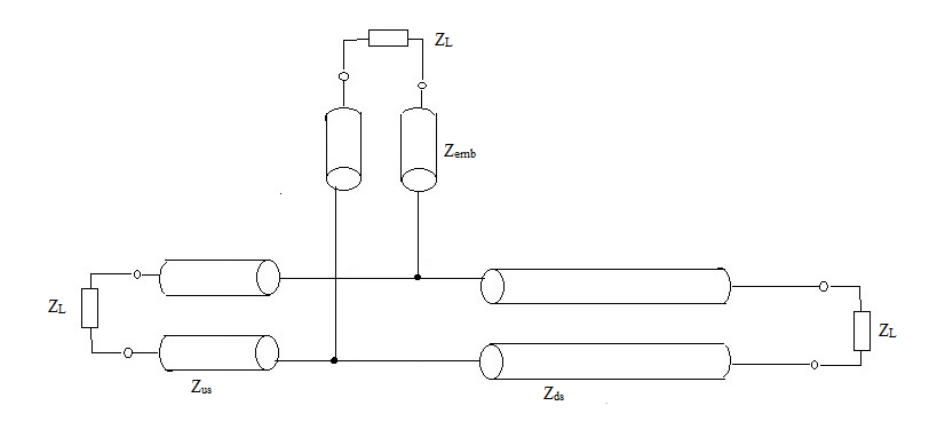

**2.10. ábra Az egyes szakaszok és lezárásaik**

## <span id="page-30-0"></span>**2.7 Környezeti hatások szerepe**

A modellezés során figyelembe kell venni a különböző környezeti hatásokat, illetve a fuvola felépítéséből adódó terjedési veszteségeket.

#### <span id="page-30-1"></span>**2.7.1 A merev fal okozta veszteség**

A legfontosabb a cső belső fala okozta veszteség, ez változtat jelentősen a kapott eredményeken. Ezzel szemben a belső (intrinsic) veszteségek a vizsgált frekvenciatartományban a fali veszteségeknél több nagyságrenddel kisebbek, ezért elhanyagolhatóak.

A fali veszteségeket a csillapítási tényező megadásával építettem be a programba [6]:

$$
\alpha_w = \frac{1}{rc} \cdot \left(\frac{\eta \omega}{2\rho}\right)^{\frac{1}{2}} \cdot \left(1 + \frac{\gamma - 1}{\sqrt{Pr}}\right),\tag{2.59}
$$

ahol Pr a Prandtl-szám, ami a kinematikus viszkozitás és hőmérséklet-vezetési tényező aránya, c a hangsebesség,  $\eta$  a dinamikus viszkozitás,  $\rho$  a légsűrűség,  $\gamma$  a hőkapacitás arány,  $r$  a sugár, és  $\omega$  a körfrekvencia. A módosított, veszteséges hullámszám pedig:

$$
k_{lossy} = k - j\alpha_w. \tag{2.60}
$$

#### <span id="page-30-2"></span>**2.7.2 Egyéb jelenségek**

A cső fala okozta veszteségen kívül a hangszertest hőmérséklete is befolyásolja a kialakuló bemeneti impedanciát, elsősorban a hang terjedési sebességére gyakorolt hatásai miatt. Coltman publikációja alapján [20, 21], a befúvásnál nagyjából 30,3 °C, míg a cső végénél 25,8 °C mérhető. A hőmérséklet a cső mentén közel lineárisan változik, így az egyes csődarabok hőmérséklete könnyen megadható a modellben egyenként, vagy számítható az alábbi képlettel:

$$
T = 30.3 - 7.7x, \tag{2.61}
$$

ahol  $x$  a befúvási lyuktól mért távolság méterben megadva. Habár a fenti képlet modern fuvolák alapján lett meghatározva, feltételezhető, hogy bármilyen geometriájú fuvola esetén felhasználható.

Továbbá módosulnak a hang terjedési jellemzői a csőben levő szén-dioxid, légsűrűség és páratartalom által is, ezeket sajnos nem tudtuk mérni, valamint korábbi

mérési eredményeket sem találtam róla, ezért a modellezésből kimaradt. Szerencsére ez nem okozott jelentős hibát, így eltekinthetünk ezektől.

A fentiek mellett a befúvó nyílásnál kialakuló sugárzási impedancia változása említésre méltó, a fuvolán a magas hangok megszólaltatásához változtatni kell a gerjesztésen, ezt a játékos elsősorban a szájtartásának változtatásával éri el (személyes tapasztalatok alapján, tanulás útján).

A szájtartás változása a befúvási lyuk nyitottságát befolyásolja (2.11. ábra), emiatt a sugárzási impedancia is módosul. Ezek hatásait a szakirodalomban tapasztalati úton határozták meg, ezért inkább kihagytuk a modellből a további vizsgálatokig.

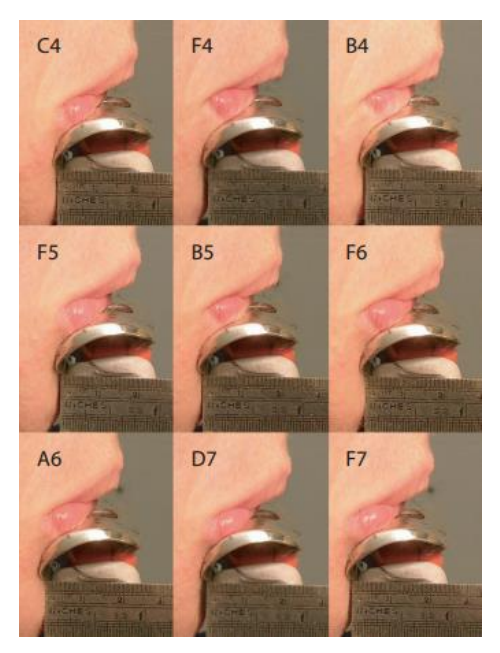

**2.11. ábra Változó szájtartás különböző hangok esetén [4]**

# <span id="page-32-0"></span>**3 A gerjesztés modellezése**

A gerjesztés modellezéséhez Terrien 2014-ben íródott cikke szolgált alapul [22], amiben egy furulya gerjesztését írja le, továbbá Auvray publikációja nyújtott segítséget [23]. Tudomásom szerint hasonló modellt még nem alkalmaztak a fuvola gerjesztésének leírására, illetve a keletkező hang szintézisére.

A fuvola gerjesztését a játékos által létrehozott légnyelv adja. A gerjesztés során a játékos ajkai közül kiáramló levegő a befúvási lyuk éles széle felé halad. (Az utóbbit labiumnak is szokás nevezni, a 3.1. ábrán látható.) Miközben a légáram a játékostól a befúvási lyuk felé tart, perturbáció jön létre benne, a fuvolacső, azaz a rezonátor által előállított akusztikai mező hatására, ami zavart okoz az áramlás útjában. Az akusztikai mező és a légáram közti kölcsönhatás a csatorna kijáratánál kezdődik meg. Mivel az áramlás instabil, az okozott perturbáció végighalad, és felerősödve jut a hangszertestbe [22].

### <span id="page-32-1"></span>**3.1 Az oszcilláció kialakulása**

A gerjesztés a perturbált légáram és a labium kölcsönhatása által jön létre, az áramlat oszcillálni kezd a labium körül, ezáltal nyomásváltozást hozva létre a cső bemeneténél.

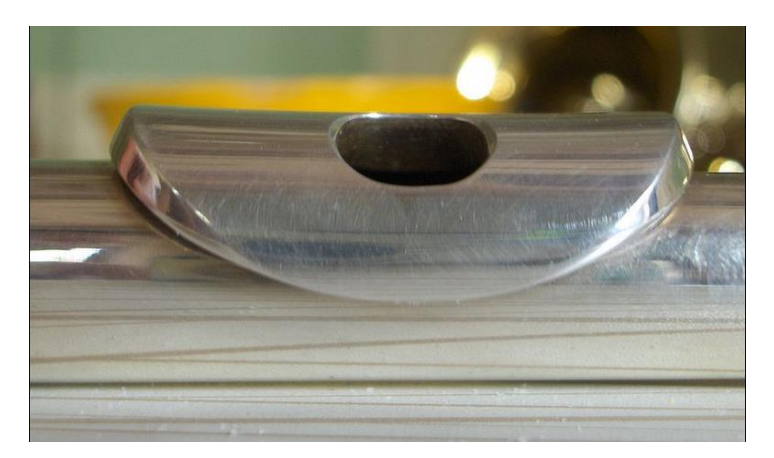

**3.1. ábra A befúvási lyuk és az ék**

Miután az oszcilláció létrejött, a csőben keletkező akusztikai hullámok és a játékos által létrehozott gerjesztés együttesen fenntartják a befúvásnál kialakult oszcilláló áramlást, így előállítva egy stabil hangot (3.2. ábra). Stabil hangnak nevezünk egy hangot, amennyiben állandó frekvenciájú, illetve hangszínű, ezen kívül állandó amplitúdójú. Az amplitúdó állandósulása annak köszönhető, hogy a gerjesztés során a rendszerbe táplált energia, és a rendszer veszteségei egyensúlyba kerülnek.

A veszteségeket a befúvásnál leváló örvények keletkezése, a viszkózus veszteségek, illetve a lesugárzott hangenergia jelentik.

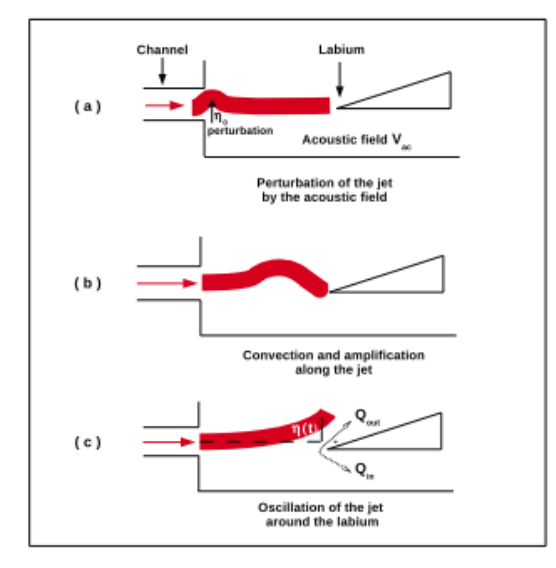

**3.2. ábra a) A légáramban létrejövő perturbáció b) A perturbáció felerősödése c) Oszcilláció [22]**

# <span id="page-33-0"></span>**3.2 A légnyelv tulajdonságai**

Terrien publikációja szerint [22], amennyiben az áramlás sebessége olyan, hogy az áthaladó zavar hullámhosszának mindössze a fele esik a csatorna vége és a labium közé, akkor a hangszer pontosan a rezonanciafrekvenciáján fog megszólalni.

A légnyelv kitérését, vagyis a perturbációt,  $\eta$ -val jelöljük. A perturbáció hullámhosszára többféle képlet szerepel az irodalomban, A de la Cuadra-féle doktori disszertáció 2. fejezetében található erről bővebb leírás, ezek alapján a modellhez legjobban a következő képlet illeszkedik [24]:

$$
\eta(x,\omega) = \eta_0 e^{\alpha_i x} e^{j\omega(t - \frac{x}{c_p})},\tag{3.1}
$$

ahonnan a hullámszám:

$$
k = \frac{\omega}{c_p},\tag{3.2}
$$

amiből következtethetünk a perturbáció hullámhosszára:

$$
\lambda = \frac{c}{f} = \frac{2\pi c_p}{\omega}.
$$
\n(3.3)

A befúvás nyomása ( $p_{be}$ ) és sebessége közti összefüggést a Bernoulli-egyenlet adja meg:

$$
U_{jet} = \sqrt{\frac{2p_{be}}{\rho}}.\t(3.4)
$$

Ha megnöveljük a befúvás nyomását, azaz a légáramlat gyorsabban teszi meg a csatorna és a labium közti utat, a kapott hang frekvenciája nőni fog. Ellentétes esetben természetesen ellentétes reakcióra számíthatunk, vagyis ekkor a kapott hang frekvenciája kissé csökkenni fog [25].

Az áramlás reakcióját az akusztikai gerjesztésre a csatorna végénél a receptivitás írja le, ami az alábbi módon adható meg:

$$
\eta_0(t) = \frac{h}{U_{jet}} v_{ac}(t). \tag{3.5}
$$

Rayleigh elmélete alapján, az exponenciálisan növekvő perturbáció (W ékcsatorna távolságot, kismértékű perturbációt és végtelen hosszú légnyelvet feltételezve) megfelelő közelítést ad a fuvola esetén, tehát a perturbáció [24]:

$$
\eta(W,t) = \eta_0(t-\tau)e^{\alpha_i W}.\tag{3.6}
$$

Az  $\alpha_i$  perturbáció kitevő (tapasztalati úton megállapított egyenletre alapozva [22]):

$$
\alpha_i = \frac{0.4}{h} \qquad [\alpha_i] = \frac{1}{m}.\tag{3.7}
$$

Figyelembe kell vennünk a kezdeti perturbáció terjedésének időtartamát, vagyis a késleltetését, amit a  $\tau$  időállandó ad meg:

$$
\tau = \frac{W}{c_p} \qquad [\tau] = s,\tag{3.8}
$$

 $c_p$  az áramlat effektív sebessége:

$$
c_p \approx 0.4U_{jet} \qquad [c_p] = \frac{m}{s}.
$$
 (3.9)

A számításokhoz szükséges mennyiségek a 3.3. ábrán láthatóak, ahol h a csatorna magassága, W a befúvás és a labium távolsága (gerjesztési ablak),  $U_{jet}$  a befúvás sebessége,  $\delta_d$  a forrástávolság, és  $v_{ac}(t)$  az akusztikus sebesség a rezonátor bemeneténél.

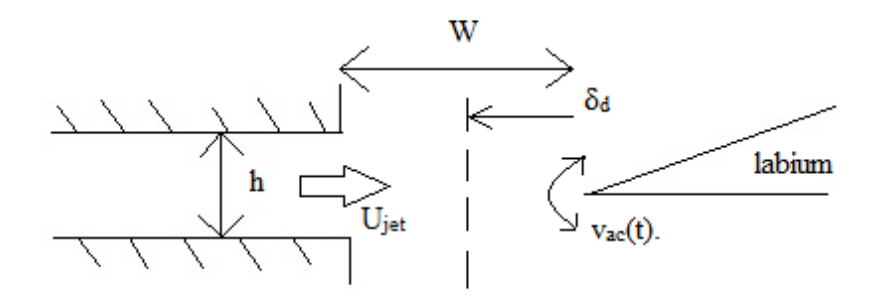

**3.3. ábra A csatornát, az akusztikai mezőt és a labiumot leíró mennyiségek**

A forrástávolság annak a pontnak a távolságát adja meg, ahol a légáram oszcillálni kezd a labium előtt. A Coltman [25, 26], és később Verge [27] által kidolgozott modell szerint, amikor az oszcilláció megkezdődik, a légáramlat két részre osztható:  $Q_{in}$ -re, ami a csőbe bejutó rész, és  $Q_{out}$ -ra, ami a csőből kijutó. Ennek a két, ellentétes fázisú áramlás forrásának távolsága a forrástávolság, ez a következő módon számítható [22]:

$$
\delta_d = \frac{4}{\pi} \sqrt{2hW} \qquad [\delta] = m. \qquad (3.10)
$$

Ez a távolság jóval kisebb az akusztikai hullámhossznál, ezért a kettévált légáram közti levegőrészt összenyomhatatlannak képzelhetjük. Az itt közrezárt kicsiny légtömeg dipólus nyomásforrásként működik a csőbe zárt légoszlop szempontjából. Ezáltal a következő egyenlethez jutunk, ahol  $H$  a gerjesztési ablak szélessége, és  $\rho$  a levegő átlagos sűrűsége:

$$
\Delta p_{src}(t) = -\frac{\rho \delta_d}{WH} \cdot \frac{dQ_{in}}{dt}.
$$
\n(3.11)

### <span id="page-35-0"></span>**3.3 A légáram sebességprofilja**

A légáram instabilitása, Rayleigh elmélete szerint, függ annak sebességprofiljától, ez utóbbi a csatorna kimeneténél pedig elsősorban attól, hogy a légáram a csatornában hogyan alakul. A csatornában az áramlásra erősen hat a csatorna fala által okozott súrlódás, ami így lelassítja a fal közelében áramló részecskéket.
Megfigyelhető, hogy a hosszabb csatornák simább, laposabb sebességprofilt, a rövidebbek pedig meredekebb, élesebb profilt állítanak elő (3.4. ábra). Erre az ad magyarázatot, hogy a hosszabb csatornákban ki tud alakulni a lamináris (parabola) sebességprofil, ezzel szemben a rövidebb csatornában nem.

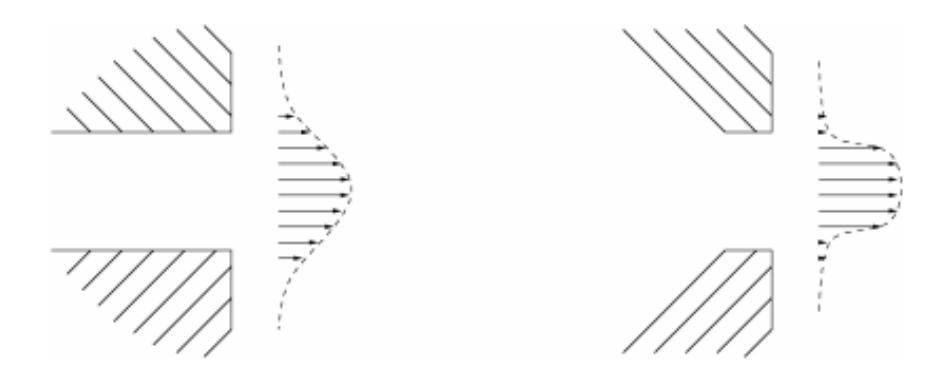

**3.4. ábra Hosszú, illetve rövid csatornában haladó légáram sebességprofilja [24]**

Ahogy az áramlat távolodik a csatorna kimenetétől, a sebességprofil egyre jobban kiegyenlítődik, amint a levegő részecskéi egyformán lassítják a kiáramló légnyelvet, valamint egy részük belekerül az áramlásba tovább lassítva azt (3.5. ábra).

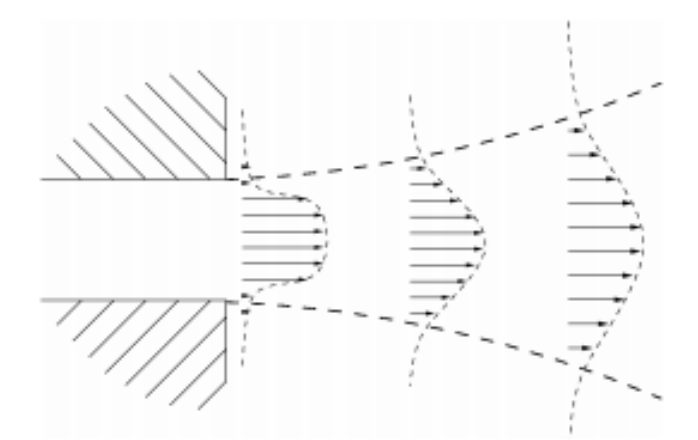

**3.5. ábra Ellaposodó sebességprofil a csatornától távolodva [24]**

A fuvola esetén a sebességprofil leírása a Bickley-modellt követve történik, a labium előtt a sebességprofil [28]:

$$
U(y) = U_{jet} \text{sech}^2\left(\frac{y}{b}\right),\tag{3.12}
$$

ahol b a befúvási profil meredeksége:

$$
b = \frac{2h}{5}.\tag{3.13}
$$

Mindezek alapján  $Q_{in}$ -re a következő egyenlet áll elő, ahol  $H_m$  a játékos szájnyílásának szélessége:

$$
Q_{in} = H_m \int_{-\infty}^{y_0 - \eta(W, t)} U(y) dy = b H_m U_{jet} \left( 1 + \tanh\left(\frac{\eta - y_0}{b}\right) \right).
$$
 (3.14)

Amennyiben a modellezést furulyára szeretnénk alkalmazni, a gerjesztési ablak, és a légnyelv szélessége a hangszer kialakítása miatt megegyezik  $(H = H_m)$ , a fuvolát tekintve viszont eltérő.

## **3.4 A nyomásforrás leírása**

Feltételezve, hogy az  $U_{jet}$  befúvási sebesség lassan változik, a következő, nyomásforrásra vonatkozó egyenlethez juthatunk:

$$
\Delta p_{src}(t) = \frac{H_m}{H} \frac{\rho \delta_d b U_{jet}}{W} \cdot \frac{d}{dt} \left[ \tanh \left( \frac{\eta(W, t) - y_0}{b} \right) \right],\tag{3.15}
$$

ahol  $y_0$  a 3.6. ábra szerint az ék (labium) eltolása,ez a légáram középvonala és az ék közötti ofszetet adja meg [29].

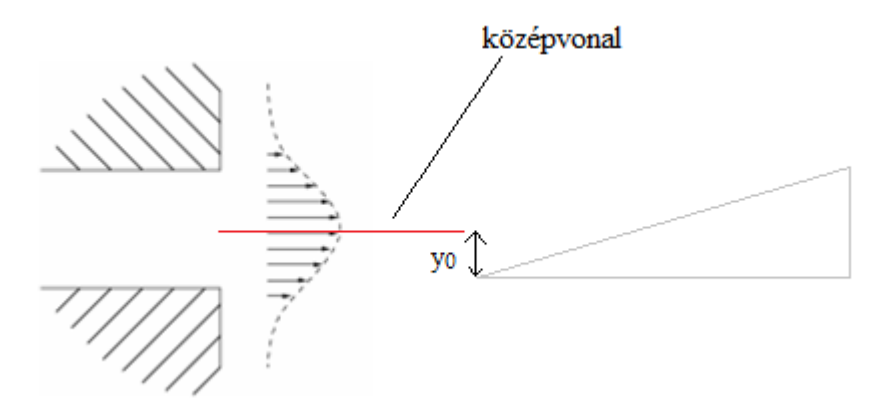

**3.6. ábra A gerjesztés középvonala és a labium közti eltolás (y0)**

### **3.5 A gerjesztés veszteségei**

A számítások során nem hanyagolhatóak el bizonyos veszteségek a gerjesztés esetében. A csatorna kimenete és az ék között energia disszipáció tapasztalható, amit a későbbiekben egy additív, a nyomás változását leíró  $\Delta p_{los}$  segítségével tudunk a modellbe beépíteni.

$$
\Delta p_{los}(t) = -\frac{\rho}{2} \left( \frac{v_{act(t)}}{\alpha_{vc}} \right)^2 \text{ sgn}(v_{ac}(t)) \tag{3.16}
$$

Az egyenletben szereplő αvc a *vena contracta*-hatás együtthatója. Amikor a légáram keresztülhalad a játékos ajkai közötti résen az áramlás iránya nem tudja teljes mértékben követni ennek körvonalait, ami a légáram keskenyebbé válásával jár (3.7. ábra). A szűkület után a nyomás minden esetben lecsökken. Jelen esetben ez  $\alpha_{vc} = 0.6$  értékkel közelíthető [22]. Minél kisebb ez az érték, annál jelentősebben befolyásolja a *vena contracta*-hatás az áramlási képet.

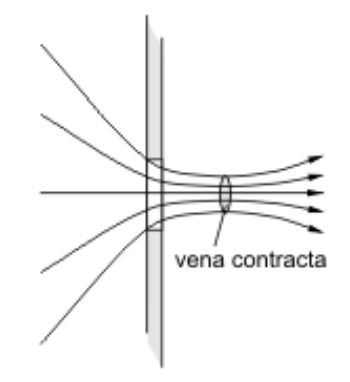

**3.7. ábra A vena contracta effektus**

### **3.6 Az eredő nyomásforrás**

A fenti két egyenletből következtetve a nyomás forrásának időfüggvénye:

$$
\Delta p(t) = \Delta p_{src}(t) + \Delta p_{los}(t). \tag{3.17}
$$

Összegezve az eddigieket, modell megvalósításához a következő három egyenletre lesz szükségem a továbbiakban:

$$
\eta(W,t) = \frac{h}{U_{jet}} e^{\alpha_i W} v_{ac}(t-\tau), \qquad (3.18)
$$

$$
\Delta p(t) = \frac{H_m}{H} \frac{\rho \delta_d b U_{jet}}{W} \cdot \frac{d}{dt} \left[ \tanh \left( \frac{\eta(W, t) - y_0}{b} \right) \right]
$$

$$
- \frac{\rho}{2} \left( \frac{v_{act(t)}}{a_{vc}} \right)^2 \text{ sgn}(v_{ac}(t)),
$$

$$
V_{ac} = Y_{in}(\omega) \cdot \Delta P(\omega).
$$
(3.20)

Látható, hogy két egyenlet idő-, egy pedig frekvenciatartományban szerepel, tehát az egyenletrendszer ebben a formában közvetlenül még nem oldható meg.

### **3.7 Az akusztikai és gerjesztésmodell összekapcsolása**

A két modell közös pontja a bemeneti admittancia. Ahhoz, hogy a gerjesztéshez felhasználhassuk a rezonátor leírásából származó admittanciagörbét, a görbére módusokat kell illeszteni [22].

#### **3.7.1 A módusok illesztése**

A módusok illesztése elvégezhető a következő módon, a bemeneti admittanciafüggvényt másodfokú lengőtagok szuperpozíciójaként kifejezve:

$$
Y_{in}(\omega) = \frac{a_0}{b_0 j \omega + c_0} + \sum_{k=1}^{m-1} \frac{a_k j \omega}{\omega_k^2 - \omega^2 + j \omega \frac{\omega_k}{Q_k}}
$$
(3.21)

ahol k egész szám, m a figyelembe vett módusok száma,  $a_0$ ,  $b_0$ ,  $c_0$  az egyenkomponens együtthatói,  $a_k$ a  $k.$ módus modális amplitúdója,  $\omega_k$ a módus körfrekvenciája, és  $Q_k$ jósági tényezője.

A rezonancia-körfrekvenciákat úgy kaphatjuk meg, ha a korábban kiszámított admittanciagörbe lokális maximumait megkeressük, a MATLAB beépített findpeaks nevű függvénye megadja a maximumokat, és ezek indexeit is.

A jósági tényező számítható a lokális maximumokhoz képest vett 3dB-es csökkenés alapján,  $Q_k = \frac{\omega}{\Delta k}$  $\frac{\omega_k}{\Delta \omega_k}$ , ahol  $\Delta \omega_k$  a 3.8. ábrán látható módon számítható:

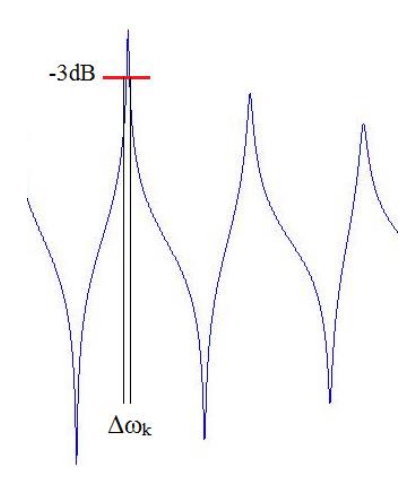

**3.8. ábra Δω<sup>k</sup> számítása**

A  $k$ . modális amplitúdó az admittanciagörbe  $k$ . lokális maximuma és a  $k$ . jósági tényező hányadosaként adható meg.

A maximumok alapján illesztett görbe már jól közelíti az eredeti admittanciagörbét, de még jobb eredmény érhető el, ha az  $a_0$ ,  $b_0$ , és  $c_0$  állandókat is kiszámítjuk, és bevezetjük a modellbe.

Ezt az illesztést a kisfrekvenciás tartományon végezzük. Az alapvonal eltolását hozzá kell adni az illesztett görbéhez, és az így kapott illesztés szinte tökéletesen reprezentálja az eredeti görbét. Az illesztés eredményeit a 4.2. fejezetben mutatom be.

Az illesztett görbe alapján lehetséges a befúvási lyuknál az akusztikai részecskesebesség számítása. A korábban vázolt egyenletet felírhatjuk az illesztéshez használt egyenlet segítségével:

$$
V_{ac}(\omega) = \left[\frac{a_0}{b_0 j \omega + c_0} + \sum_{k=1}^{m-1} \frac{a_k j \omega}{\omega_k^2 - \omega^2 + j \omega \frac{\omega_k}{Q_k}}\right] \Delta P(\omega),\tag{3.22}
$$

ahol  $m$  az akusztikai módusok számát adja meg.

Figyelembe véve az eddig leírtakat, elmondható, hogy a  $V_{ac}$ -re vonatkozó egyenlet megadható a következőképpen:

 $\vdots$ 

$$
V_{ac} = V_{ac0} + \sum_{k=1}^{m-1} V_{ack},
$$
\n(3.23)

vagyis kifejtve:

$$
V_{ac0}(\omega) = \frac{a_0}{b_0 j \omega + c_0} \Delta P(\omega)
$$
 (3.24)

$$
V_{ac,1}(\omega) = \left[\frac{a_1 j\omega}{\omega_1^2 - \omega^2 + j\omega \frac{\omega_1}{Q_1}}\right] \Delta P(\omega)
$$
 (3.25)

$$
V_{ac,m-1}(\omega) = \left[\frac{a_{m-1}j\omega}{\omega_{m-1}^2 - \omega^2 + j\omega \frac{\omega_{m-1}}{Q_{m-1}}}\right] \Delta P(\omega).
$$
 (3.26)

Az egyenleteket átrendezve:

$$
a_{k}j\omega\Delta P = \left(\omega_{k}^{2} - \omega^{2} + j\omega\frac{\omega_{k}}{Q_{k}}\right)V_{ac,k}.
$$
 (3.27)

Inverz Fourier-transzformációt alkalmazva a  $k \in [1; m - 1]$  módusokra, megkaphatjuk az egyenlet időtartománybeli formáját:

$$
a_k \frac{d\Delta p(t)}{dt} = \left[\frac{d^2}{dt^2} + \omega_k^2 + \frac{d}{dt} \frac{\omega_k}{Q_k}\right] v_{ac,k}(t).
$$
 (3.28)

Az egyenletek megoldását a MATLAB segítségével végeztem, a részletes számítások a 4.2. fejezetben megtalálhatóak.

## **4 A modell megvalósítása MATLAB-ban**

### **4.1 A rezonátormodell felépítése és használata**

A rezonátormodellt cellákból építettem fel, ennek köszönhetően a fogásokat könnyű bevinni. A modell képes bármilyen elképzelt fogáshoz tartozó bemeneti admittanciagörbe kiszámítására.

Négyféle cella szerepel az adatszerkezetben, ezek a befúvási lyuk, a csődarab, a hanglyuk, és a cső vége, vagyis a nyitott vég sugárzási impedanciája.

Az eltérő cellákba különféle adatokat kell megadni, az egyes cellákban tárolt adatokat az alábbi táblázat mutatja:

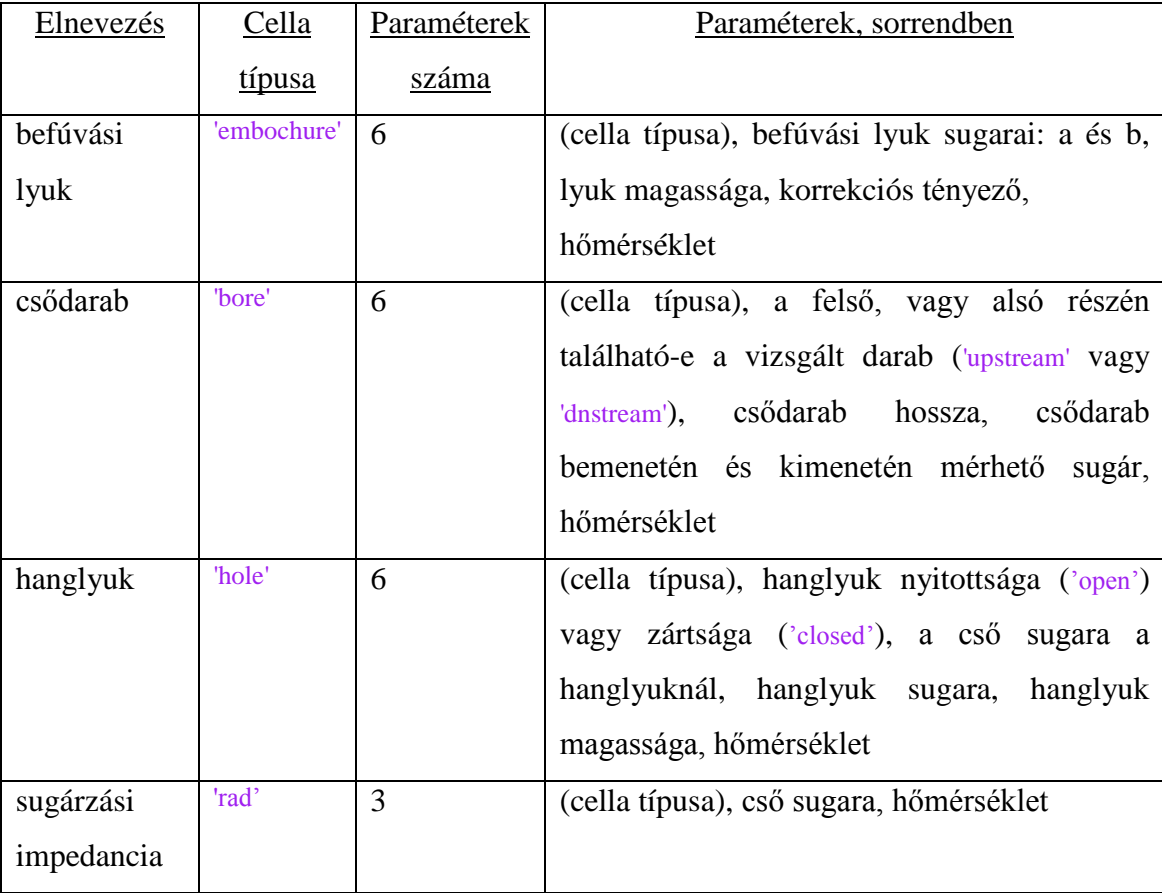

A táblázat alapján megfigyelhető, hogy a cső átmérőjének apró változásai is bevihetőek a modellbe, akárcsak a hőmérséklet változása a hangszertestben. A modell használata során, ha szeretnénk az egy adott fogás esetén létrejövő bemeneti admittanciát lekérdezni, mindössze a megfelelő változót kell open és closed állapotok közt átállítani.

A befúvási lyuk cellájában megadható egy korrekciós tényező nevű paraméter, amivel a sugárzási impedancia korrigálható. Amennyiben ez a mező üresen marad, a modell 1-nek veszi az értéket, és nem változtat a sugárzási impedancián, ellenkező esetben a megadott értékkel osztja az impedancia képzetes részét, a valós részen nem változtat. (A szakirodalomban gyakran előforduló eset, hogy az eredmények pontosításának érdekében a befúvási lyuk sugárzási impedanciáját egy tapasztalati úton meghatározott értékkel módosítják [8].)

Példa a cellákra:

- *zárt hanglyuk:* {'hole', 'closed', 9.5e-3, 6.6e-3, 1.9e-3, T};
- *alsó csődarab:* {'bore', 'dnstream', 46.2e-3, 9.5e-3, 9.5e-3, T};
- *felső csődarab:* {'bore', 'upstream', 1.75e-2, 8.5e-3, 9.4e-3, T};
- *befúvási lyuk:* {'embochure', 3.0e-3, 5.5e-3/2, 2e-3, 0.55, T};
- *lezárás, avagy sugárzási impedancia:* {'rad', 9.5e-3, T};

### **4.2 A gerjesztésmodell felépítése és használata**

A gerjesztés leírásához először be kell vinnünk a MATLAB-ba a befúvási lyuk pontos geometriáját, valamint figyelembe kell venni egyes áramlástani állandókat és változókat. A modellezéshez szükséges változók leírása, jelölése, és kiszámításuk módjai megtalálhatóak a 3.2. fejezetben.

A korábban említett módusillesztés eredménye a 4.1. és 4.2. ábrákon vizsgálható.

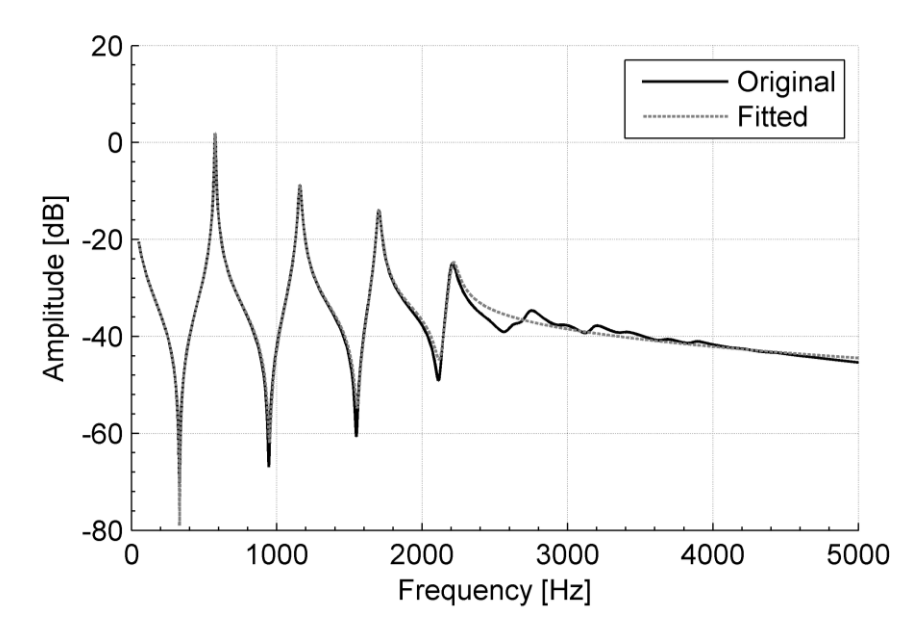

**4.1. ábra Illesztett amplitúdó karakterisztika**

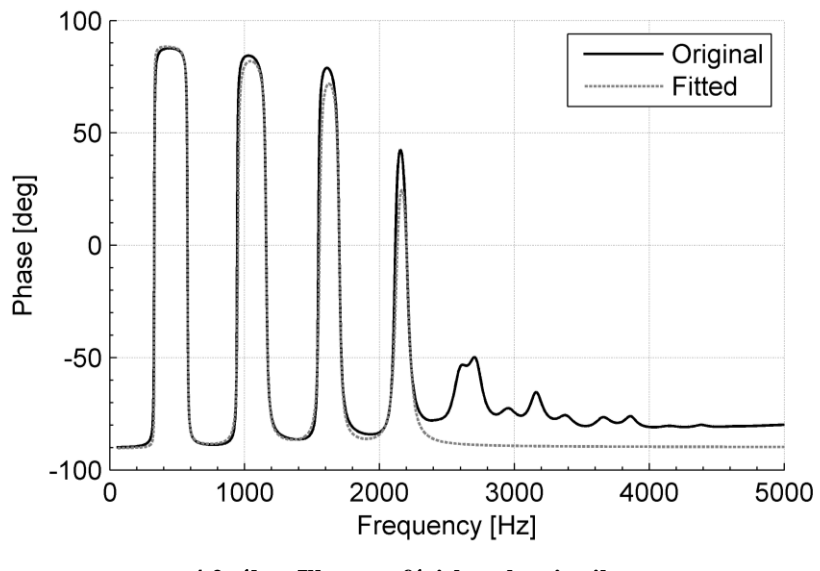

**4.2. ábra Illesztett fáziskarakterisztika**

Az illesztett és az eredeti fázis-, illetve amplitúdómenet nagyjából 3500Hz-től jelentősen eltér, ez azzal magyarázható, hogy az admittanciacsúcsok egyre aszimmetrikusabbá válnak, valamint a 3 dB-es csökkenés alapján meghatározott  $\Delta\omega$ hibája is megnő. Ezáltal az illesztés itt már nem kivitelezhető. Az alapvonal illesztése szinte tökéletes, a 4.3. ábrán nem látható eltérés a két görbe között:

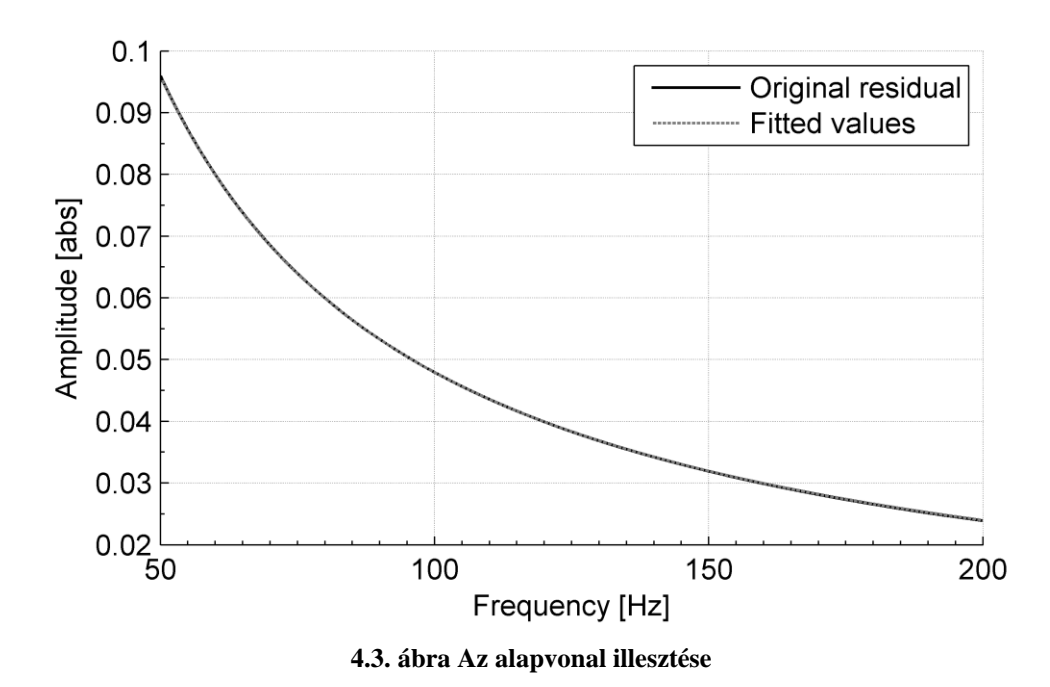

Ahhoz, hogy a modell egyenleteit a rendelkezésre álló megoldóalgoritmusokkal meg tudjuk oldani, elsőrendű rendszerként kell azt ábrázolnunk, azaz a következő elsőrendű formára hozzuk az egyenleteinket:

$$
\dot{\boldsymbol{x}}(t) = f(\boldsymbol{x}(t), \boldsymbol{x}(t-\tau), \dot{\boldsymbol{x}}(t-\tau), \lambda), \tag{4.1}
$$

ahol x az állapotváltozók vektora,  $\tau$  az időállandó, és  $\lambda$  a paramétereket adja meg, ezen kívül legyen  $x = \begin{bmatrix} v_a^1 \\ v_a^2 \end{bmatrix}$  $v_{ac}^{ac}$ ]. Az x állapotvektor első komponense  $v_{ac,0}$ , ennek a deriváltja nem szerepel az állapotvektorban. Így  $m$  módust figyelembevéve az állapotvektor  $2m + 1$  változót tartalmaz.

A korábban felírt időtartománybeli egyenletet tovább alakítva:

$$
a_k \frac{d\Delta p(t)}{dt} = \frac{d^2 v_{ac,k}(t)}{dt^2} + \omega_k^2 v_{ac,k}(t) + \frac{d}{dt} \frac{\omega_k}{Q_k} v_{ac,k}(t).
$$
 (4.2)

Valamint a  $v_{ac0}$ -ra vonatkozó képlet:

$$
a_0 \Delta p(t) = b_0 \frac{dv_{ac0}(t)}{dt} + c_0 v_{ac,0}(t).
$$
 (4.3)

A kapott egyenletekbe visszavezetve  $\Delta p(t)$  és  $\eta(t)$  formuláit az alábbi kifejezések érhetőek el:

$$
v_{ac}(t) = \sum_{k=0}^{m-1} v_{ac,k}(t),
$$
\n(4.4)

$$
\frac{dv_{ac,k}(t)}{dt} = \frac{H_m}{H} \frac{a_0 \rho \delta_d b U_{jet}}{b_0 W} \cdot \frac{d}{dt} \left\{ \tanh \left[ \frac{h e^{\alpha_i W}}{b U_{jet}} v_{ac}(t - \tau) - \frac{v_0}{b} \right] \right\}
$$
\n
$$
- \frac{a_0 \rho}{2 b_0} \left( \frac{v_{ac}(t)}{\alpha_{vc}} \right)^2 \operatorname{sgn}(v_{ac}(t)) - \frac{c_0}{b_0} v_{ac0}(t),
$$
\n
$$
\frac{d^2 v_{ac,k}(t)}{dt^2} = \frac{H_m}{H} \frac{a_k \rho \delta_d b U_{jet}}{W} \cdot \frac{d^2}{dt^2} \left\{ \tanh \left[ \frac{h e^{\alpha_i W}}{b U_{jet}} v_{ac}(t - \tau) - \frac{v_0}{b} \right] \right\}
$$
\n
$$
- a_k \frac{d}{dt} \left[ \frac{\rho}{2} \left( \frac{v_{ac}(t)}{\alpha_{vc}} \right)^2 \operatorname{sgn}(v_{ac}(t)) \right] - \frac{\omega_k}{Q_k} \frac{d v_{ac,k}(t)}{dt} \tag{4.6}
$$
\n
$$
- \omega_k^2 v_{ac,k}(t).
$$

Az egyenletek ebben az alakban a MATLAB ode45 függvényével közvetlenül megoldhatóak.

#### **4.2.1 A gerjesztésmodell működése**

A gerjesztés modellje három részből tevődik össze, először a korábban leírt görbeillesztést kell elvégeznünk. Ehhez elsőként be kell tölteni a már megkapott eredményeket az admittanciagörbéről, és megkeresni a görbe módusaihoz tartozó modális amplitúdókat, rezonancia-körfrekvenciákat és a jósági tényezőket. Az admittance peaks nevű MATLAB függvény átveszi az admittanciagörbe pontjainak mátrixát, és visszaadja az előbbi paramétereket, valamint az illesztett görbe pontjait. A következő lépés az alapvonal változásának felvétele, a fentebb említett fit és fittype függvényeket meghívva illeszthetünk egy görbét az eredeti alapvonalhoz.

Ekkorra a hangszer geometriáját belevettük a modellbe, és innentől kezdve csak a gerjesztéssel kapcsolatos paraméterekkel kell foglalkoznunk. A modellezés során állandó, a gerjesztést leíró változókat egy struktúrán belül tároltam el, mivel így a függvények paraméterlistája átláthatóbb és egyszerűbb.

Végül meg kell oldanunk a felírt egyenletrendszert. A nemlineáris problémához a MATLAB ode45 függvényét használtam, amin belül az rhs\_fun3 nevű függvény hívódik meg (megtalálható a függelékben).

Az rhs\_fun3-ban szerepelnek a  $v_{ac}$ -ra és idő szerinti deriváltjaira vonatkozó egyenletek, és itt számolódnak ki az állapotvektor értékei. (Az rhs\_fun3 a (4.1) egyenlet jobb oldalát számítja ki, vagyis az ott f-fel jelölt függvényt értékeli ki.) Az eredmények segítségével eltároljuk a nyomásforrás és a nyomásveszteségek értékeit, majd mindezek felhasználásával lehetségessé válik a hangszintézis.

## **5 Mérések**

A méréseket az egyetem süketszobájában végeztem, felvettem az összes, fuvolán megszólaltatható hangot négy kondenzátor-mikrofon segítségével. A mikrofonokat a közel-, és távoltérben helyeztük el, egyet a befúvástól, és egyet a cső végétől nagyjából 5 cm-re, kettőt pedig a hangszertől két-két méter távolságban. A távoltérben az érzékenyebb, Brüel & Kjaer 4188-as 1/2 collos, 30mV/Pa névleges érzékenységű mikrofonokat helyeztük el, a közeltérben pedig TMS 130P10 1/4 collos, 20mV/Pa névleges érzékenységű mikrofonokat. A használt fuvola az 1.4 fejezetben szereplő hangszer. A részletes adatok az alábbi táblázatban olvashatóak [4], ha a "Típus" mezőben "csődarab", vagy "befúvási lyuk" szerepel, akkor a másik három mezők rendre a bemeneti és kimeneti sugarat, valamint a csődarab hosszát mutatják. Ha pedig "hanglyuk", akkor a hanglyuk sugara, a hanglyuk helyén mérhető csődarab sugara, és a hanglyuk magassága olvasható le. A fuvola zárt végétől indulva olvashatók ki az adatok:

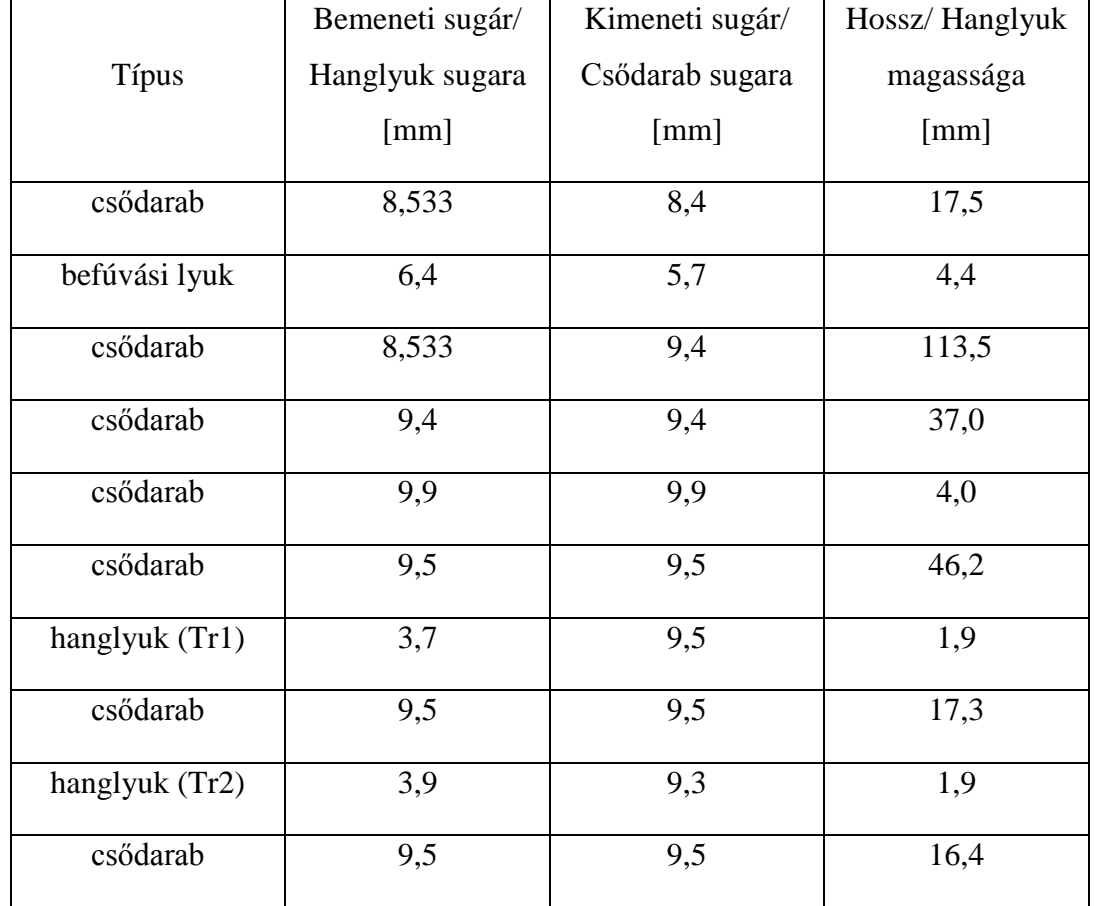

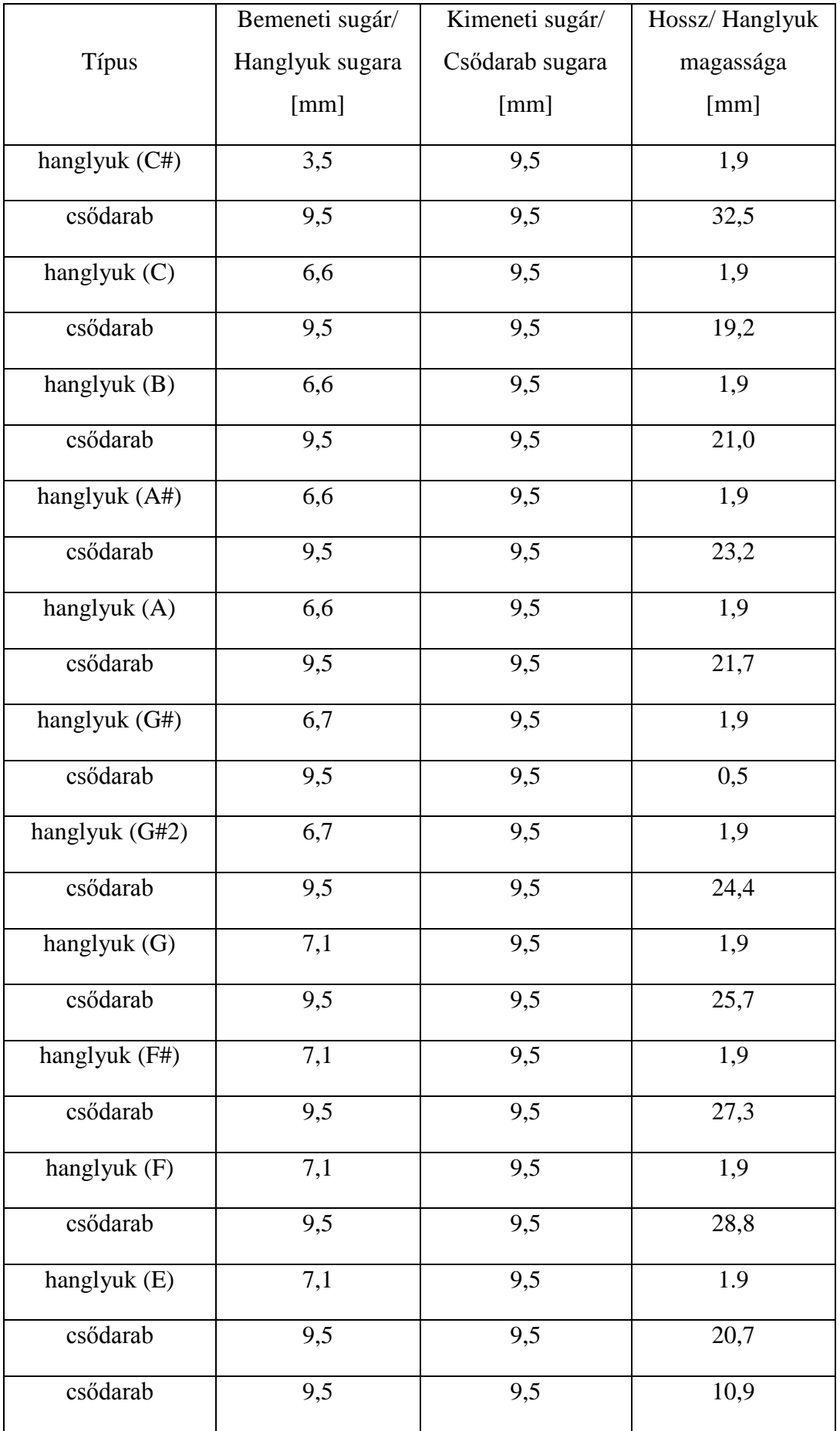

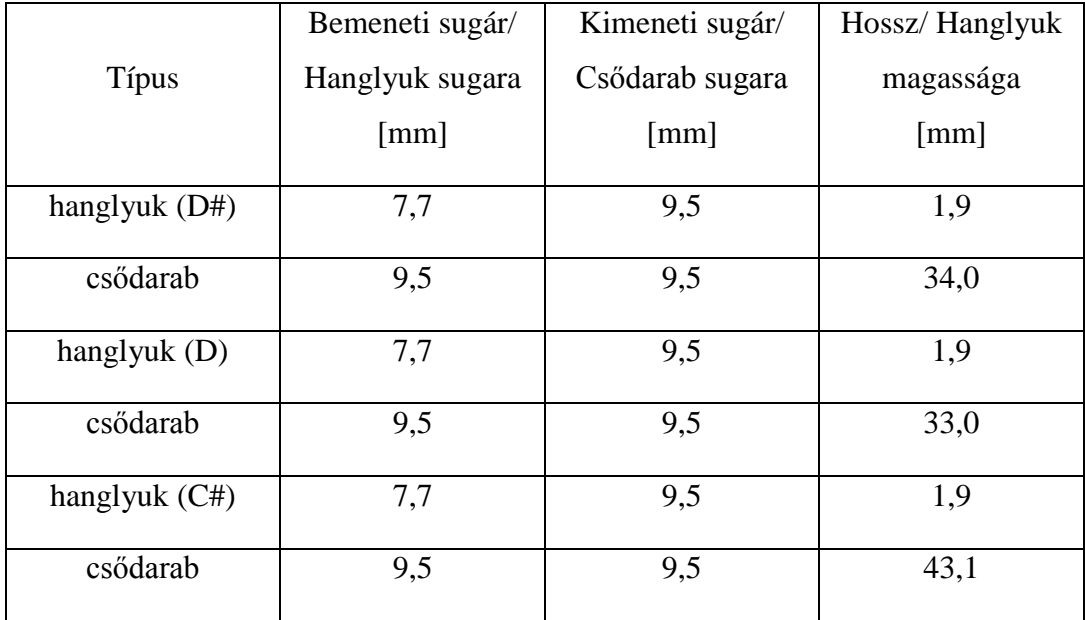

A mérések célja az volt, hogy a modell elkészülése után viszonyítási alapot kapjunk ellenőrzés céljából, azaz hogy a továbbiakban a kapott spektrumot összehasonlíthassuk a számított spektrummal, illetve közvetve az akusztikai modellből számított admittanciagörbékkel is.

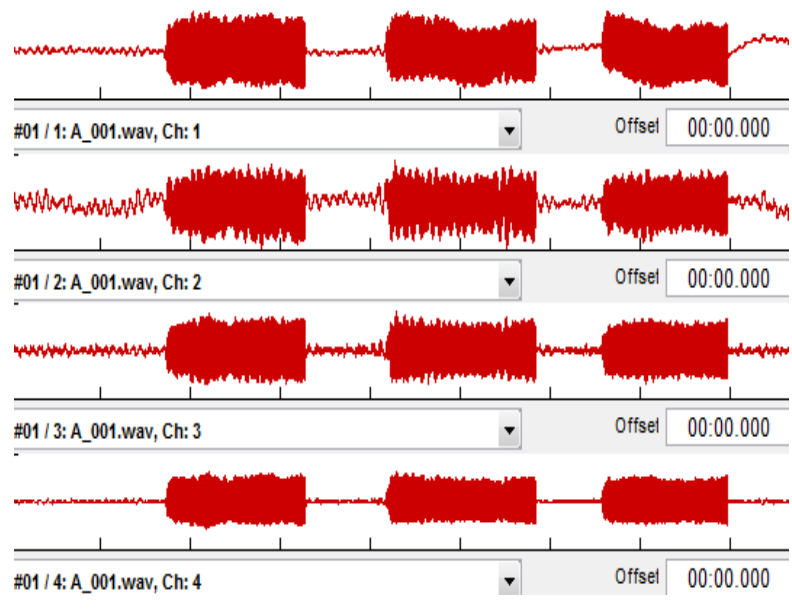

**5.1. ábra Példa egy felvételre**

A hangmintákat a SoundAnalysis program segítségével elemeztem, elsősorban a hangok spektrumát vizsgáltam (5.2. ábra). (Az ábra a hangminta stacionárius részének kivágásával, majd a spektrumok átlagolásával készült.)

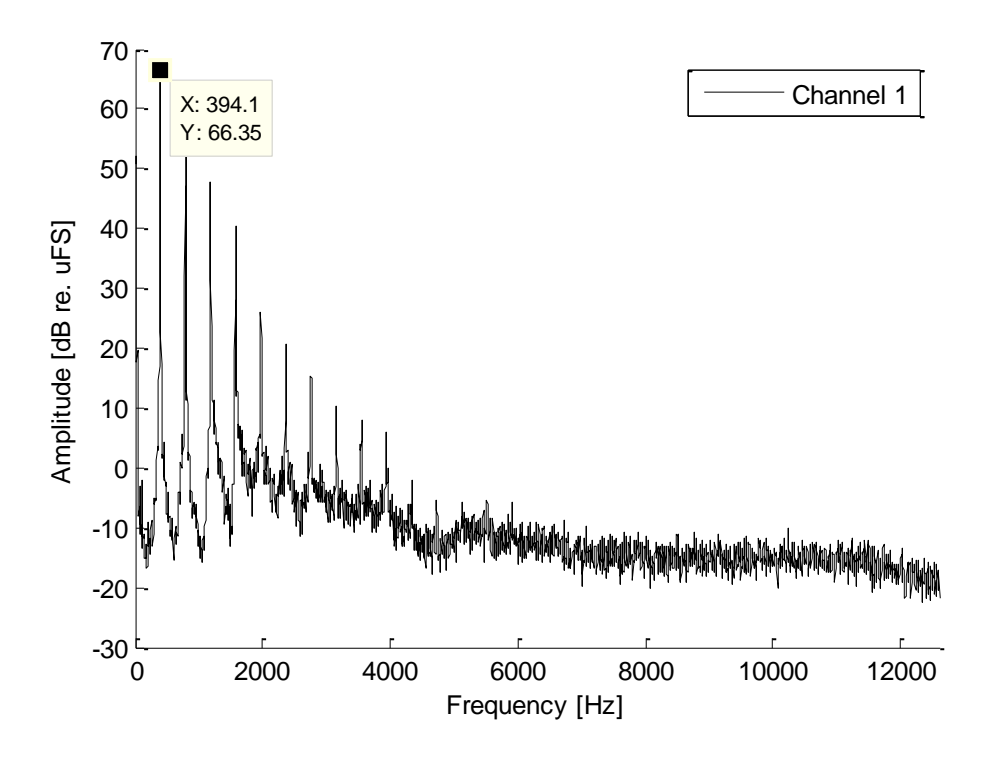

**5.2. ábra Egyvonalas G hang spektruma, a befúvásnál lévő mikrofon felvétele alapján**

## **6 Eredmények**

### **6.1 A rezonátor modelljének eredményei**

A programot futtatva kirajzolódik a kért admittanciagörbe (6.1-4. ábra).

Fogás: XXXXXXXXXXXXXXXX

(X – zárt hanglyuk, O – nyitott hanglyuk, a befúvási lyuktól a cső vége felé haladva.)

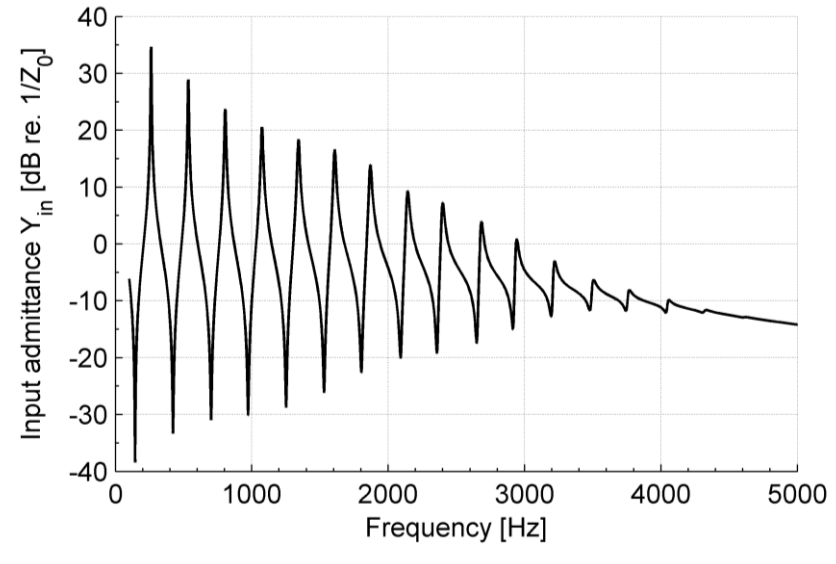

**6.1. ábra C4 hanghoz tartozó admittanciagörbe**

Fogás: XXXXXXXXXXXXOOOO

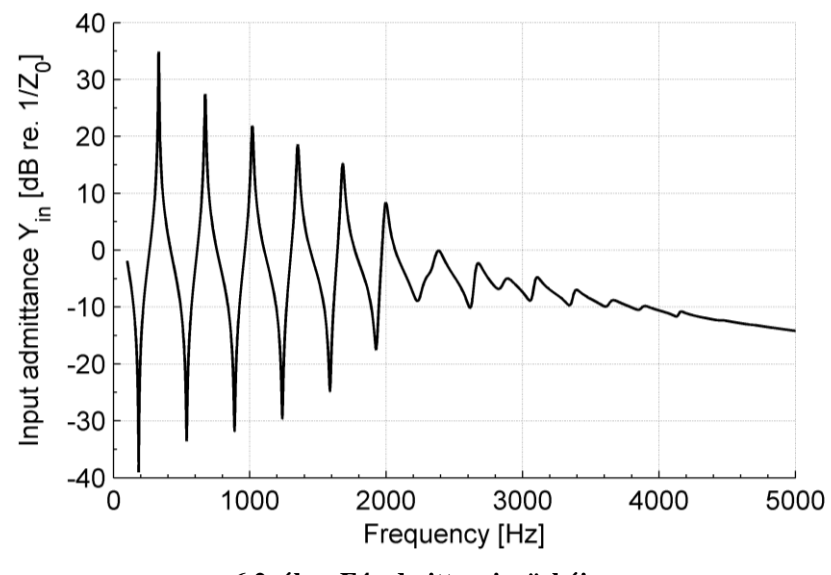

**6.2. ábra E4 admittanciagörbéje**

#### Fogás: XXXXXXXXXOOOOOOO

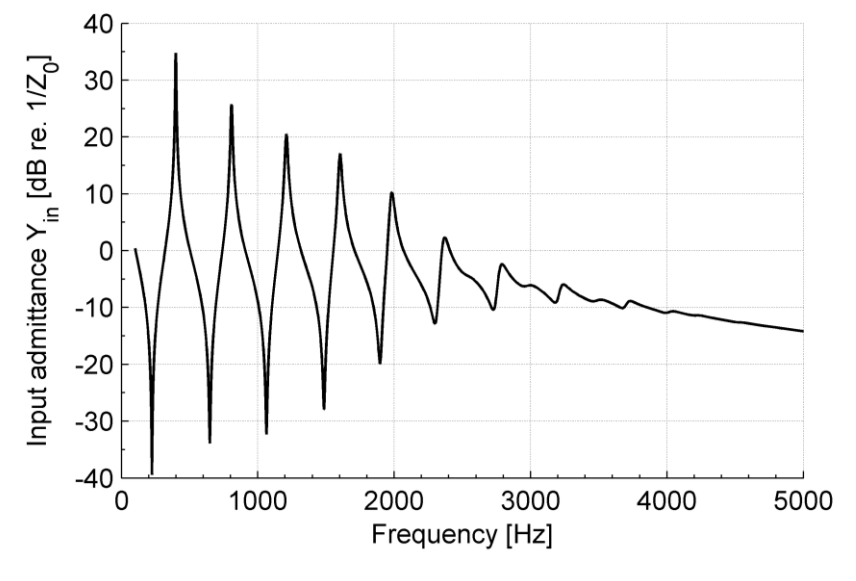

**6.3. ábra G4 admittanciagörbéje**

Fogás: XXXXOOOOXOOOOOOO

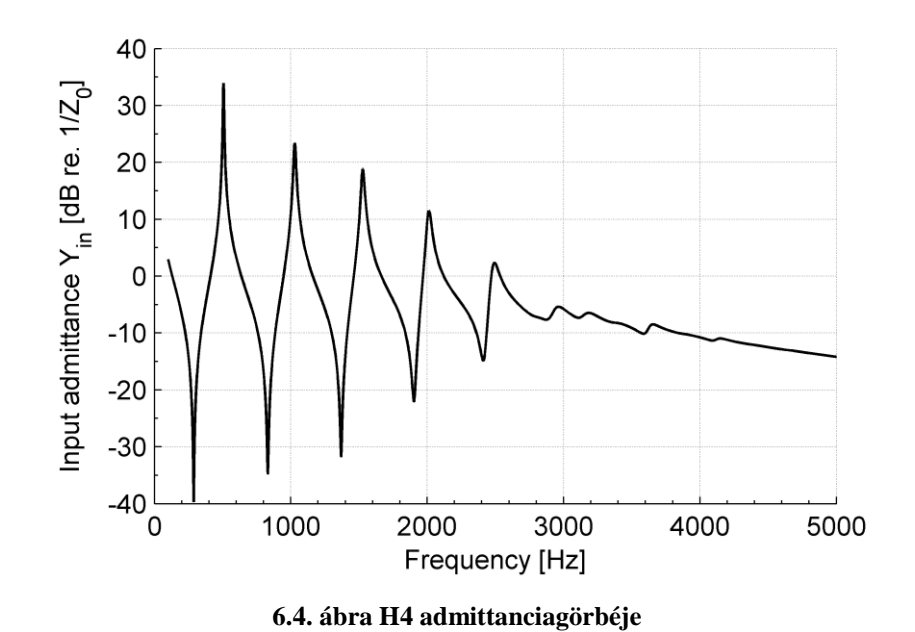

Az admittanciagörbéken látható, hogy az alaphang frekvenciájának növekedésével csökken az admittanciacsúcsok száma. Ennek magyarázata, hogy a hangmagasságot a hanglyukak nyitásával lehet emelni, ami azt jelenti, hogy a cső effektív hossza csökken, így kevesebb módusalak tud kialakulni. A grafikonokon érdemes megfigyelni a csúcsokhoz tartozó frekvenciákat és az amplitúdóikat, előbbiből a rezonanciafrekvenciákra, utóbbiból a hang megszólaltathatóságára következtethetünk.

Érdekességképp az alábbi két grafikonon a D5 hanghoz tartozó kétféle fogással előállított admittanciagörbe szerepel (6.5. és 6.6. ábra). Az előbbi a hanghoz tartozó szokásos fogással, utóbbi pedig egy, a játékot megkönnyítő, úgynevezett trillabillentyű használatával készült. A fuvolán két ilyen trillabillentyű található, ezek a gyorsabb trillázás lehetőségét biztosítják. (Trillának nevezzük két szomszédos (kis- vagy nagyszekund távolságú) zenei hang gyorsan váltakozó megszólaltatását.)

Fogás: XXOXXXXXXXXXXXOO

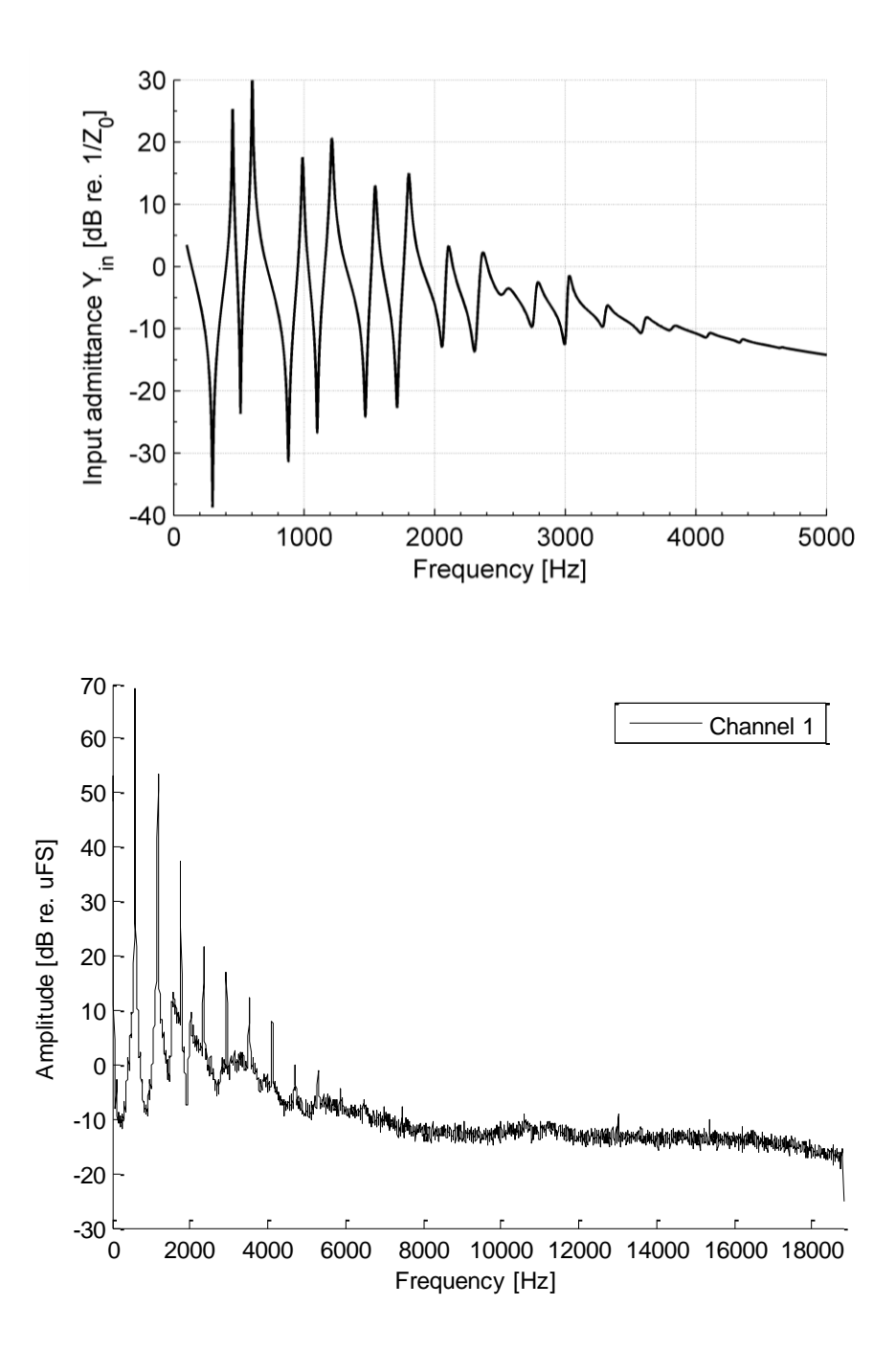

**6.5. ábra D5 hang admittanciagörbéje és spektruma az alapértelmezett fogással**

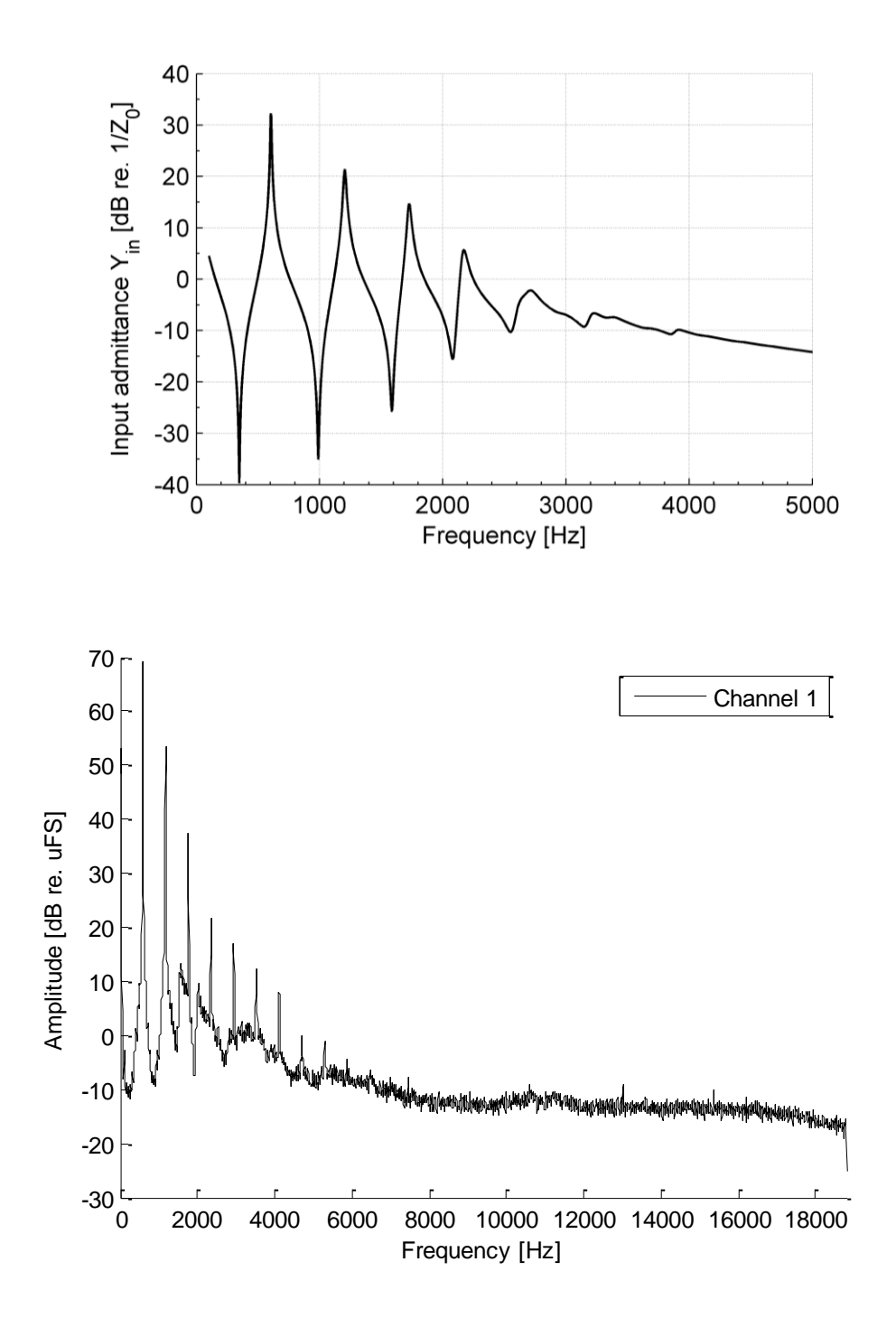

**6.6. ábra D5 hang admittanciagörbéje és spektruma a trillabillenytűs fogással**

# **6.2 A mérésből és a modellből nyert eredmények összehasonlítása és értékelése**

A modellel szemben támasztott elvárásunk az, hogy az admittanciagörbe maximumai közel essenek a spektrumban megfigyelhető csúcsokhoz. A spektrumban kétféle csúcsot lehet megfigyelni. Egyrészt a harmonikusoknak megfelelő csúcsok, ezek az alapfrekvencia egész számú többszöröseinél helyezkednek el. Másrészt a szélesebb csúcsok az alapvonalban, ezek pedig az admittanciacsúcsok környékén találhatóak, a modelltől ezek becslését várjuk. Ahol a kettő közt kicsi a különbség, ott a harmonikus csúcs eltakarja az admittanciacsúcsot, például a 2. és 3. felhangok esetében. 1000 és 2000 Hz között viszont jól látszik, hogy az inharmonicitás miatt kettős csúcsot tapasztalunk: megjelenik a harmonikus és az admittanciacsúcs is.

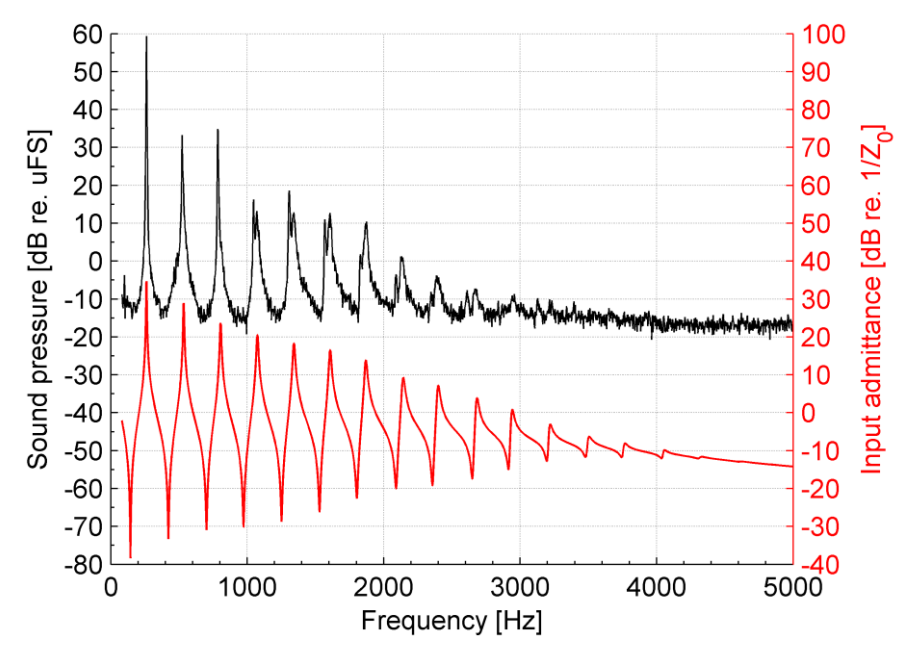

**6.7. ábra Egyvonalas C hang spektruma és admittanciagörbéje**

Az ábrákon jól látható, hogy ez valóban teljesül, nagyjából 2 Hz eltérés figyelhető meg a modell eredménye, és a mérési eredmény között az alaphangot tekintve. Továbbá az admittanciacsúcsok többnyire egybeesnek a spektrum alapvonalának szélesebb csúcsaival (6.7. és 6.8. ábra).

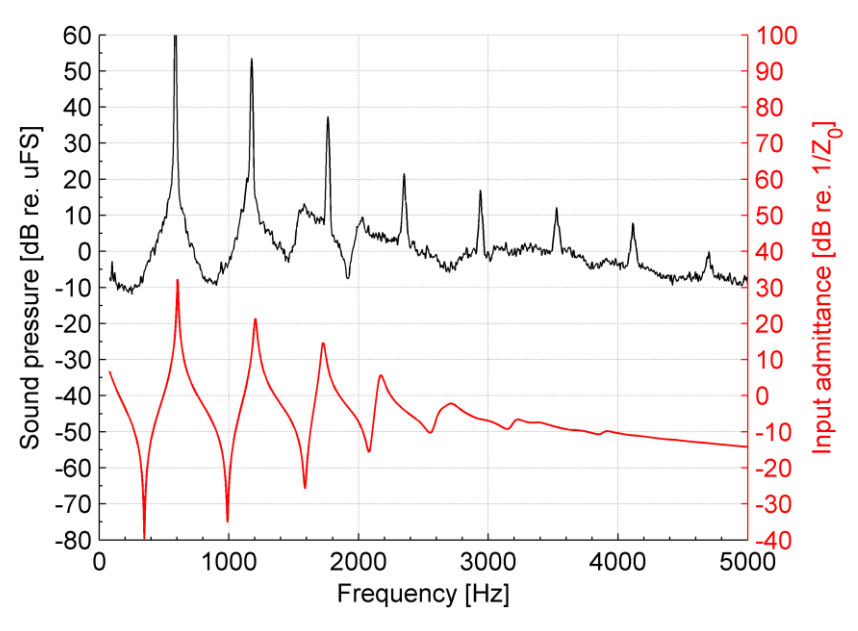

**6.8. ábra Kétvonalas D hang spektruma és admittanciagörbéje**

Ahogy a játékos változtatja a szájtartását a magasabb hangok felé haladva, egyre inkább érvényesül a befúvási lyuk impedanciájának változása, ezáltal egyre nagyobb eltérés tapasztalható. (A Cisz hangnál már 20 Hz körüli az eltérés (6.9. ábra).) Az alsó képen a süketszobában 4 mikrofonnal felvett hangminta spektrumai láthatóak, különböző színekkel jelölve az egyes csatornákat.

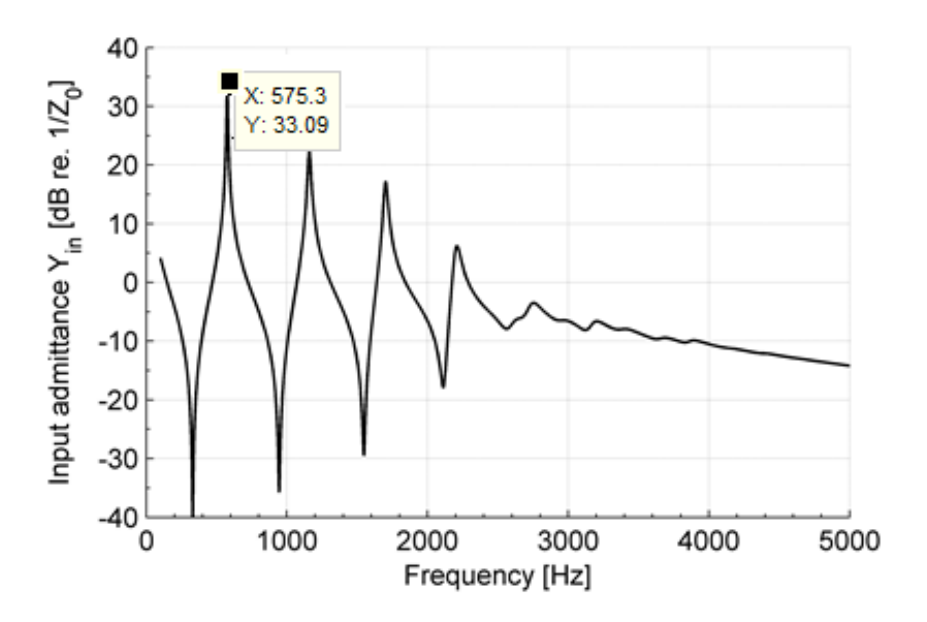

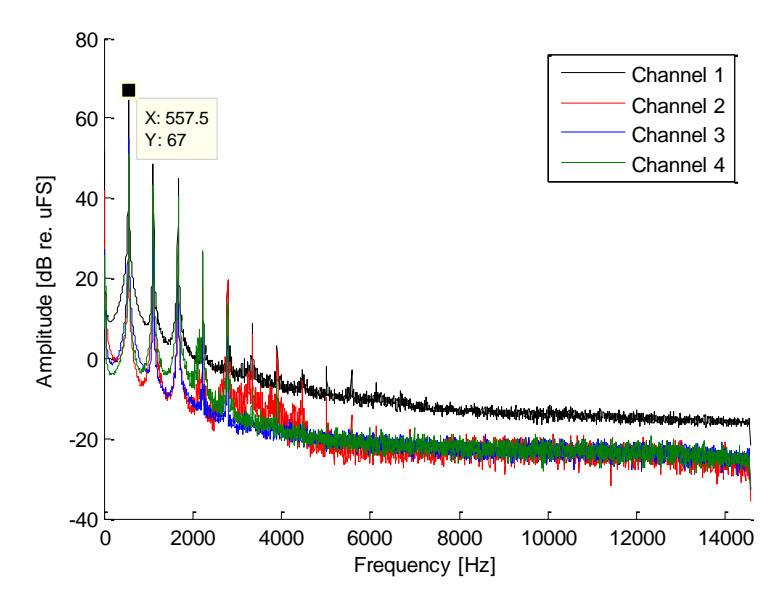

**6.9. ábra A 20 Hz eltérés kétvonalas C# esetén (fent: admittanciagörbe, lent: felvétel spektruma)**

Az alábbi táblázatban a fuvola első oktávjának hangjai szerepelnek: a valós frekvenciák, a modellből nyert eredmények, és a kettő közti eltérések:

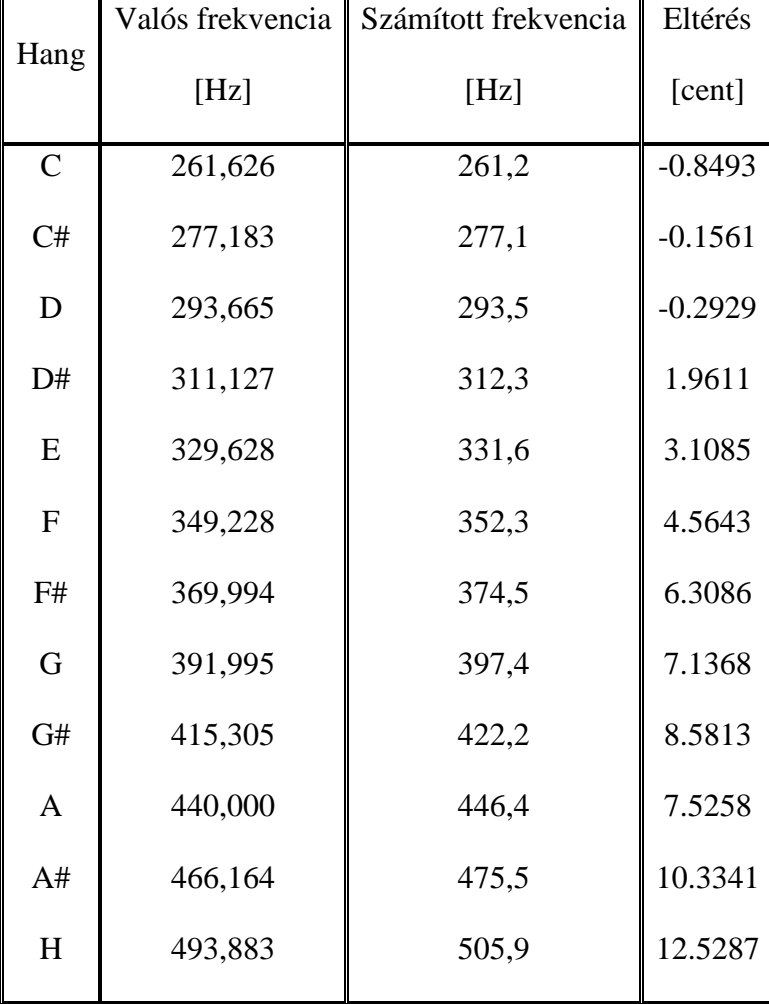

$$
eltérés(cent) = 1200 * log10 
$$
\frac{számított frekvencia}{valós frekvencia}
$$
 (6.1)
$$

Összegezve elmondható, hogy a modell az elvárásoknak megfelelően számolja az admittanciagörbéket, az eltérések okozói a 2.7. fejezetben taglalt környezeti hatások, ezek figyelembe vételével a modell pontosítható.

## **6.3 A gerjesztés modelljének eredményei**

A 6.10. ábrán a gerjesztésmodell egy tipikus eredménye látható:

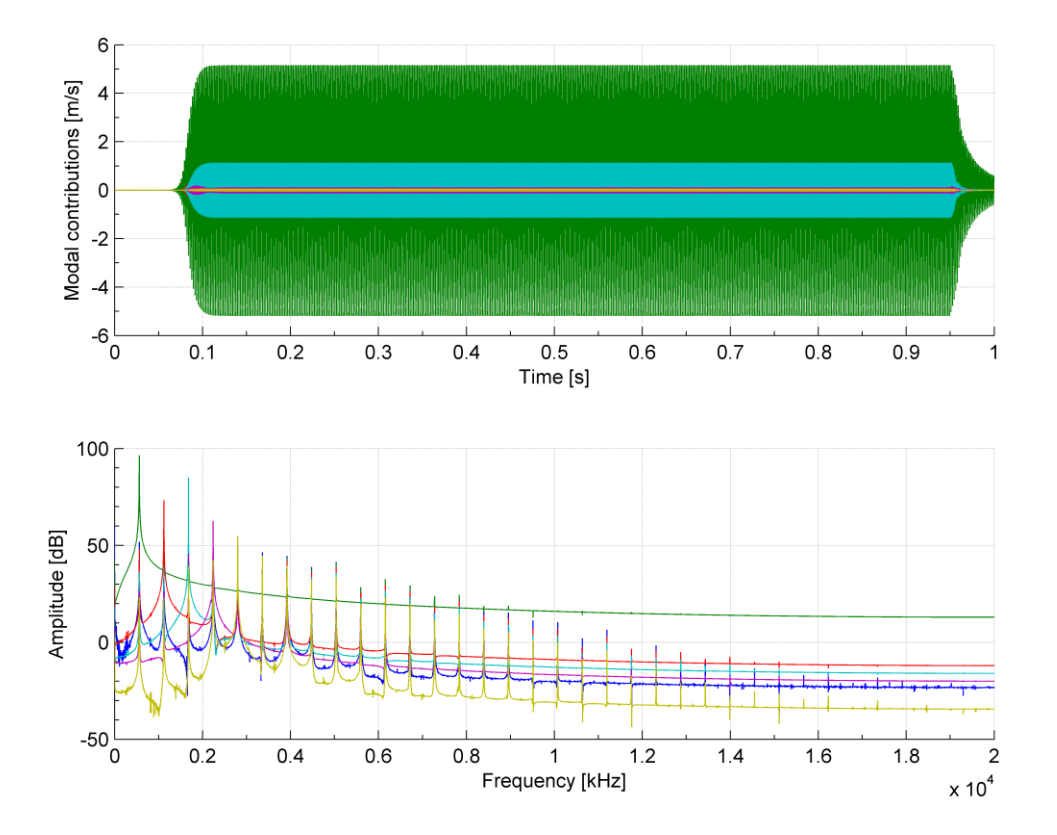

**6.10. ábra A gerjesztés időfüggvénye és spektrum**

Az ábrán a felső grafikonon a modális koordináták, vagy más néven részesedési tényezők láthatóak különböző színekkel, alatta pedig (a megfelelő színekkel jelölve) a hozzájuk tartozó spektrumgörbék. A spektrum ábrázolása a gerjesztés állandósult állapotú része alapján történt.

A modell az egyes paraméterek értékére rendkívül érzékeny, néhány milliméteres változtatás is nagyban befolyásolja a létrejövő hangokat. A zenész játék közben nem csak a befúvás sebességét változtathatja, hanem a geometriát is, gyakori például, hogy egy hosszan kitartott hang fújásakor a játékos lassan kifelé forgatja a hangszert, az intonáció leesésének elkerülése érdekében. Ezáltal megnő a csatorna kijárata és a labium közötti távolság, ami jelentősen befolyásolja az időkésleltetést, valamint a perturbációt is.

A modell működésének ellenőrzésére ismét felhasználhatóak a mérési eredmények, a 6.11. ábrán egy Cisz hang mért és számított spektrumát ábrázoltam. A két görbe csúcsai láthatóan egybeesnek, vagyis a modell megfelelően állítja elő a kívánt hang spektrumát. A számított görbén megjelennek olyan felharmonikusok is, amik a mért spektrumban nem láthatóak, ezt a hibát a későbbiekben feltehetően a kontrollparaméterek pontosabb meghatározásával, és időfüggővé tételével lehet majd javítani [24].

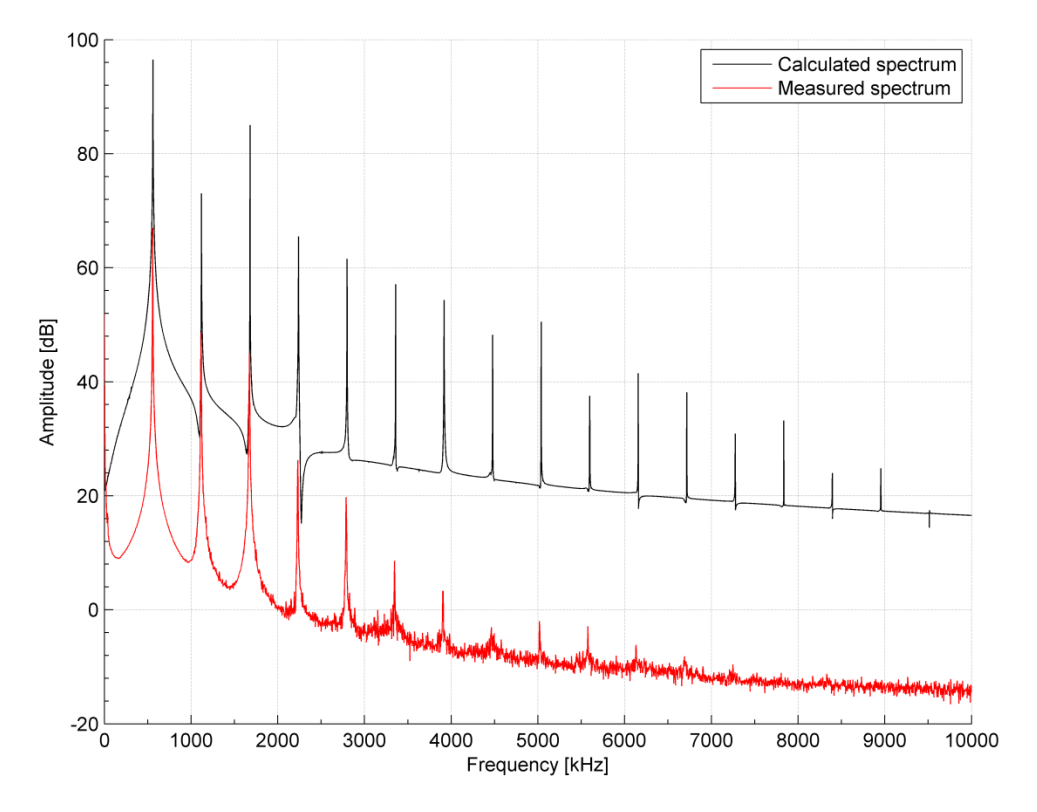

**6.101. ábra Cisz hang számított és mért spektruma**

A gerjesztőmodell eredményei az alábbi adatok felhasználásával jöttek létre, melyeket a de la Cuadra-féle disszertációban közölt értékek alapján állítottunk be [24]:

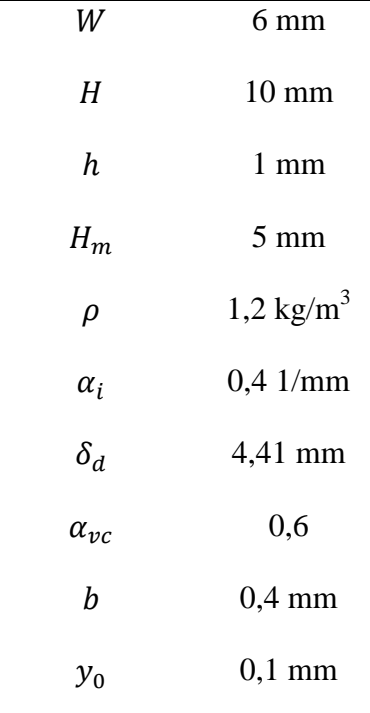

#### **6.3.1 A modell alkalmazása furulyára**

Mivel a modellt eredetileg furulyákhoz készítették, a tesztelés során a cikkben szereplő, furulyákra vonatkozó adatokat használtam. Az alábbiakban a furulya gerjesztéséről kapott eredmények láthatóak. (A pontos geometriai adatokat tartalmazó adatlap a függelékben megtalálható.)

Az alábbi ábrákon három eset figyelhető meg, az eltérést a különböző befúvási sebességek okozzák. A 6.12. ábrán a furulya az első módusán szólal meg, mint ahogy ez a spektrumábrán is látható, a 6.13. ábrán a túlfújás hatására viszont a második módus lesz a domináns. Ha a befúvás sebességét tovább növeljük, a magasabb módusok hatásai is érvényesülni fognak a 6.14. ábrán látható módon, ahol az 5. módus felerősödése jelentős. A 6.12. ábrán szépen látszik, hogy a hang megszólalásakor, a tranziensben a modális koordináták arányai mások, mint az állandósult állapotban. Ez jól hallható a megszólaltatott hangmintában is.

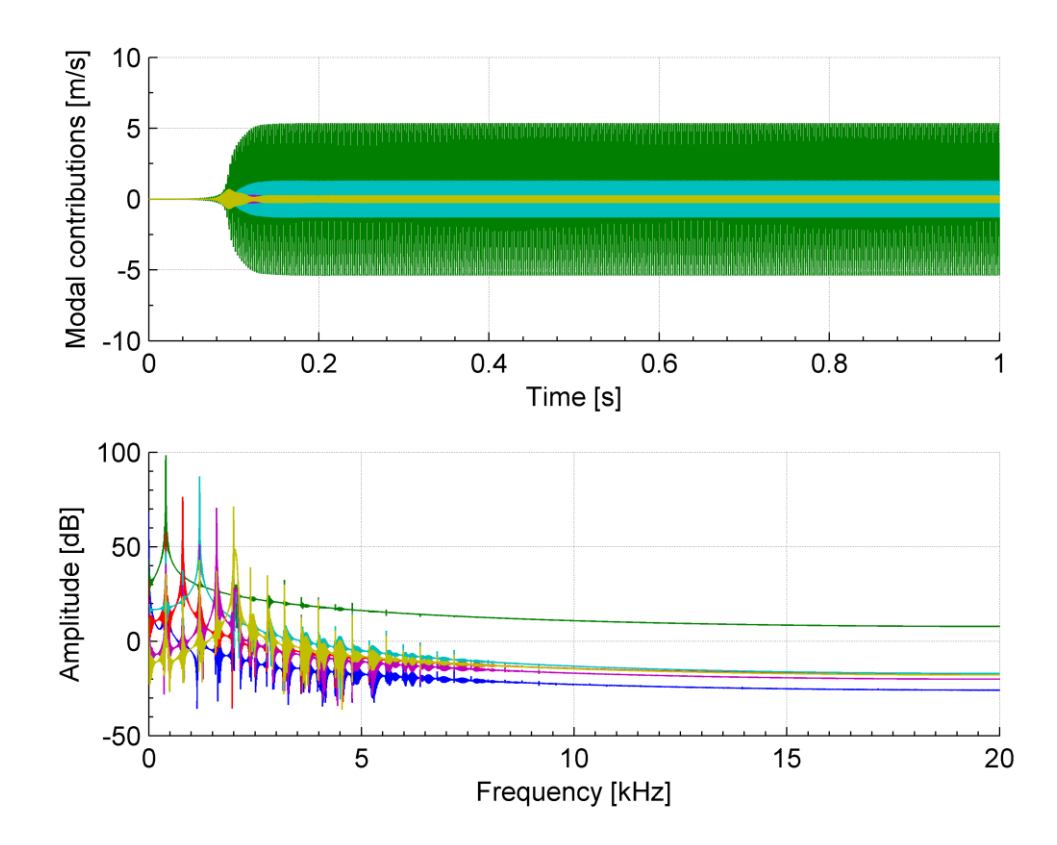

**6.12. ábra A gerjesztés időfüggvénye és spektruma furulya esetén,** 

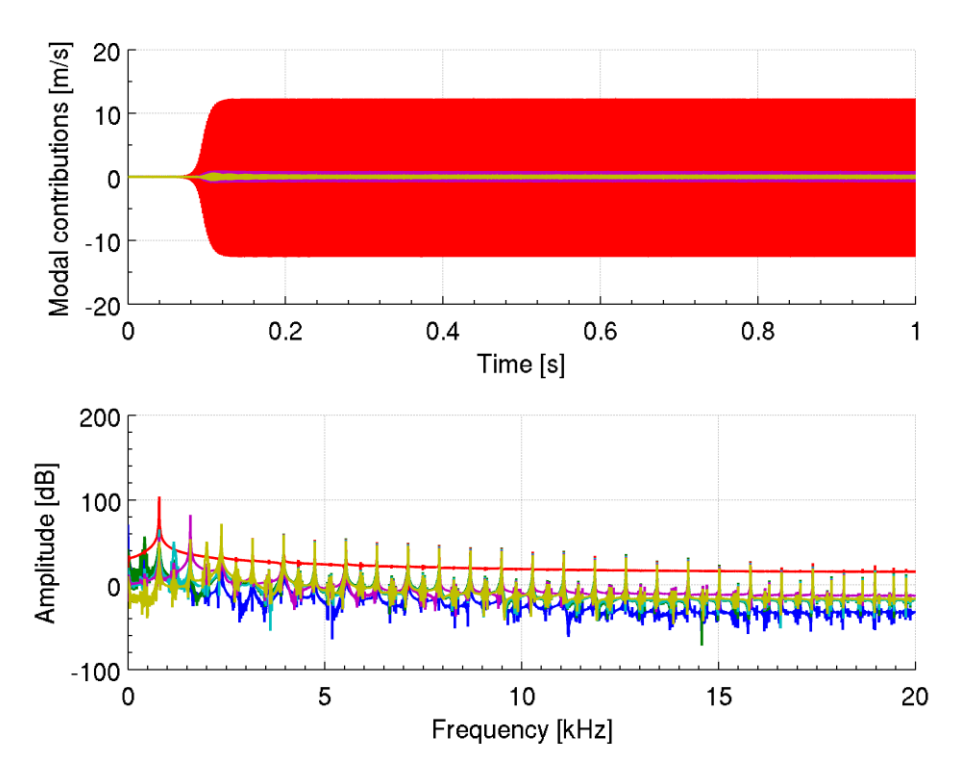

**6.13. ábra A gerjesztés időfüggvénye és spektruma furulya esetén,** 

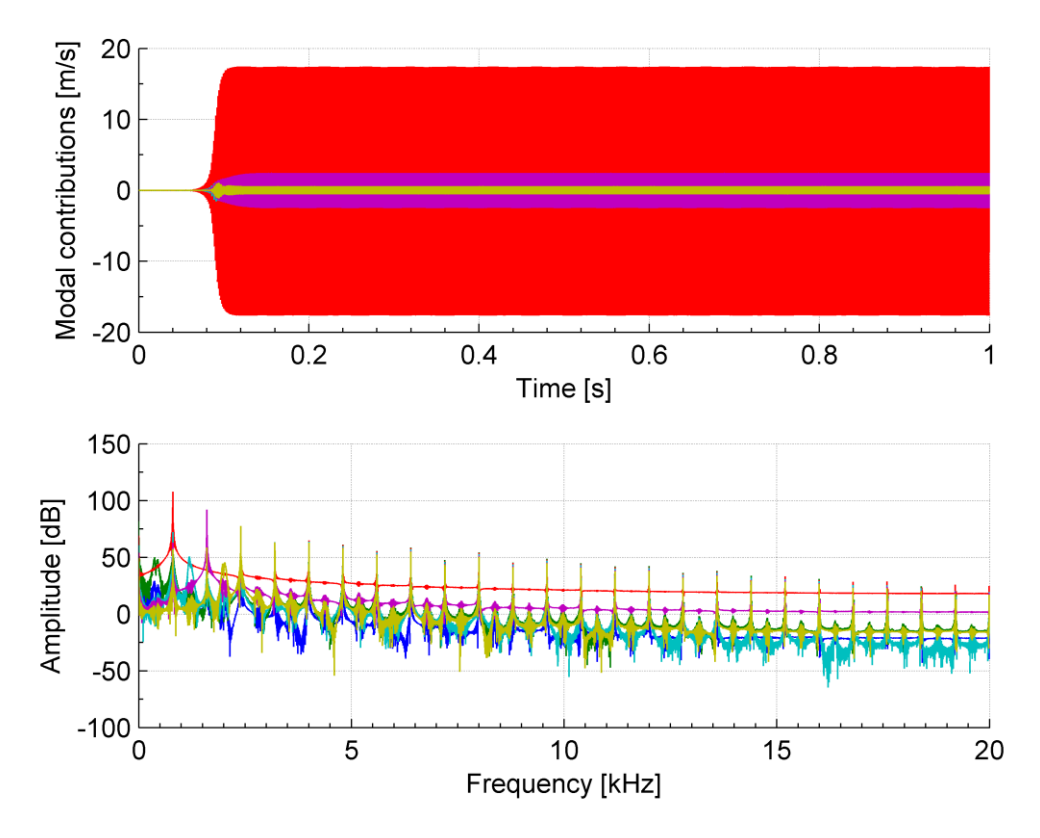

**6.14. ábra A gerjesztés időfüggvénye és spektruma furulya esetén,** 

A furulya modellezéshez beállított adatok [22]:

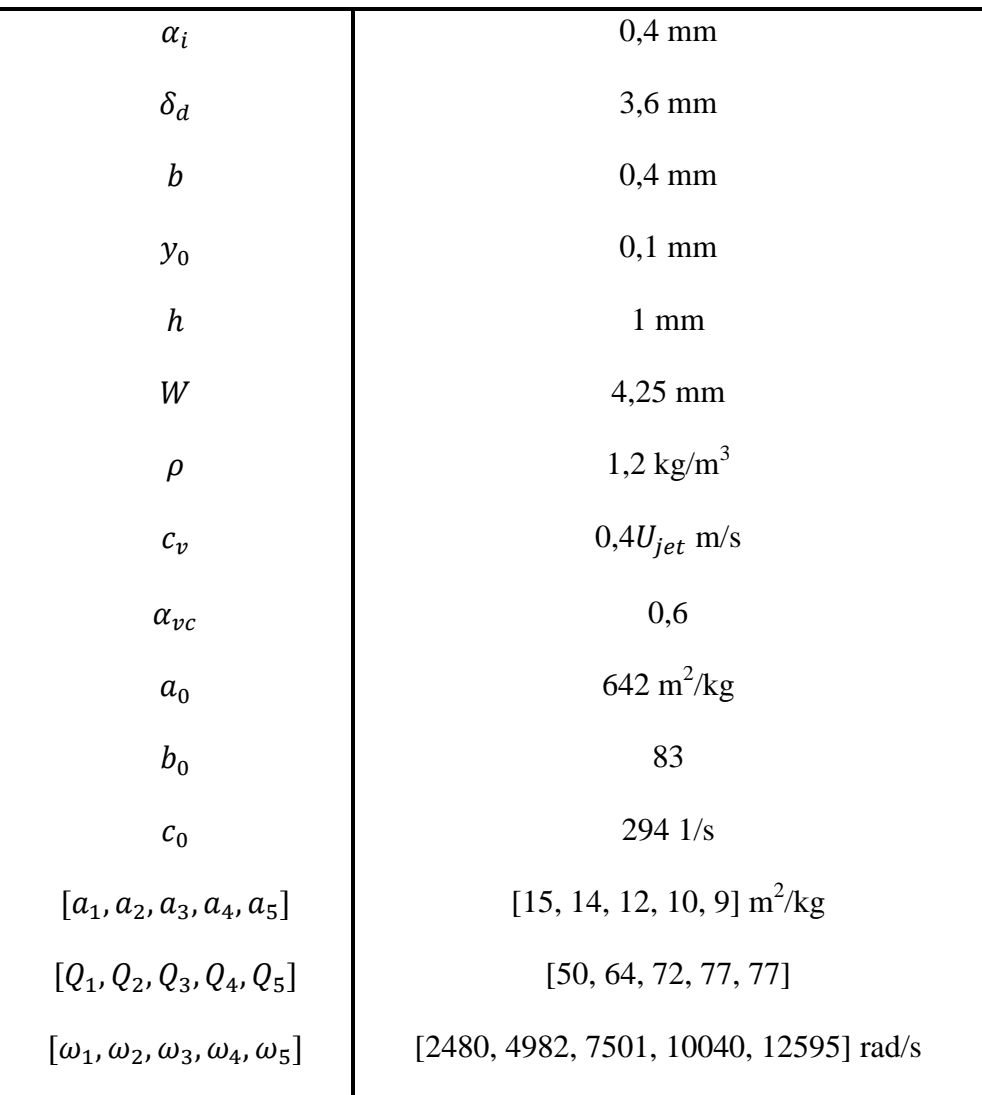

# **7 Összegzés**

A szakdolgozatom elkészítése során megismerkedtem a fuvola kapcsán íródott szakirodalom jelentős részével, valamint egy furulyához íródott gerjesztési modell leírásával.

A kitűzött célokat sikerült elérnem, elsőként létrehoztam a rezonátor modelljét, amivel a hangszer bemeneti admittanciagörbéje nyerhető bármely fogás esetén. A kapott görbék megfeleltek az elvárásainknak, valamint a felhasznált irodalomban megfogalmazott eredményeknek.

A következő lépés a gerjesztési modell implementálása volt, ehhez a furulya gerjesztésmodelljét kellett mélyebben megismernem, és a fuvola geometriájának megfelelően alkalmaznom. A korábban kapott admittanciagörbékre módusokat illesztve összekapcsoltam a két részmodellt, így lehetségessé vált a hangszertest és gerjesztésének együttes modellezése, és ezáltal a fizikai alapú hangszintézis.

Összegezve a kapott eredményeket elmondhatjuk, hogy a fuvolamodell viselkedése közel megfelel a valós hangszerének, mindössze néhány cent eltérés tapasztalható az alaphangok hangmagasságban. Ezenkívül a gerjesztésmodell segítségével akár a túlfújás hiszterézises működése [30], vagy egyes tranziens jelenségek [31, 32] is megfigyelhetőek a gerjesztés paramétereinek állításával. Ezeknek köszönhetően a modell felhasználható mind akusztikai tervezési célokra, mind a különböző paraméterekkel megszólaltatható hangok szintézisére.

A modell a továbbiakban kiegészíthető a 2.7. fejezetben ismertetett környezeti hatások implementálásával, ehhez nagymennyiségű mért adatra lenne szükség. Érdemes lenne ezen kívül megvizsgálni a hanglyukak felett levő billentyűk befolyását a sugárzási impedanciára, valamint a befúvási lyuknál kialakuló sugárzási impedancia számításának fejlesztése is a modell pontosságát növelné. A gerjesztésmodell fejlesztésének érdekében szükséges lenne a befúvási sebesség mérésére, továbbá a kontrollparaméterek időfüggővé tételével javulna a számított spektrum minősége.

## **Köszönetnyilvánítás**

Ezúton szeretném megköszönni konzulensemnek, Rucz Péternek a szakdolgozatom elkészítése során nyújtott segítségét, iránymutatását, valamint a hangszermodellezés iránti lelkesedését.

Továbbá köszönettel tartozom szeretett tanáromnak, Tary Lászlónak, aki 12 éven át tanított fuvolázni, és akihez mindig öröm volt zeneórára járni.

Végül megköszönném családomnak és barátaimnak a szakdolgozat írása során nyújtott támogatásukat, és érdeklődésüket a munkám iránt.

## **Irodalomjegyzék**

- [1] The history of flute, 2014.10.22., <http://www.flutepage.de/deutsch/history/index.php?englisch=true>
- [2] Matit flutes, 2014.10.22., http://www.matitflutes.com/04keywork.html
- [3] Dr. Fiala Péter: *A hangszerek fizikája*, egyetemi jegyzet, 9. fejezet.
- [4] Paul A. Dickens: *Flute acoustics: measurement, modelling and design*, Ph.D. thesis, University of New South Wales, 2007, 2. fejezet
- [5] M.E. McIntyre, R.T. Schumacher, J. Woodhouse. *"On the oscillation of musical instruments"*. Journal of the Acoustical Society of America **74**.5 (1963) pp. 1325– 1345.
- [6] L.E. Kinsler, A.R. Frey, A.B. Coppens, J.V. Sanders. "*Fundamentals of Acoustics"* egyetemi tankönyv, 2000, 1., 2., 5., 6., 7. fejezet
- [7] Rucz Péter: *Innovative methods for the sound design of organ pipes,* Ph.D. thesis, Budapest University of Technology and Economics, 2014, 3. fejezet
- [8] J. Wolfe, J. Smith, J. Tann, and N. H. Fletcher. *"Acoustic impedance spectra of classical and modern flutes"*. Journal of Sound and Vibration **243**.1 (2001), pp. 127–144. DOI: 10.1006/jsvi.2000.3346.
- [9] V. Dubos, J. Kergomard, A. Khettabi, J-P. Dalmont, D. H. Keefe, and C. J. Nederveen. *"Theory of sound propagation in a duct with a branched tube using modal decomposition"*. Acustica-Acta Acustica **85**.2 (1999), pp. 153–169.
- [10] J-P. Dalmont, C. J. Nederveen, S. Dubos V. Ollivier, V. Méserette, and E. te Sligte. *"Experimental determination of the equivalent circuit of an open side hole: linear and non linear behaviour"*. Acustica-Acta Acustica **88**.4 (2002), pp. 567– 575.
- [11] C. J. Nederveen. *"Blown, passive and calculated resonance frequencies of the flute"*. Acustica-Acta Acustica **28**.1 (1973), pp. 12–23.
- [12] A. Lefebvre and G. P. Scavone. *"Characterization of woodwind instrument toneholes with the finite element method"*. Journal of the Acoustical Society of America **131**.4 (2012), pp. 3153–3163. DOI: 10.1121/1.3685481.
- [13] A. H. Benade. *"On the mathematical theory of woodwind finger holes"*. Journal of the Acoustical Society of America **30**.12 (1960), pp. 1591–1608. DOI: 10.1121/1.1907968.
- [14] A. Lefebvre and G. P. Scavone. *"Refinements to the model of a single woodwind instrument tonehole"*. Proceedings of 20th International Symposium on Music Acoustics (Associated Meeting of the International Congress on Acoustics). Sydney and Katoomba, Australia, Aug. 2010. URL: http: //isma2010.phys.unsw.edu.au/proceedings/papers/p35.pdf.
- [15] D. H. Keefe. *"Experiments on the single woodwind tone hole"*. Journal of the Acoustical Society of America **72**.3 (1982), pp. 688–699. DOI: 10.1121/1.388249.
- [16] D. H. Keefe. *"Theory of the single woodwind tone hole"*. Journal of the Acoustical Society of America **72**.3 (1982), pp. 676–687. DOI: 10.1121/1.388248.
- [17] H. Levine and J. Schwinger. *"On the radiation of sound from an unflanged circular pipe"*. Physical Review **73**.4 (1948), pp. 383–406. DOI: 10.1103/PhysRev.73.383.
- [18] F. Ingerslev and W. Frobenius. *"Some measurements of the end-corrections and acoustic spectra of cylindrical open flue organ pipes"*. Transactions of the Danish Academy of Technical Sciences **1**.3 (1947), pp. 1–42.
- [19] A.N. Norris and I. C. Sheng. *"Acoustic radiation from a circular pipe with an infinite flange"*. Journal of Sound and Vibration **135**.1 (1989), pp. 85–93. DOI: 10.1016/0022-460X(89)90756-6.2.
- [20] J. W. Coltman*. "Acoustical analysis of the Boehm flute"*. Journal of the Acoustical Society of America **65**.2 (1979), pp. 499–506. DOI: 10.1121/1.382350.
- [21] J. W. Coltman. *"Resonance and sounding frequencies of the flute"*. Journal of the Acoustical Society of America **40**.1 (1966), pp. 99–107. DOI: 10.1121/1.1910070.
- [22] S. Terrien, C. Vergez, B. Fabre, and D. Barton. *"Calculation of the steady-state osciallations ofa flute model using the orthogonal collocation method"*. Acustica-Acta Acustica **100** (2014), pp. 690–704. DOI: 10.3813/AAA.918748.
- [23] A. Auvray R. Ernoult, B. Fabre, and P.-Y. Lagrée. *"Time-domain simulation of flute-like instruments: Comparison of jet-drive and discrete-vortex models"*. Journal of the Acoustical Society of America **136**.1 (2014), pp. 389–400. DOI: 10.1121/1.4875716.
- [24] Patricio de la Cuadra. "*The sound of oscillating air jets: physics, modeling and simulation in flute-like instruments*". Ph.D. thesis, Stanford University, 2005
- [25] J.W. Coltman*. "Jet behavior in the flute".* Journal of the Acoustical Society of America **92**.1 (1992), pp. 74–83. DOI: 10.1121/404079.
- [26] J. W. Coltman. *"Momentum transfer in jet excitation of flute-like instruments*". Journal of the Acoustical Society of America **69**.4 (1981), pp. 1164–1168. DOI: 10.1121/1.385696.
- [27] M. P. Verge, R. Caussé, B. Fabre, A. Hirschberg, A. P. J. Wijnands, and A. van Steenbergen. "Jet oscillations and jet drive in recorder-like instruments." Acustica-Acta Acustica **2** (1994), pp. 403–419.
- [28] N. H. Fletcher and L. M. Douglas. *"Harmonic generation in organ pipes, recorders, and flutes"*. Journal of the Acoustical Society of America **68**.3 (1980), pp. 767–771. DOI: 10.1121/1.384815.
- [29] J. W. Coltman. *"Jet offset, harmonic content, and warble in the flute"*. Journal of the Acoustical Society of America **120**.4 (2006), pp. 2312–2319. DOI: 10.1121/1.2266562.
- [30] Y. Sawada and S. Sakaba. *"On the transition between the sounding modes of a flute"*. Journal of the Acoustical Society of America **67**.5 (1980), pp. 1790–1794. DOI: 10.1121/1.384200.
- [31] M. Castellengo. *"Acoustical analysis of initial transients in flute like instrument*s". Acustica-Acta Acustica **85**.3 (1999), pp. 387–400.
- [32] A. Almeida, R. Chow, J. Smith, and J. Wolfe. *"The kinetics and acoustics of fingering and note transitions on the flute"*. Journal of the Acoustical Society of America **126**.3 (2009), pp. 1521–1529. DOI: 10.1121/1.3179674.

# **Képek forrásai**

- [K1] Foundation for the Advancement of Mesoamerican Students, Inc., 2014.11.2., <http://www.famsi.org/reports/02060/section04a.htm>
- [K2] Bán György hangszerkészítő honlapja, 2014.11.2., <http://users.atw.hu/bangyorgy/fuvolak.html>
- [K3] 19th century Boehm flutes, 2014.11.2., <http://www.oldflutes.com/boehm.htm>

## **Függelék**

### **A felhasznált MATLAB kódok (részlet)**

#### **Egy adott fogáshoz tartozó kód**

```
r0 = 0.95e-2;T = 28;% Length of the bore: 676.4 mm
M = \{ {'bore', 'upstream', 1.75e-2, 8.53e-3, 8.4e-3, T}; ...
     {'embochure', 11.0 e-3/sqrt(pi), 10.0e-3/sqrt(pi), ...
        2e-3, 0,55 T}; ...
 {'bore', 'dnstream', 113.5e-3, 8.53e-3, 9.4e-3, T}; ...
 {'bore', 'dnstream', 37e-3, 9.4e-3, 9.4e-3, T}; ...
 {'bore', 'dnstream', 4e-3, 9.9e-3, 9.9e-3, T}; ...
 {'bore', 'dnstream', 46.2e-3, 9.5e-3, 9.5e-3, T}; ...
     % HOLE TR1
     {'hole', 'closed', 9.5e-3, 3.7e-3, 1.9e-3, T}; ...
     {'bore', 'dnstream', 17.3e-3, 9.5e-3, 9.5e-3, T}; ...
     % HOLE TR2
 {'hole', 'closed', 9.5e-3, 3.9e-3, 1.9e-3, T}; ...
 {'bore', 'dnstream', 16.4e-3, 9.5e-3, 9.5e-3, T}; ...
     % HOLE C#
 {'hole', 'open', 9.5e-3, 3.5e-3, 1.9e-3, T}; ...
 {'bore', 'dnstream', 32.5e-3, 9.5e-3, 9.5e-3, T}; ...
     % HOLE C
  {'hole', 'open', 9.5e-3, 6.6e-3, 1.9e-3, T}; ...
 {'bore', 'dnstream', 19.2e-3, 9.5e-3, 9.5e-3, T}; ...
     % HOLE B
     {'hole', 'open', 9.5e-3, 6.6e-3, 1.9e-3, T}; ...
     {'bore', 'dnstream', 21.0e-3, 9.5e-3, 9.5e-3, T}; ...
     % HOLE A#
     {'hole', 'open', 9.5e-3, 6.6e-3, 1.9e-3, T}; ...
     {'bore', 'dnstream', 23.2e-3, 9.5e-3, 9.5e-3, T}; ...
     % HOLE A
     {'hole', 'open', 9.5e-3, 6.6e-3, 1.9e-3, T}; ...
     {'bore', 'dnstream', 21.7e-3, 9.5e-3, 9.5e-3, T}; ...
     % HOLE G#
 {'hole', 'open', 9.5e-3, 6.7e-3, 1.9e-3, T}; ...
 {'bore', 'dnstream', 0.5e-3, 9.5e-3, 9.5e-3, T}; ...
     % HOLE G# dup.
     {'hole', 'closed', 9.5e-3, 6.7e-3, 1.9e-3, T}; ...
     {'bore', 'dnstream', 24.4e-3, 9.5e-3, 9.5e-3, T}; ...
     % HOLE G
 {'hole', 'open', 9.5e-3, 7.1e-3, 1.9e-3, T}; ...
 {'bore', 'dnstream', 25.7e-3, 9.5e-3, 9.5e-3, T}; ...
    % HOLE F#
 {'hole', 'open', 9.5e-3, 7.1e-3, 1.9e-3, T}; ...
 {'bore', 'dnstream', 27.3e-3, 9.5e-3, 9.5e-3, T}; ...
     % HOLE F
     {'hole', 'open', 9.5e-3, 7.1e-3, 1.9e-3, T}; ...
     {'bore', 'dnstream', 28.8e-3, 9.5e-3, 9.5e-3, T}; ...
```
```
 % HOLE E
 {'hole', 'open', 9.5e-3, 7.1e-3, 1.9e-3, T}; ...
 {'bore', 'dnstream', 20.7e-3, 9.5e-3, 9.5e-3, T}; ...
 {'bore', 'dnstream', 10.9e-3, 9.5e-3, 9.5e-3, T}; ...
    % HOLE D#
 {'hole', 'open', 9.5e-3, 7.7e-3, 1.9e-3, T}; ...
 {'bore', 'dnstream', 34.0e-3, 9.5e-3, 9.5e-3, T}; ...
    % HOLE D
 {'hole', 'open', 9.5e-3, 7.7e-3, 1.9e-3, T}; ...
 {'bore', 'dnstream', 33.0e-3, 9.5e-3, 9.5e-3, T}; ...
    % HOLE C#
 {'hole', 'open', 9.5e-3, 7.7e-3, 1.9e-3, T}; ...
 {'bore', 'dnstream', 43.1e-3, 9.5e-3, 9.5e-3, T}; ...
     % HOLE C
 %{'hole', 'open', 9.5e-3, 7.7e-3, 1.9e-3, T}; ...
 %{'bore', 'dnstream', 41.0e-3, 9.5e-3, 9.5e-3, T}; ...
    % Open end
     {'rad', 9.5e-3, T}; ...
     };
Nfreq = 2^16;
fmax = 5000;f = (0 : Nfreq-1)*fmax/Nfreq;Z_in = model_cell(M, f);% Create plot
% Display input admittance
plot(f, -20*log10(abs(Z_in)));
```
## **Az admittanciát számító központi kód**

```
function Z_in = model cell(M, f)
nParts = size(M, 1);K = numel(f);% Transmission matrices initialized to identity matrix
% Downstream TM
TLM_ds = [ones(1, K); zeros(1, K); zeros(1, K); ones(1, K); ones(1, K)];% Upstream TM
TLM_us = [ones(1, K); zeros(1, K); zeros(1, K); ones(1, K)];
has_embochure = false;
has upstream = false;
for iPart = nParts : -1 : 1
     C = M\{iPart\}; switch C{1}
           % Radiation impedance
           case 'rad'
               r = C\{2\}; \hspace{2cm} \hspace{2cm} \hspace{2cm} \hspace{2cm} \hspace{2cm} \hspace{2cm} \hspace{2cm} \hspace{2cm} \hspace{2cm} \hspace{2cm} \hspace{2cm} \hspace{2cm} \hspace{2cm} \hspace{2cm} \hspace{2cm} \hspace{2cm} \hspace{2cm} \hspace{2cm} \hspace{2cm} \hspace{2cm} \hspace{2cm} T = C{3}; % Temperature [Celsius]
                % Find density and speed of sound
               [rho, c] = air\_constants(T);k = 2*pi*f / c;Z0 = rho*c / (r^2*pi);ZL = Z\theta^*radiation_levine(k, r);
           % Embochure hole
           case 'embochure'
               a = C{2};b = C\{3\};t = C{4};
               T = C{5};if numel(C) > 5konst = C{6};
                else
                    konst = 1; end
                % Calculate eccentricity
               e = sqrt(1 - (b/a)^2);[rho, c] = air\_constants(T);k = 2 * pi * f / c;
                % Calculate radiation impedance
               Z0 = \text{rho} * c / (\text{pi} * a * b);
               Z_{rad1} = Z\theta * \text{ radiation}_\text{non} = (k, \text{ sqrt}(a*b), e);
               Z_{rad2} = Z\theta * radiation_{levine}(k, sqrt(a*b), e);Z_{rad} = Z_{rad1} + Z_{rad2};
               Z_{rad} = real(Z_{rad}) + 1i*imag(Z_{rad}) / konst;if \simisempty(t)
                     Z_emb = tube_input_imped(t, k, Z_rad, Z0);
                else
                     Z emb = Z rad;
                end
                has_embochure = true;
           % Main bore
           case 'bore'
               L = C\{3\};
```

```
r0 = C{4};
            rL = C{5};T = C{6};[\sim, c] = air\_constants(T);k = 2 * pi * f / c;TM = conical_tlm_acou(L, [r0 rL], k, T); switch C{2}
                 case 'dnstream'
                 % Assemble the transmission matrix by multiplication
                    TLM ds = transfer matrix(TM, TLM ds);
                 case 'upstream'
                    TLM us = transfer matrix(TM, TLM us);
                    has_upstream = true;
             end
         case 'hole'
            type = C{2};
            rb = C\{3\};r = C{4};
            t = C\{5\};T = C{6};
            [rho, c] = air\_constants(T);ZH0 = rho * c / (r^2 * pi);ka = 2 * pi * f/c * rb; switch type
                 case 'open'
[\sim,~ ta, ti, \sim,~ \times , Zch] = tonehole_model(ka, \,\ldots\, 'dalmont', 'open', 'norris', rb, r, t);
                    Za = ZH0*1i*k.*ta;Zs = ZH0*(1i*k.*ti + Zch);TM = [1+Za./(2*Zs);1./Zs;Za.*(1+Za./(4*Zs)); ... 1+Za./(2*Zs)];
                     TLM_ds = transfer_matrix(TM, TLM_ds);
                 case 'closed' 
                    % Call closed tonehole model
                    [ts, ta, \sim, \sim] = tonehole_model(ka, ...
                         'nederveen', 'closed', [], rb, r, t);
                    Za = ZH0*1i*k.*ta;Zs = -ZH0*1i./(k.*ts);TM = [1+Za./(2*Zs);1./Zs;Za.*(1+Za./(4*Zs)); ...1 + Za./(2 \times Zs);
                     TLM_ds = transfer_matrix(TM, TLM_ds);
             end
     end
end
% Calculate input impedance of the downstream part
Z_ds = (TLM_ds(1,:).*ZL + TLM_ds(3,:))./(TLM_ds(2,:).*ZL + TLM_ds(4,:));
if (has_upstream) % Calculate input impedance of the upstream part
     % Calculate input impedance of the upstream part
    Z_us = (TLM_us(1,:))./(TLM_us(2,:));
    Z_in = (Z_d s.*Z_us)./(Z_d s + Z_us);else
    Z in = Z ds;
end
if (has_embochure)
    Z_in = Z_em + Z_in;end
end % of model_cell
```
# **A csődarabhoz tartozó átviteli mátrix számítása**

```
function TM = conical_tlm_acou(L, r, k, t, opts)if nargin < 4
    t = 21;end
if nargin < 5
    opts = struct([]);
     % Number of elements for each part
end
if ~isfield(opts, 'rFactor')
    opts(1).rFactor = 5;
end
if ~isfield(opts, 'wallLosses')
     opts(1).wallLosses = true;
end
% Calculate parameters
nParts = length(L); % number of parts
r\theta = r(:,1); % start radii
rL = r(:,2); % end radii
K = numel(k); % Number of frequencies
nElems = round(opts.rFactor*abs((rl - r0))./(rl + r0)) + 1;% Transmission matrix initialized to identity matrix
TM = [ones(1, K); zeros(1, K); zeros(1, K); ones(1, K)];% Initialize x0 vector
x0 = L .* r0 ./ (rL-r0);
% Calculate air constants
[rho, c] = air\_constants(t);f = k * c / (2*pi);
% Go through all parts
for i = nParts:-1:1
    l = L(i) / nElems(i); % element lengths<br>
m = r\theta(i)/x\theta(i); % element conicit
                                    % element conicity
     % Subdivide into elements
    for j = nElems(i):-1:1 % Calculate mid radius
        r_c1 = (r\theta(i)*(nElements(i)-j+1) + rL(i)*(j-1)) / nElements(i);r_c2 = (r\theta(i)*(nElements(i)-j+\theta) + rL(i)*(j-\theta)) / nElements(i); % Calculate harmonic mean radius
        r_c = 2 / (1/r_c1 + 1/r_c2); % Calculate wall losses as needed
         if opts.wallLosses
            k prime = wall losses(t, r c, k);
         else
            k prime = k;
```

```
a = 1i*k_prime*r_c2;b = exp(1i*k_prime*1);S0 = r_c1^2 * pi;SL = r_c2^2 * pi;T11 = r_c^2/r_c^1*(a.*b - b.*m + conj(b).*m + a.*conj(b))./(2*a);T21 = r c2/r c1^2*S0./(1i*2*pi*f*rho).*...
        ((a.*b-b.*m).*(m+1i*k*r_c1)+(conj(b).*m+a.*conj(b)).*(m-1i*k*r_c1))./(2*a); T12 = 1i*2*pi*f*rho *r_c2 ./ (r_c1*k*SL) .* sin(k*l);
   T22 = m.*sin(k*1)./(k*r_c2) + r_c1/r_c2*cos(k*1); % Assemble the transmission matrix by multiplication
    TM = transfer_matrix([T11;T21;T12;T22], TM);
 end
```

```
end
```
end

# **A hanglyukak betoldott csőhosszait számító kód**

```
function [ts, ta, ti, tm, tr, Zch] = tonehole_model(ka, model, type, rad, 
varargin)
a = varargin{1};
% Process input arguments
switch nargin
     case 7
        b = varargin\{2\};e = 0; case 8
        h = varargin\{2\};w = varargin{3};b = sqrt(h*w/pi); ea = sqrt(h^2/pi); % Ellipse axis
        eb = sqrt(w^2/pi); % Eccentricity of ellipse
        e = sqrt(1 - (min(ea, eb)/max(ea, eb))^2);end
% Dimensionalize wave number
k = ka/a;
% Check if radiation impedance model is entered
if nargin > 3 && ~isempty(rad)
     % Check the radiation impedance model
     switch(rad)
         % Norris & Scheng
         case 'norris'
            [2r, tr] = radiation norris(k, b, e); % NOTE: other radiation impedance models will come here
         case 'levine'
            [2r, tr] = radiation\_levine(k, b, e); end
else
    tr = zeros(size(k));end
% Calculate parameters dependent on tonehole type
switch(type)
     case 'open'
         [ts, ta, ti, tm, Zch] = tonehole_open(model, ka, Zr, varargin{:});
     case 'closed'
         [ts, ta, ti, tm, Zch] = tonehole_closed(model, ka, varargin{:});
end
end % of tonehole_model
```
#### **A módusillesztést végző kód**

```
function [wk, Qk, ak, Y_out] = admittance_peaks(Y_in, f, N_max)
% Find the admittance peaks
[Y_max, fk] = findpeaks(abs(Y_in));nPeaks = length(Y_max);% Find goodness factors at -Q_dB from maxima
Q dB = 3;
% Preallocate outputs
w = f * 2 * pi;wk = f(fk) * 2 *pi;delta wk = zeros(1, nPeaks);
ak = zeros(1, nPeaks);Qk = zeros(1, nPeaks);
Y_out = zeros(size(f));% Go through all peaks
for k = 1 : nPeaks
     % Go from center to right
    for l = f(k) : 1 : length(Y in)if (abs(Y_max(k)/Y_in(1)) > 10^(Q_dB/20))jobb = 1; break;
         end
     end
     % Go from center to left
    for m = f(k) : -1 : 1
        if (abs(Y_max(k)/Y_in(m)) > 10^(Q_dB/20))bal = m; break;
         end
     end
     % The width of the peak
    delta wk(k) = 2*pi*abs(f(jobb)-f(bal));Qk(k) = wk(k) / delta_wk(k);
    ak(k) = real(Y_in(fk(k)))/Qk(k)*wk(k);Yk = (ak(k)*1i*w) ./ (wk(k)^2 - w.^2 + 1i*w*wk(k)/Qk(k)); Y_out = Y_out+Yk;
end
```
end % of admittance\_peaks

## **Az alapvonal illesztését végző kód**

```
% Fit of the admittance curve
clear;
% The maximal number of modes 
N_modes_max = 6;
% Load the calculated input impedance
load('data/input_imped', 'f', 'Z_in');
% Embouchure parameters<br>a e = 3e-3; % Ell
                % Ellipse large axis [m]
b_e = 2.7e-3; % Ellipse small axis [m]S = pi*a_e*b_e; % Area
% Convert input impedance from acoustic to specific
Z in = Z in * S;
Y_{in} = 1 ./ Z_in;
% Perform the fit for peaks
[omega, Q, a, Y_fit] = admittance_peaks(Y_in, f);N_modes_found = numel(omega);
% Fit baseline residual
f sel = (f > 50) & (f < 200);
residual = Y_in(f_sel) - Y_fit(f_sel);fi = fittype('abs(a0 / (b0 * 1i * 2*pi * x + c0))', 'coefficients', {'a0',
'b0', 'c0'});
[fi_fit, fi_param] = fit(f(f_sel).', abs(residual).', fi, 'StartPoint', [50 1 
200]);
Y_{ad}dd = fi_fit.a0 ./ (fi_fit.b0 * 1i * 2*pi * f + fi_fit.c0);
Y_fit = Y_fit + Y_dadd;
% Display the results
figure;
subplot(2,1,1);plot(f, 20*log10(abs(1./Z_in)), f, 20*log10(abs(Y_fit)));
title('Fitted admittance curve');
legend({'Original', 'Fitted'});
ylabel('Amplitude [dB]');
subplot(2,1,2);plot(f, 180/pi*angle(1./Z_in), f, 180/pi*angle(Y_fit));
ylabel('Phase [deg]');
xlabel('Frequency [Hz]');
a_0 = fi_fit.a\theta;
b_0 = f_i_fit.b0;
```

```
c_0 = fi_fit.c0;
```
#### **A gerjesztőmodell egyenleteinek megoldását végző kód**

```
function rhs = rhs_fun3(t, x, P, n, vac_hist, dvac_hist, ddvac_hist)
Ts = P.Ts;vac\_inds = 1 : 2 : 2*P.N + 1; % a vac-t ado valtozok indexeidvac_inds = 2 : 2 : 2*P.N + 1;
% v ac es dv ac aktualis erteke
vac_t = sum(x(vac_index),1);dvac_t = sum(x(dvac_index), 1);
rt = rem(t, Ts);n\_tau = floor((P.tau(n) - rt) / Ts);frac_tau = rem((P.tau(n) - rt), Ts)/Ts;if n > n tau + 1
    vac tau = (1-fractau) *vac hist(n - n tau) + frac tau*vac hist(n - (n tau
+ 1));
    dvac tau = (1-fractau) *dvac hist(n - n tau) + frac tau*dvac hist(n -
(n tau + 1));
     ddvac_tau = (1-frac_tau)*ddvac_hist(n - n_tau) + frac_tau*ddvac_hist(n -
(n tau + 1));
else
    vac\_tau = vac\_hist(1); dvac_tau = dvac_hist(1);
    ddvac\_tau = ddvac\_hist(1);end
rhs = zeros(2*P.N + 1, 1);
const = P.rho * P.delta d * P.U jet(n) * P.b / P.W;
% vac-t ezzel a konstanssal szorozva kapunk eta / b -t
eta = P.h / P.U_jet(n) * exp(P.alpha_i * P.W) / P.b;
% egyenlet vac_0-ra
% lasd: Terrien 2014 A7 egyenletrendszer 1. egyenlete
rhs(1) = P.a_0 * const / P.b_0 * (eta * dvac_tau * (1 - tanh(eta * vac_tau -
P.y_0/P.b ^2) ...
    - P.a_0 * P.rho / (2 * P.b_0 * P.a1 pha_v c^2) * vac_t * abs(vac_t) ...- P.c_0/P.b_0 * x(1);for k = 1 : P.N
    dv ind = 1 + 2*(k-1)+1;
    v ind = 1 + 2*(k-1)+2;
     % egyenlet dvac_k-ra
    rhs(dv_ind) = P.a(k) * const * eta * (ddvac_tau * (1 - tanh(eta * vac_tau
- P.y_0/P.b ^2) ...
        - 2 * P.a(k) * const * eta * dvac_tau^2 * tanh (eta * vac_tau -P.y_0/P.b * (1 - tanh(eta * vac_tau - P.y_0/P.b)^2) ...
        - P.a(k) * P.rho/2 / P.a1pha_vc^2 * (abs(vac_t) * dvac_t) +sign(vac_t) * vac_t * dvac_t ...- P.omega(k) / P.Q(k) * x(dv\_ind) ...- P.omega(k)^2 * x(v\_ind);
     % egyenlet vac_k-ra
    rhs(v_ind) = x(dv ind);
end
```
end